# Versuchsbeschreibungen zu den Veranstaltungen

# <sup>"</sup> Praktische Ubungen in Physik ¨ für Mediziner, Zahnmediziner und Biologen"

<sup>"</sup> Physikalische Ubungen ¨ für Pharmazeuten"

# Praktikumsdokumentation

angefertigt für das Helmholtz-Institut für Strahlen- und Kernphysik der Rheinischen Friedrich-Wilhelms–Universitat¨ Bonn im April 2021

# Inhaltsverzeichnis

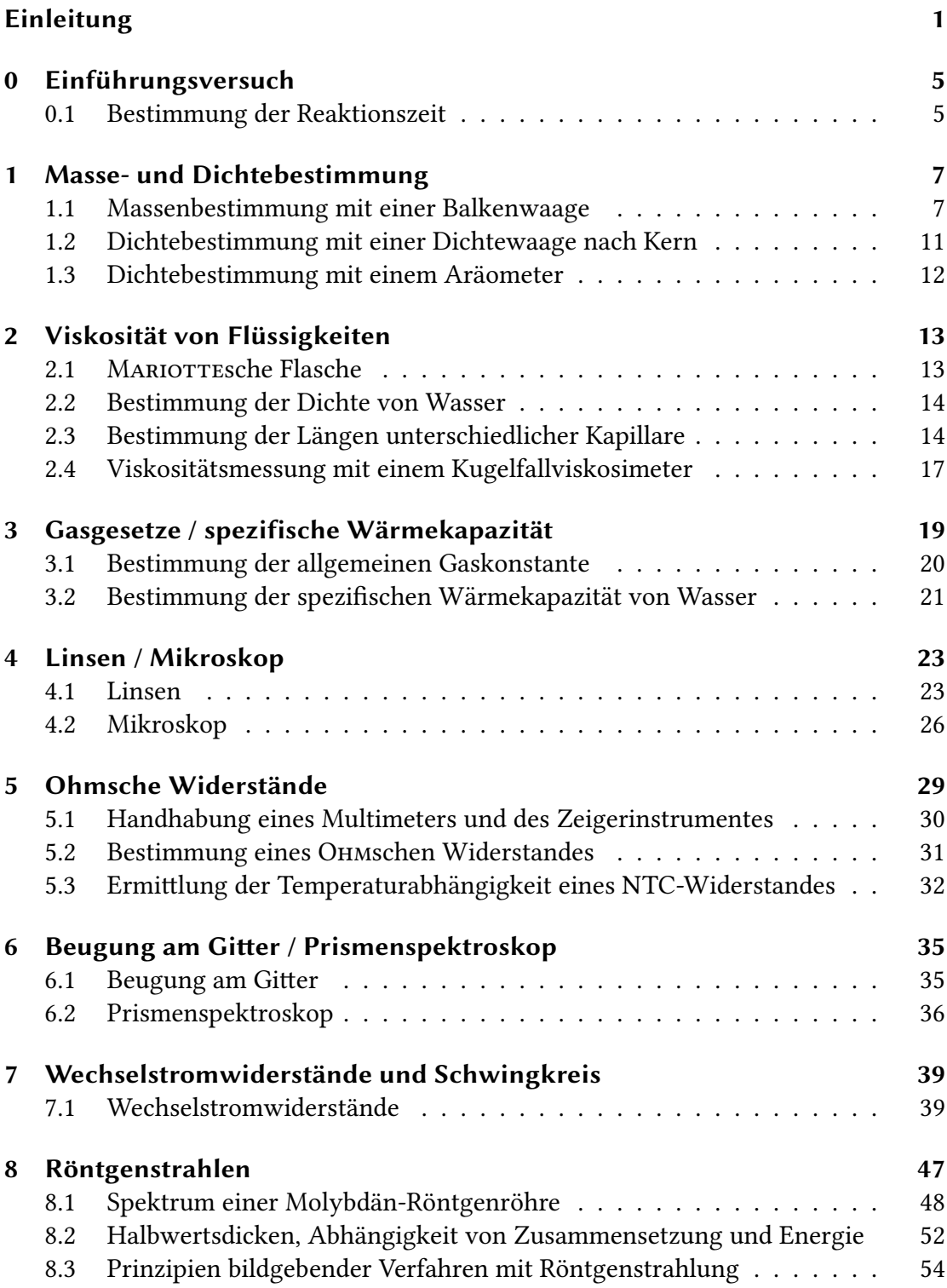

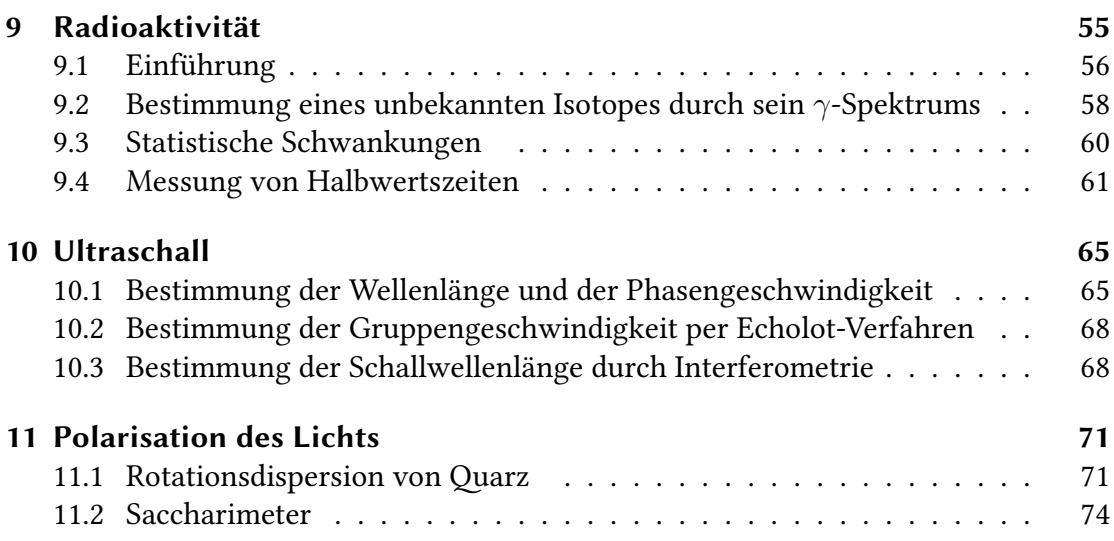

# <span id="page-4-0"></span>Einleitung

## Hinweise zur Organisation

Die praktischen Übungen finden im Allgemeinen Verfügungszentrum I (AVZ I) in der Endenicher Allee 11-13, Erdgeschoss, im rechten Flügel, statt. Eine Praktikumsgruppe setzt sich aus 10 Studierenden zusammenn wobei jeweils zwei Praktikanten gemeinsam einen Versuch durchfuhren. Auch das Protokoll, sowie die Auswertung und ¨ Ausarbeitung der Messergebnisse wird gemeinsam abgegeben (wobei der Autor (angeben!) wechselt). Aus der Terminmatrix (→ Homepage) zusammen mit dem Wissen, welcher Gruppe Sie zugeteilt sind, können Sie entnehmen, wann Sie welchen Versuch durchführen werden. Der Eingangsversuch 0 findet für Sie in dem Versuchsraum statt, in welchem dann Ihr erster reguläre Versuch erfolgt. (Videopraktika werden individuell organisiert und weichen in der Form und Durchführung vom allgemeinen Vollprasenzpraktikum ab.) ¨

## Vorkenntnisse und Vorbereitung

Für die erfolgreiche Teilnahme am Praktikum sollten Sie über physikalische Grundkenntnisse, wie sie in der Vorlesung "Physik für Nebenfächler"vorgestellt werden, verfügen. Auch werden mathematische Grundlagen im Umgang mit Formeln, zur Berechnung der Fehler und somit zur Auswertung und Interpretation Ihrer Messergebnisse, erwartet. Schließlich sollten Sie in der Handhabung der SI-Einheiten sowie im Umgang mit Zehnerpotenzen (auch derer Abkürzungen) geübt sein.

Die konkrete Vorbereitung auf einen Versuch beginnt zu Hause mit der Lektüre der ausfuhrlichen Versuchsbeschreibung (Langfassung der Praktikumsanleitung). Sollten ¨ Ihnen physikalische Begriffe unbekannt oder Hintergründe und Zusammenhänge unklar sein, empfiehlt es sich ein Lehrbuch zu Rate zu ziehen $^{\left[ 1 \right]}$ .

Bearbeiten Sie die Übungsaufgaben: Diese dienen nicht nur dem besseren Verständnis sondern helfen Ihnen auch bei der späteren Durchführung der Versuche.

Bereiten Sie den Versuch am besten schriftlich vor. So könnten Sie sich zum Beispiel Notizen machen zu: Welche Tabelle ist geeignet um die Messwerte einzutragen? Welche Formeln werden für die Auswertung benötigt? Welche Graphen sollen angefertigt werden (Achsen)? Wie lauten die Formeln für die Fehlerrechnung? Können Sie alle Übungsaufgaben lösen? Allerdings ist es Ihnen nicht erlaubt diese Notizen mit zum Versuch zu bringen!

[1] Versuchsspezifische Buchtipps haben sich nicht als hilfreich erwiesen weshalb hier darauf verzichtet wird. In der Uni-Bibliothek stehen Ihnen Lehrbücher zum kostenlosen Download zur Verfügung (Sie müssen im Uni-IP Bereich eingeloggt sein). Die Literaturempfehlungen sollen eine Hilfe zur Literaturauswahl darstellen.

# Literaturempfehlungen

#### Dedizierte Praktikumsliteratur:

• Inhalte der Physikvorlesung für Nebenfächler (selbsterstelltes Skript)

#### Allgemeine Physik:

- Metzler Physik SII (oder andere Oberstufenphysik-Bücher)
- Herbert A. Stuart, Gerhard Klages, Kurzes Lehrbuch der Physik, ULB Link: <link.springer.com/book/10.1007%2F978-3-540-89046-1>
- Gene Mosca und Paul A. Tipler, Physik: für Wissenschaftler und Ingenieure ULB Link: [https://link.springer.com/book/10.1007/](https://link.springer.com/book/10.1007/978-3-662-58281-7) [978-3-662-58281-7](https://link.springer.com/book/10.1007/978-3-662-58281-7)

#### Physik in der Biologie, Chemie und Medizin:

- Ulrich Harten, Physik: Eine Einführung für Ingenieure und Naturwissenschaftler ULB Link: [https://link.springer.com/book/10.1007/](https://link.springer.com/book/10.1007/978-3-642-16316-6) [978-3-642-16316-6](https://link.springer.com/book/10.1007/978-3-642-16316-6)
- Olaf Fritsche, Physik für Biologen und Mediziner ULB Link: [https://link.springer.com/book/10.1007/](https://link.springer.com/book/10.1007/978-3-642-34666-8) [978-3-642-34666-8](https://link.springer.com/book/10.1007/978-3-642-34666-8)
- Oliver Klein, Physik für Mediziner für Dummies
- beliebige andere Bücher mit Physik im Fachbezug

# Lageplan der Versuche im AVZ I

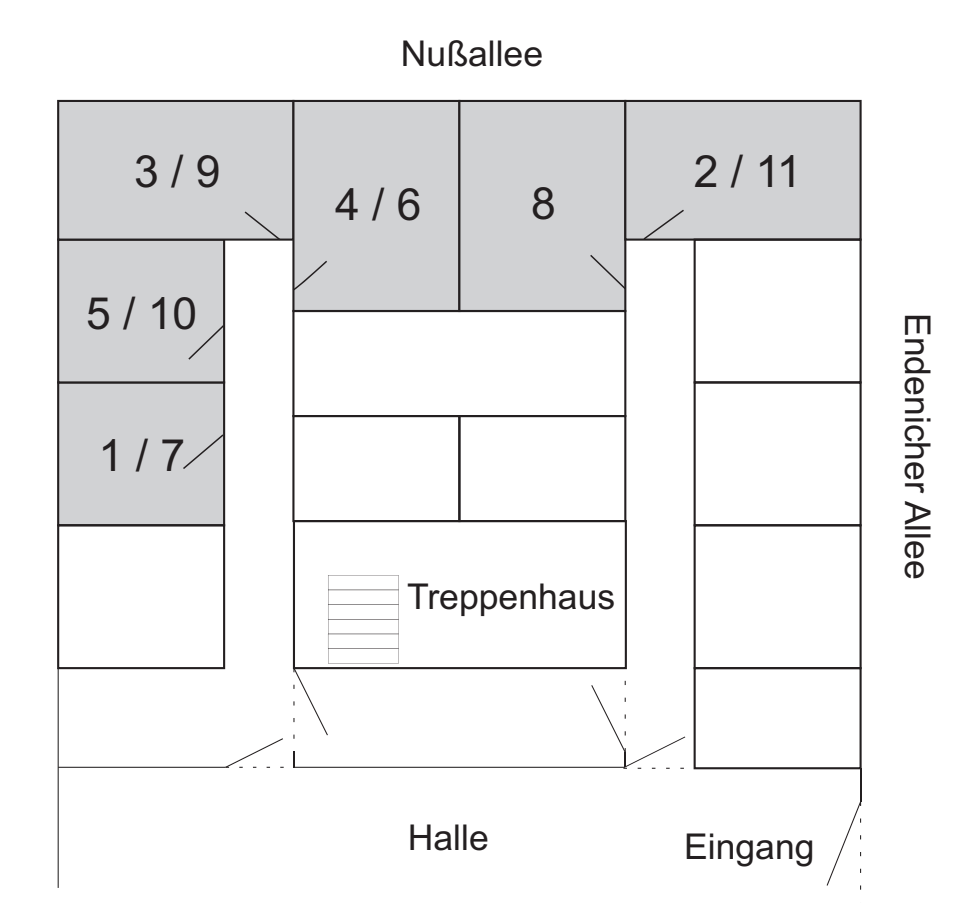

# Bitte informieren Sie sich auch auf der Homepage

Human-, Zahn-, molekulare Biomediziner und Pharmazeuten: www.mpraktikum.hiskp.uni-bonn.de

Biologen: www.biopraktikum.hiskp.uni-bonn.de

# <span id="page-8-0"></span>0 Einführungsversuch

#### Grundkenntnisse

Physikalische Größen und Einheiten, Messfehler und Fehlerrechnung; Masse (schwere Masse, träge Masse); Geschwindigkeit, Beschleunigung, Weg-Zeit-Diagramme, Geschwindigkeits-Zeit-Diagramme, Beschleunigungs-Zeit-Diagramme; Newtonsche Axiome; Gewichtskraft, Erdbeschleunigung; gleichmäßig beschleunigte Bewegungen, freier Fall

## <span id="page-8-1"></span>0.1 Bestimmung der Reaktionszeit

Dieser Versuch soll Sie zur Einfuhrung in das physikalische Praktikum mit der Doku- ¨ mentation und Auswertung Ihrer Messergebnisse, dem Aufbau eines Protokolls und der Anwendung der Fehlerabschätzung und Fehlerfortpflanzung bekannt machen. Ihr Versuchsassistent wird Sie dabei schriweise durch den Versuch und die Anfertigung des Protokolls fuhren. Nichtsdestotrotz sollten Sie sich vor dem Versuch mit der Kurz- ¨ anleitung vertraut machen. Alle diese Erkenntnisse werden in den übrigen Versuchen vorausgesetzt und nicht mehr getrennt angesprochen.

#### Übungsaufgabe [0.](#page-8-0)A:

Welche Abhängigkeit ergibt sich für die Wegstrecke  $s$  in Abhängigkeit von der Zeit  $t$ für eine konstante Beschleunigung  $a$ ? Wie bestimmt man bei Kenntnis der Beschleunigung  $a$  und Strecke  $s$  die Zeit  $t,$  die vergangen ist?

#### Übungsaufgabe [0.](#page-8-0)B:

Ein Auto beschleunigt ( $\vec{a}$  ist konstant) von 0 km/h auf 50 km/h innerhalb von 5 Sekunden. Nach ca. 280 m Fahrt mit konstanter Geschwindigkeit muss der Fahrer an einer Ampel anhalten. Dazu wird mit einer Bremsbeschleunigung von - 4,5 m/s<sup>2</sup> abgebremst.

Wie verändern sich die Größen Beschleunigung, Geschwindigkeit und die zurückgelegte Wegstrecke vom Anfahren des Autos bis zum vollständigen Stillstand? Tragen Sie dazu jeweils in ein eigenes Diagramm auf:

- 1. die Beschleunigung  $a$  des Autos gegen die Zeit  $t$
- 2. die Geschwindigkeit  $v$  des Autos gegen die Zeit  $t$
- 3. die zurückgelegte Wegstrecke  $s$  des Autos gegen die Zeit  $t$

# <span id="page-10-0"></span>1 Masse- und Dichtebestimmung

#### Versuchsziele

- Bestimmung des Gewichts einer unbekannten Masse  $m_1$
- Bestimmung der Dichte von drei verschiedenen Flüssigkeiten
- Bestimmung der Temperaturabhängigkeit der Dichte am Beispiel Wasser

#### Verbindung zu Medizin, Biologie und Pharmazie

Drehmoment: Werkzeuge (z.B. Zange), Gelenke (Kiefer, Kniegelenk), Gehörknöchelchen; Auftrieb: Lebewesen im Meer, Unterwassergymnastik; thermische Ausdehnung von Flüssigkeiten: Flüssigkeitsthermometer; Anomalie des Wassers: Temperaturverteilung im Wasser von Seen

#### Grundkenntnisse

Vektorbegriff, Vektoraddition und -produkt; Kraft, Drehmoment, Hebelgesetz, Balkenwaage; Schwerpunkt, träge Masse ↔ schwere Masse, Gewichtskraft; Auftriebskraft, Archimedisches Prinzip, Dichte von Flüssigkeiten und Gasen, Temperaturabhängigkeit der Dichte, Aräometer (Senkspindel); Anomalie des Wassers

#### <span id="page-10-1"></span>1.1 Massenbestimmung mit einer Balkenwaage

Ziel dieses Versuchsteils ist die Bestimmung einer unbekannten Masse  $m_1$  durch Vergleich mit einer geeichten, bekannten Masse  $m_2$  mit Hilfe einer Analysenwaage (Balkenwaage, (siehe Abb. [1.2\)](#page-12-0)).

Die bekannte Masse  $m_2$  wird dabei solange variiert, bis bestmögliche Gleichheit der beiden Massen  $m_1$  und  $m_2$  erreicht wird. Eine danach noch vorhandene Massendifferenz  $\Delta m = m_1 - m_2$  lässt sich aus dem Zeigerausschlag, d.h. dem Winkel  $\alpha$ , direkt bestimmen:

<span id="page-10-2"></span>
$$
\Delta m = \frac{\alpha}{\epsilon} \,. \tag{1.1}
$$

Hierbei ist  $\epsilon$  die Empfindlichkeit der Waage, die bei jeder genauen Wägung bestimmt werden muss. Die unbekannte Masse  $m_1$  ergibt sich aus der bekannten Masse  $m_2$  und der Messgröße  $\Delta m$ :

$$
m_1 = m_2 + \Delta m \tag{1.2}
$$

<span id="page-11-0"></span>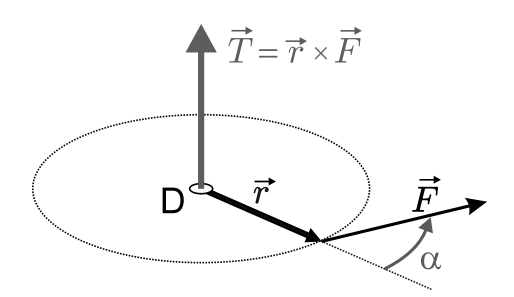

Abbildung 1.1: (L) Definition des Drehmoments  $\vec{T} = \vec{r} \times \vec{F}$ . Der Drehmomentvektor  $\vec{T}$  steht senkrecht auf der Ebene, die von den Vektoren  $\vec{r}$  und  $\vec{F}$  aufgespannt wird. D: Drehpunkt.

#### Das Drehmoment

Für das Verständnis der Balkenwaage ist der Begriff des Drehmoments von entscheidender Bedeutung. Das Drehmoment  $\vec{T}$  ist ein Vektor, der sich aus dem Vektorprodukt (Kreuzprodukt) der Vektoren  $\vec{r}$  und  $\vec{F}$  ergibt (Abb. [1.1\)](#page-11-0):

$$
\vec{T} = \vec{r} \times \vec{F} \tag{1.3}
$$

 $\vec{F}$  ist der Kraftvektor, der im Abstand  $\vec{r}$  an der Drehachse angreift. Der Drehmomentvektor  $\vec{T}$  steht senkrecht auf der von  $\vec{r}$  und  $\vec{F}$  aufgespannten Ebene. Das kann man sich mit der "2. Rechte-Hand-Regel" verdeutlichen: Daumen ( $\vec{r}$ ) und Zeigefinger ( $\vec{F}$ ) spannen die Ebene auf, der Mittelfinger zeigt dann in Richtung des Drehmoments ( $\vec{T}$ ). Der Vektor  $\overline{T}$  liegt parallel zur Drehachse. Den Drehsinn bestimmt man mit Hilfe der " 1. Rechte-Hand-Regel": Wenn der Daumen in Richtung des Drehmomentvektors zeigt, dann geben die gekrümmten Finger den Drehsinn an. Der Betrag des Drehmoments  $T$  ist ein Maß für die Stärke des Drehmomentvektors:

$$
T = |\vec{T}| = |\vec{r}| |\vec{F}| \sin \alpha . \tag{1.4}
$$

Dabei ist $\alpha$ der von $\vec{r}$ und  $\vec{F}$ eingeschlossene Winkel. Steht  $\vec{F}$ senkrecht zu $\vec{r}$  wird die Stärke des Drehmoments maximal.

#### Die Balkenwaage

Abbildung [1.2](#page-12-0) zeigt das Funktionsprinzip einer Balkenwaage. Bei dieser sind drei Drehmomente wirksam, hevorgerufen durch die Gewichtskräfte der beteiligten Massen $m_1$  $m_1$  und  $m_2$  sowie der Masse des Zeigers  $m_Z\cdot^1$ 

$$
\vec{T}_1 = \vec{l} \times m_1 \vec{g} \rightarrow T_1 = l m_1 g \sin\left(\frac{\pi}{2} + \alpha\right) = l m_1 g \cos\alpha \tag{1.5}
$$

$$
\vec{T}_2 = \vec{l} \times m_2 \vec{g} \rightarrow T_2 = l m_2 g \sin\left(\frac{3}{2}\pi + \alpha\right) = l m_2 g(-\cos\alpha) \quad (1.6)
$$

$$
\vec{T}_Z = \vec{s} \times m_Z \vec{g} \rightarrow T_Z = s m_Z g \sin \alpha \tag{1.7}
$$

<span id="page-11-1"></span><sup>1</sup>Wenn Sie Schwierigkeiten mit Winkelangaben in Radian oder den Beziehungen zwischen Sinus und Cosinus haben, ist das hier eine gute Gelegenheit diese Thematik zu wiederholen!

<span id="page-12-0"></span>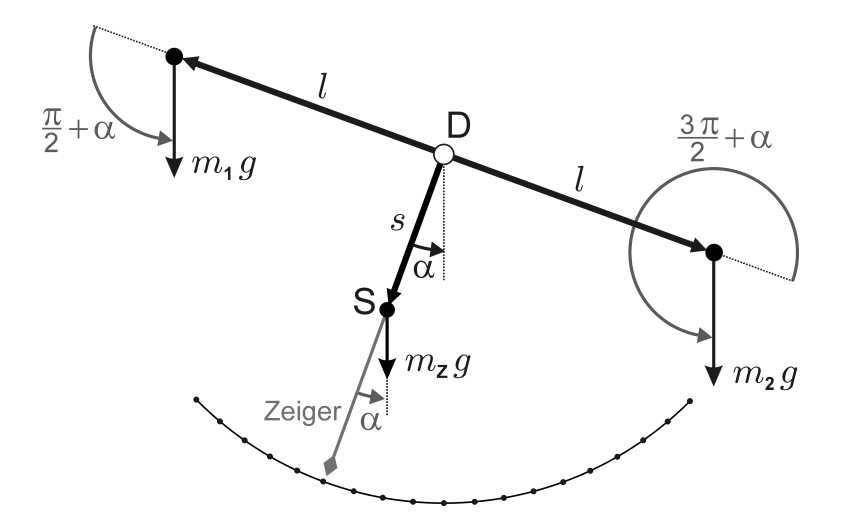

Abbildung 1.2: Funktionsprinzip einer Balkenwaage Auf der linken Seite befindet sich das Wägegut unbekannter Masse  $m_1$  und auf der rechten Seite die geeichten Gewichtsstücke mit der bekannten (Gesamt)masse  $m_2$ . Auch der Zeiger (Schwerpunkt S) wird um den Drehpunkt D ausgelenkt (Winkel α) und bewirkt ein Ruckstelldrehmoment. Die Masse des Zeigers ¨ der Wägevorrichtung ist mit  $m_Z$  bezeichnet.

Im Gleichgewicht<sup>[2](#page-12-1)</sup> ist die Summe aller auf den Balken angreifenden Drehmomente Null (Hebelgesetz):

$$
\vec{T}_1 + \vec{T}_2 + \vec{T}_Z = 0 \tag{1.8}
$$

und also

$$
m_1 l g \cos \alpha + m_2 l g (-\cos \alpha) + m_Z s g \sin \alpha = 0 \tag{1.9}
$$

<span id="page-12-3"></span>
$$
\underbrace{(m_1 - m_2)}_{=\Delta m} l \cos \alpha = -m_Z s \sin \alpha \tag{1.10}
$$

<span id="page-12-2"></span>
$$
\Delta m = -\frac{m_Z s}{l} \frac{\sin \alpha}{\cos \alpha} = -m_Z \frac{s}{l} \tan \alpha \tag{1.11}
$$

Die Differenz  $\Delta m$  zwischen der unbekannten Masse  $m_1$  und der bekannten Masse  $m_2$  ist proportional zum resultierenden Zeigerausschlag  $\alpha$ . Mithilfe der Kleinwinkelnäherung tan  $\alpha \approx \alpha$  (wobei  $\alpha$  in Radian angegeben sein muß) lässt sich durch Vergleich von Gleichung [\(1.1\)](#page-10-2) mit Gleichung [\(1.11\)](#page-12-2) die Empfindlichkeit  $\epsilon$  der Waage zu

$$
\epsilon = \frac{l}{m_Z s} \tag{1.12}
$$

bestimmen.

In obigem Beispiel, entsprechend Abbildung [1.2,](#page-12-0) ist  $m_2$  schwerer als  $m_1$  und demnach  $\Delta m = m_1 - m_2 < 0.$ 

<span id="page-12-1"></span><sup>&</sup>lt;sup>2</sup>Wohlgemerkt: Das bedeutet nicht, dass sich auf beiden Waagschalen das gleiche Gewicht befindet, sondern dass die Lage der Waage stabil und unverändert bleibt.

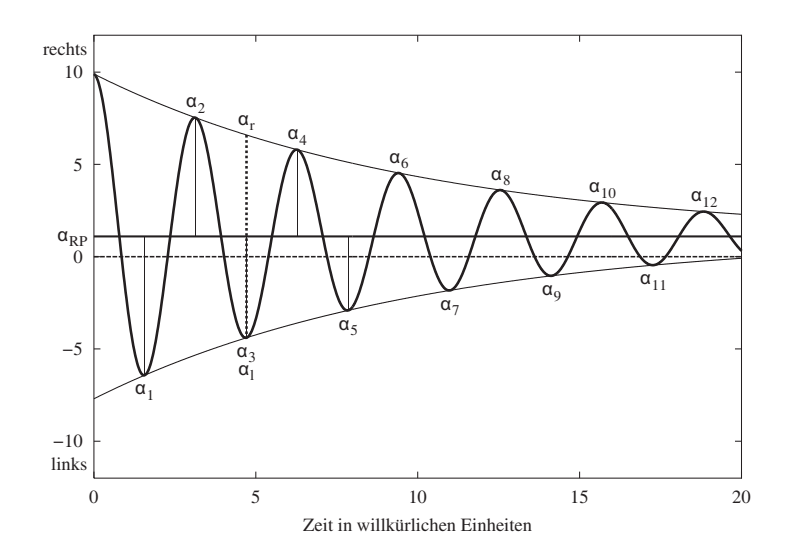

Abbildung 1.3: (L) Ruhepunktbestimmung der gedämpften Schwingung des Waagebalkens. Der Ruhepunkt liegt bei  $\alpha_{RP}$  und nicht in der Mitte bei 0 Skt. Werden zum Beispiel zur Berechnung von  $\alpha_{\rm r}$  die Umkehrpunkte  $\alpha_2$  und  $\alpha_4$  und zur Berechnung von  $\alpha_{\rm l}$  die Umkehrpunkte  $\alpha_1,\alpha_3$ und  $\alpha_5$  verwendet (also  $n = 2$ ), so beschreibt dann der links- und rechsseitige Mittelwert die Schwingung der Waage zu gleichen Zeiten und  $\alpha_r$  und  $\alpha_l$  liegen damit völlig symmetrisch zu  $\alpha_{\rm RP}$ , so dass die Gleichung  $\alpha_{\rm RP} = (\alpha_{\rm l} + \alpha_{\rm r})/2$  anwendbar ist (siehe Kurzanleitung).

#### Übungsaufgabe [1.](#page-10-0)A:

Erstellen Sie für den Fall dass  $m_1 > m_2$  eine Skizze (geben Sie die Winkel in Radian an), und berechnen Sie  $\Delta m$ .

#### Ubungsaufgabe [1.](#page-10-0)B:

Was gilt für eine Balkenwaage, wenn sie eine Empfindlichkeit von  $\epsilon = 3$  Skt/mg hat?

#### Der Wägevorgang

Schon durch geringste Störungen, und das kann schon ein Staubkorn auf der Auflage des Waagebalkens sein, stimmt der Ruhepunkt $\alpha_u$ der noch völlig unbelasteten Waage nicht mit dem Nullpunkt der Skala überein.  $\alpha_u$  muss daher nach Justierung der Waage und noch vor dem Beginn der Wägung bestimmt werden.

Bei möglichst genauem, aber nicht exaktem, Austarieren, stimmt der Ruhepunkt  $\alpha_{\rm b}$ der belasteten Waage auch nicht mit dem Ruhepunkt  $\alpha$ <sub>u</sub> der unbelasteten Waage überein. Dieser Differenz  $\alpha = \alpha_b - \alpha_u$  in Skalenteilen entspricht eine Massendifferenz ∆m, die je nach Richtung der Ruhepunktverschiebung entweder zu den Massen der Wägestücke addiert oder von ihnen subtrahiert werden muss, welche berechnet werden kann, wenn die Empfindlichkeit der Waage bekannt ist.

Zur Bestimmung der Ruhepunkte finden Sie in der Kurzanleitung alle weiteren Informationen.

#### Bestimmung der Empfindlichkeit der Analysenwaage

Da die Empfindlichkeit der Waage (geringfügig) von ihrer Belastung abhängt, bestimmt man sie bei belasteter Waage durch Auflage einer bekannten zusatzlichen Mas- ¨ se δm. was man durch Verschieben eines 10 mg schweren Reiters auf dem Waagebalken erreichen kann.

Wie man sich aus Abb[.1.2](#page-12-0) und Gln[.1.10-](#page-12-3)[1.11](#page-12-2) klar machen kann, wirken bei verschiedenen Reiterpositionen verschieden große Drehmomente auf die Waage. Durch eine Anderungen der Reiterposition lässt sich also  $\delta m$  ohne zusätzliche Massen auf den Waagschalen leicht variieren und die Empfindlichkeit aus den resultierenden Zeigerausschlägen bestimmen.

Die Empfindlichkeit  $\epsilon$  ergibt sich aus der resultierenden Winkeländerung  $\delta \alpha$  pro zusätzlich aufgelegter Masse  $\delta m$ :

$$
\epsilon = \frac{\delta \alpha}{\delta m} \,. \tag{1.13}
$$

Diese Bestimmungsgleichung entspricht der Definition der Empfindlichkeit einer Analysenwaage (vgl. mit [1.1\)](#page-10-2) (die Verwendung des Symbols  $\delta$  statt  $\Delta$  bedeutet, dass die dazugehörige Größe (hier  $m$ ) kontinuierlich variiert wird und keine feste Differenz beschreibt).

### <span id="page-14-0"></span>1.2 Dichtebestimmung mit einer Dichtewaage nach Kern

Die Dichtewaage nach Kern ist ähnlich wie die eben verwendete Balkenwaage ein zweiarmiger Hebel und nutzt den Vergleich der Drehmomente auf beiden Hebelarmen. In Flüssigkeiten wirkt durch die Auftriebskraft ein zusätzliches Drehmoment entgegen der Erdanziehung, welches mit Schiebegewichten kompensiert werden kann. Wegen der geschickt gewählten Skala kann dann die Dichte der Flüssigkeit direkt abgelesen werden.

<span id="page-14-1"></span>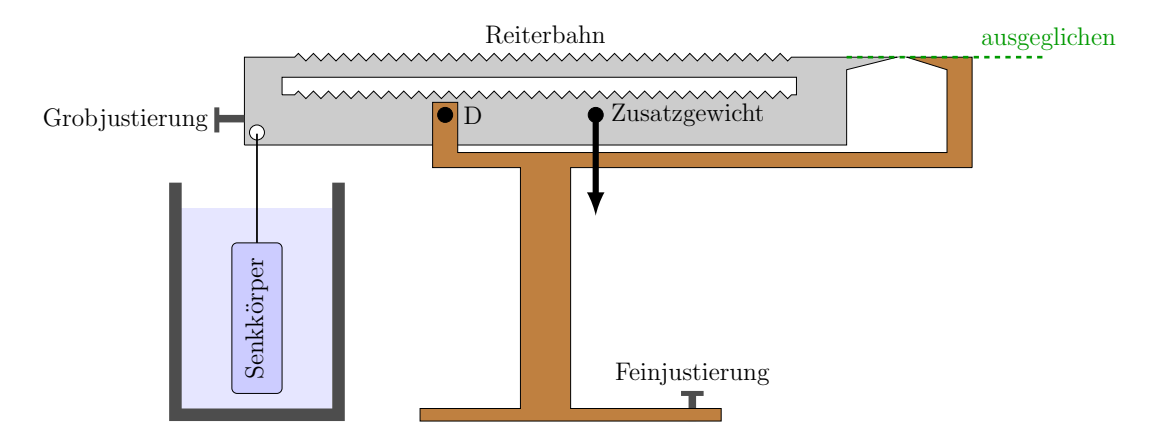

Abbildung 1.4: Dichtewaage nach Kern

Hier wird eine Schiebegewichtswaage nach Kern benutzt (siehe Abb. [1.4a](#page-14-1)). Das Funk-tionsprinzip ist ähnlich der Mohr<sup>[3](#page-15-1)</sup>-Westphal-Waage, nur dass diese einen einarmigen Hebel darstellt. Der Waagebalken ist über die ganze Länge in zwei verschiedene Skalen mit je einem Reiter geteilt. An der unteren Skala befinden sich Kerben, die die 1. und 2. Dezimalstelle der Dichte angeben, an der oberen geben die Kerben die 3. und 4. Dezimalstelle an. Ein eingehängtes Zusatzgewicht wird bei Messwerten über  $1,0000$   $\rm g/cm^3$  vom Waagebalken abgehängt.

#### Übungsaufgabe [1.](#page-10-0)C:

Skizzieren Sie die auf den in der Flüssigkeit ruhenden Senkkörper wirkenden Kräfte.

## <span id="page-15-0"></span>1.3 Dichtebestimmung mit einem Aräometer

Die Dichte von Flüssigkeiten kann auch mit einem Aräometer (Senkspindel) gemessen werden. Abb. [1.5](#page-15-2) zeigt ein solches Aräometer, das in einer Flüssigkeit schwimmt.

<span id="page-15-2"></span>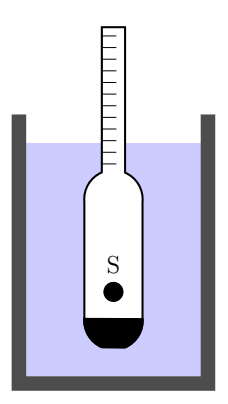

Abbildung 1.5: Aräometer (Schema). Die Eintauchtiefe des Aräometers hängt von der Dichte der Flüssigkeit ab. Der Wasserstand an der Skala markiert dann die Dichte der Flüssigkeit.

Übungsaufgabe [1.](#page-10-0)D:

Andert sich der Auftrieb auf das Aräometer, wenn es in Flüssigkeiten unterschiedlicher Dichte schwimmt? Wie ändert sich die Eintauchtiefe des Aräometers mit der Dichte?

#### Übungsaufgabe [1.](#page-10-0)E:

Warum ist die Dichteanomalie von Wasser in der Natur bedeutsam?

<span id="page-15-1"></span> $3$  Carl Friedrich Mohr (1806-1879) war von 1867 bis 1879 Extraordinarius für Pharmazie und Leiter des "Pharmazeutischen Apparats" innerhalb des inzwischen bestehenden Chemischen Instituts<br>der Phainischen Friedrich Wilhelme Universität Ponn, Seine große wiesenschaftliche Leitung be der Rheinischen Friedrich-Wilhelms-Universität Bonn. Seine große wissenschaftliche Leistung bestand in der Entwicklung der Maßanalyse als Bestandteil der analytischen Chemie (Bestimmung von Chlorid nach Mohr, Mohrsche Waage, Mohrsches Salz u. a.).

# <span id="page-16-0"></span>2 Viskosität von Flüssigkeiten

#### Versuchsziele

- Messung der Viskosität von Wasser bei Raumtemperatur
- Messung der Temperaturabhängigkeit der Viskosität von Wasser
- Messung der Viskositäten diverser Wasser-Glycerin Mischungen

#### Verbindung zu Medizin, Biologie und Pharmazie

Kapillarsystem in biologischen Organismen, laminare Strömungen im Blutkreislauf und im Atmungssystem, Einfluss der Viskosität des Blutes auf den Flüssigkeitstransport, Zusammenhang zwischen Gefäßverengung, Blutdurchfluss und Blutdruck, Einsatz gefaßverengender bzw. -erweiternder Pharmazeutika, Einsatz blut- ¨ verdünnender Pharmazeutika.

#### Grundkenntnisse

Viskosität, Temperaturabhängigkeit der Viskosität, laminare und turbulente Strömung; Volumenstromstärke, HAGEN-POISEUILLEsches Gesetz; Kontinuitätsgleichung, BERNOULLI-Gesetz, hydrostatischer Druck.

Auftrieb und Archimedisches Prinzip, Gewichtskraft, Reibungskraft nach dem Stokesschen Gesetz.

### <span id="page-16-1"></span>2.1 MARIOTTESche Flasche

Eine MARIOTTEsche Flasche dient der Aufrechterhaltung eines konstanten Drucks und somit einer gleichmäßigen Fließgeschwindigkeit aus einem Behälter. Machen Sie sich das Prinzip der MARIOTTEschen Flasche anhand von Abbildung [2.1](#page-17-2) klar.

Der Druck p am Eingang der Kapillare ist durch den Schweredruck  $p = \rho g h$  gegeben, wobei  $\rho$  die Dichte der Flüssigkeit bezeichnet, q die Erdbeschleunigung und h die Höhendifferenz zwischen der unteren Öffnung des Belüftungsrohres und der Kapillare. Der Schweredruck der Flüssigkeit oberhalb von  $h$  wird durch einen Unterdruck der eingeschlossenen Luft kompensiert. Solange der Füllstand höher als  $h$  ist, hängt der Druck bei  $h$ , und folglich auch der Durck  $p$  am Eingang der Kapillare, nicht vom Füllstand in der Flasche ab.

Die Mariottesche Flasche ist betriebsbereit, wenn das Belüftungsrohr mit Luft gefüllt ist. Ablassen von Wasser führt zu einem niedrigeren Wasserspiegel und folglich zu einem gerigerem Schweredruck des Wassers oberhalb von h. Der Druckausgleich, d.h. die Einstellung des Unterdrucks, geschieht durch Luftzufuhr von außen (durch das Belüftungsrohr).

<span id="page-17-2"></span>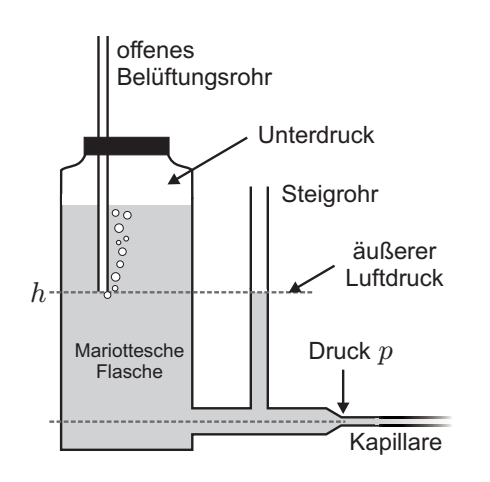

Abbildung 2.1: MARIOTTESche Flasche zur Aufrechterhaltung eines konstanten Drucks und somit einer gleichmäßigen Fließgeschwindigkeit aus einem Behalter. ¨

#### $Ü$ bungsaufgabe [2.](#page-16-0)A:

- 1. Warum herrscht im oberen Luftvolumen der MARIOTTEschen Flasche Unterdruck?
- 2. Wie lässt sich ein anderer Druck  $p$ am Eingang der Kapillare einstellen?
- 3. Wie hängt der Druck  $p$ 
	- vom äußeren Luftdruck ab?
	- vom Radius der Kapillare ab?
	- vom Füllstand in der Flasche ab?
	- vom Radius des Steigrohres ab?
- 4. Sie nutzen anstelle von Wasser Öl. Wie ändert sich der Druck  $p$  am Eingang der Kapillare?

#### <span id="page-17-0"></span>2.2 Bestimmung der Dichte von Wasser

Die Dichte von Wasser ist unter anderem vom äußeren Luftdruck und der Temperatur des Wassers abhängig. Zum Beispiel hat Wasser die höchste Dichte bei einer Temperatur von 3.98 ◦C (siehe auch Dichteanomalie des Wassers in Versuch 1). Die Bestimmung der Dichte von Wasser soll im Versuch möglichst genau erfolgen, da dieser Wert für die anderen Versuchsteile als "Literaturwert" angenommen werden soll.<br>.

Im Versuch wird die Dichte des Wassers dadurch bestimmt, das man das Gewicht  $m_0$ eines bestimmten Volumens  $V_0$  Wasser misst. Über den Zusammenhang

$$
m_0 = \rho_{\text{H}_2\text{O}} \cdot V_0 \tag{2.1}
$$

kann dann die Dichte des Wassers  $\rho_{\text{H}_2O}$  berechnet werden.

#### <span id="page-17-1"></span>2.3 Bestimmung der Längen unterschiedlicher Kapillare

Gemäß dem Gesetz von Hagen und Poiseuille gilt für die Volumenstromstärke I bei laminarer Strömung durch eine Kapillare (Länge  $l$ , Radius  $r$ ):

<span id="page-17-3"></span>
$$
I = \frac{V}{t} = \frac{\pi r^4 p}{8 \eta l} \tag{2.2}
$$

wobei  $\eta$  die Viskosität der Flüssigkeit und  $p = p_2 - p_1$  die Druckdifferenz zwischen beiden Enden der Kapillaren bezeichnet. Die Druckdifferenz wird gemäß der Gleichung  $p = \rho g h$  durch Messung der Höhe der Wasserspiegel in den Steigrohren bestimmt.  $\rho$  bezeichnet die Dichte der verwendeten Flüssigkeit.

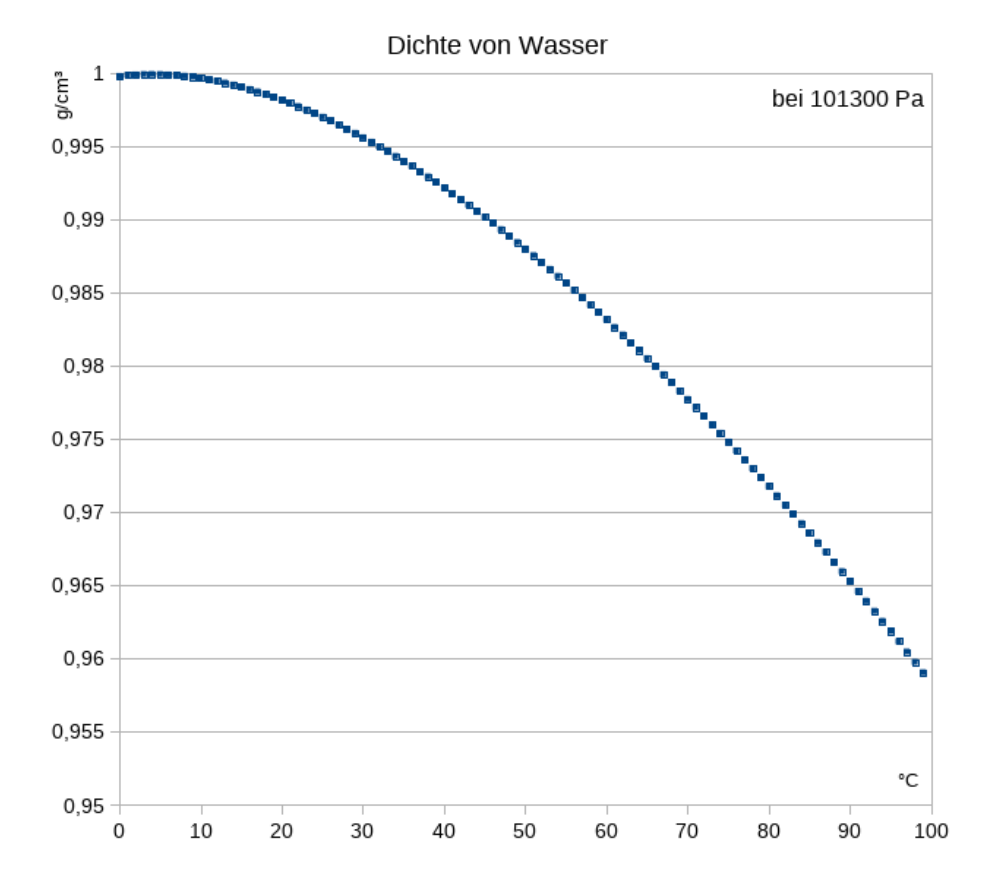

Abbildung 2.2: Dichte von Wasser in Abhängigkeit der Temperatur. Die Dichte ändert sich über die dargestellte Temperaturskala um mehrere Prozent und hat bei ca. 4 ◦C ihr Maximum.

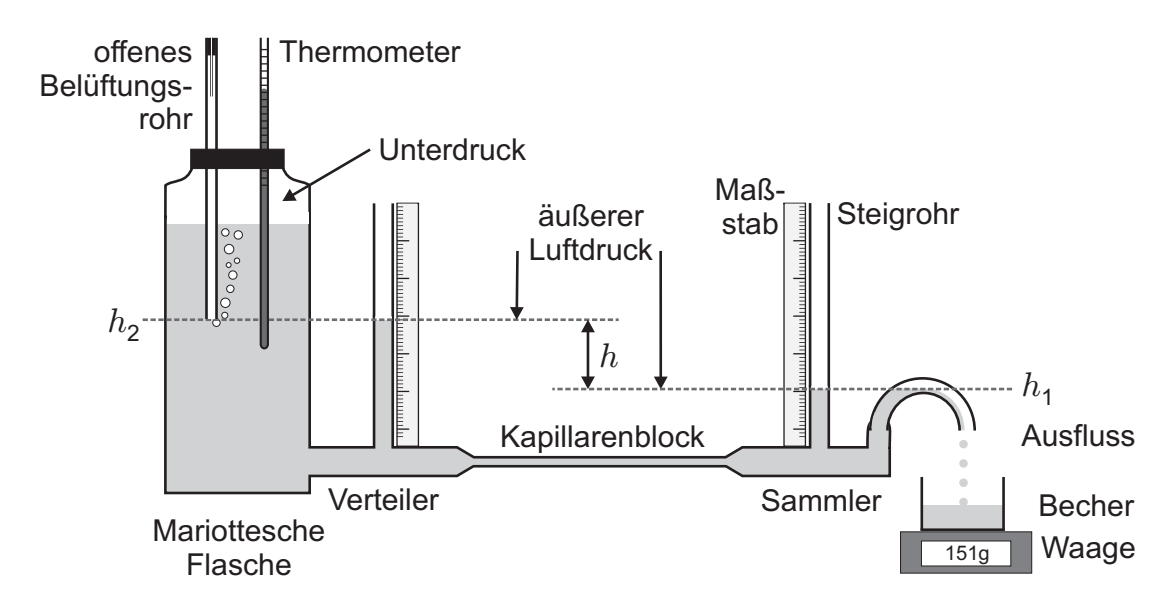

Abbildung 2.3: Schematischer Aufbau des verwendeten Kapillarviskosimeters. Im Kapillarenblock sind fünf Kapillaren unterschiedlicher Länge und unterschiedlichen Durchmessers eingebaut.

#### Übungsaufgabe [2.](#page-16-0)B:

Stellen Sie die Formel [2.2](#page-17-3) nach  $l$  um. Das Volumen  $V$  und die Druckdifferenz  $p$  ersetzen Sie dabei durch im Versuch zu messenden Größen  $m$  und  $h$  sowie  $\rho$ . Sortieren Sie die Variablen nach einem Vorfaktor (bekannte Größen) und den zu messenden Größen (fehlerbehaftete Größen).

Stellen Sie nun die Formel zur Bestimmung des Fehlers nach Gauß auf. Nutzen Sie dazu die Vereinfachung für Multiplikation und Division von relativen Fehlern (siehe Kurzanleitung zu "Unsicherheiten und Fehlerbetrachtung", Abschnitt "Abschätzung<br>hei teilweiser Komponeation der Messunsisherheiter") bei teilweiser Kompensation der Messunsicherheiten").

Berechnen Sie für:

- $r = (0.97 \pm 0.02)$  mm
- $\rho_{\text{H}_2\text{O}} = (0.97 \pm 0.01) \frac{\text{g}}{\text{cm}}$
- $h = (5.20 \pm 0.05)$  cm
- $t = (100.0 \pm 0.5)$  s
- $\eta_{\text{H}_2\text{O}} = (1.02 \pm 0.01) \,\text{mPa s}$
- $m_{\text{H}_2\text{O}} = (400.0 \pm 0.1)$  g

den relativen Fehler  $\Delta l/l$  der Länge der Kapillare. Schreiben Sie den Beitrag von jedem einzelnen Summanden auf. Welcher Summand dominiert? Was passiert, wenn Sie den Fehler nur mit dem dominanten Term berechnen?

Vergleichen Sie das Ergebnis mit der Maximalwertabschatzung. ¨

#### <span id="page-20-0"></span>2.4 Viskositätsmessung mit einem Kugelfallviskosimeter

Das Kugelfallviskosimeter soll zur Bestimmung der Viskosität von fünf Glyzerin-Wasser-Mischungen genutzt werden. Anhand von Abbildung [2.4](#page-20-1) lässt sich das Prinzip erläutern: Eine Kugel wird im flüssigkeitsgefüllten Rohr fallen gelassen. Auf die Kugel wirken drei Kräfte:

Gravitationskraft 
$$
\downarrow
$$
  $F_G = m_K g$  (2.3)

$$
Auffriebskraft \uparrow F_A = \rho_{GW} V_K g \tag{2.4}
$$

$$
S\tau \text{ox} \text{ESsche Reibungskraft} \quad \uparrow \quad F_R \quad = \quad 6 \pi \, r \, \eta \, v \tag{2.5}
$$

Die Zunahme der Stokesschen Reibungskraft  $F_R$  mit zunehmender Geschwindigkeit  $v$ der Kugel führt zu einem Kräftegleichgewicht

<span id="page-20-2"></span>
$$
F_{\rm G} = F_{\rm A} + F_{\rm R} \tag{2.6}
$$

und folglich zu einer stationären Sinkgeschwindigkeit  $v_{stat}$ .

Setzt man in obige Beziehung [2.6](#page-20-2) die Gleichungen für die einzelnen Kräfte ein, lässt sich die Bestimmungsgleichung für  $v_{\text{stat}}$  aufstellen:

<span id="page-20-3"></span>
$$
v_{\text{stat}} = \frac{2}{9} \cdot \frac{r^2 g \left(\rho_{\text{Fe}} - \rho_{\text{GW}}\right)}{\eta} = C \frac{1}{\eta}
$$
 (2.7)

und somit  $\eta = C \frac{1}{n_{\rm st}}$  $\frac{1}{v_{\text{stat}}}$  wobei  $C$  im Vorfeld berechnet werden kann. Die Messgröße beim Kugelfallviskosimeter ist folglich  $v_{\text{stat}}$ .

<span id="page-20-1"></span>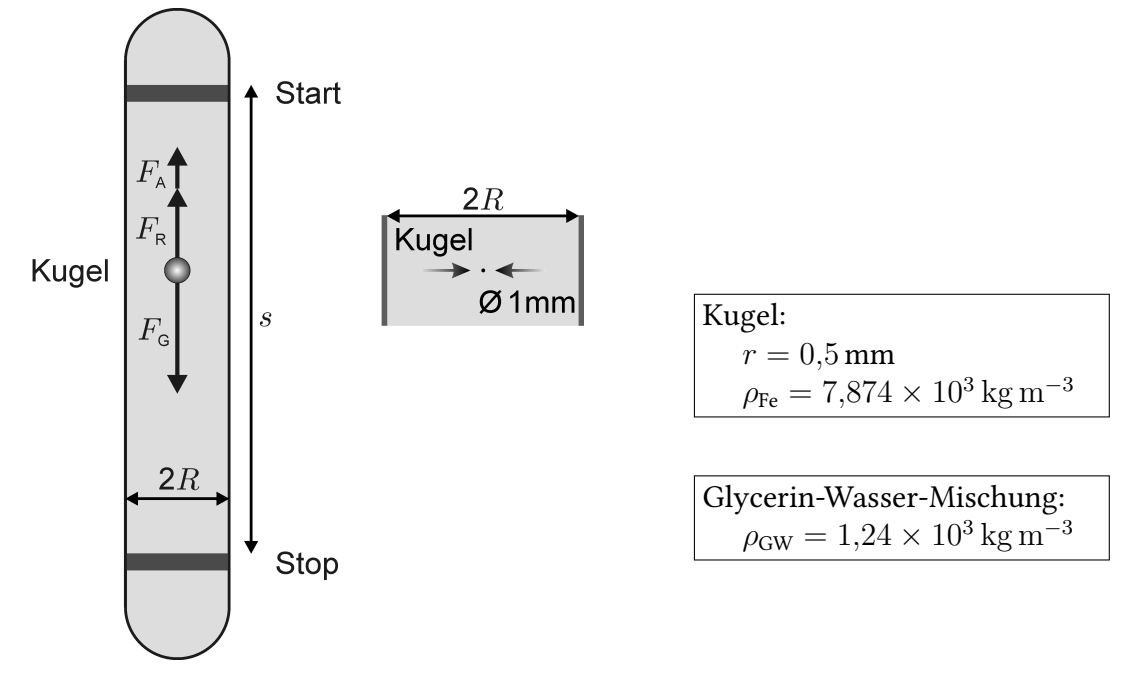

Abbildung 2.4: Kugelfallviskosimeter: Schematischer Aufbau und massstabsgetreuer Ausschnitt mit Kugel (bei DIN A4-Ausdruck).  $F_A$ : Auftriebskraft,  $F_R$ : Stokes'sche Reibungskraft und  $F_G$ : Gravitationskraft.

# Übungsaufgabe [2.](#page-16-0)C:

- 1. Welcher Parameter in welcher Gleichung ist Ursache für eine stationäre Sinkgeschwindigkeit $v_{\rm stat}?$
- 2. Berechnen Sie $\cal C$  mit Hilfe der Gleichung [2.7.](#page-20-3)

# <span id="page-22-0"></span>3 Gasgesetze / spezifische Wärmekapazität

#### Versuchsziele

- Bestimmung der allgemeinen Gaskonstanten
- Bestimmung der spezifischen Wärmekapazität von Wasser

#### Verbindung zu Medizin, Biologie und Pharmazie

Druckkammer (z.B. Behandlung von Taucherkrankheit), Druckgasgefaße in der ¨ medizinischen Therapie, Umrechnung gemessener Atemvolumina auf Normalbedingungen, Ionentransport in Materie (z.B. Botenstoffe im Gehirn, Ionophorese), Wärmehaushalt von Kalt- und Warmblütern (z.B. Unterkühlung, Überhitzung, Wärmeerzeugung durch Stoffwechselprozesse, Nahrungsaufnahme, Wärmetransport, Isolierkleidung).

#### Grundkenntnisse

#### Gasgesetze:

Ideales Gas, Thermische Zustandsgrößen (Druck, Volumen und Temperatur), Allgemeine Zustandsgleichung idealer Gase, p-V-Diagramm, Unterschiede zwischen realen und idealen Gasen; Avogadrosche Zahl, Begriff Stoffmenge (Einheit: mol); Temperatur (Celsius- und Kelvinskala);

Elektrolyse, Faraday-Gesetz und Faraday-Konstante (Zusammenhang zur Elementarladung und Avogadro-Zahl);

Hydrostatischer Druck, Prinzip kommunizierender Röhren, Barometer.

#### Spezifische Wärmekapazität:

Wärmekapazität und spezifische Wärmekapazität, Wärmeenergie und elektrische Energie, elektrische Leistung, Joulesche Wärme; Temperatur, Kalorimeter, Wärmetransportmechanismen; elektrischer Strom, Stromstärke und Spannung; Amperemeter, Voltmeter.

#### <span id="page-23-0"></span>3.1 Bestimmung der allgemeinen Gaskonstante

Die allgemeine Gaskonstante R soll unter Verwendung eines realen Gases, das einem idealen Gas möglichst nahe kommt, bestimmt werden. Eine einfache Methode, ein solches Gas zu erzeugen, ist Gewinnung von Wasserstoff  $(H_2)$  durch Elektrolyse von verdünnter Schwefelsäure. Die Stoffmenge des gebildeten Gases kann dabei nicht direkt gemessen werden, sondern wird indirekt aus der bei der Elektrolyse geflossenen Ladungsmenge nach dem FARADAYschen Gesetz bestimmt.

Nach der Zustandsgleichung für ideale Gase

$$
p \cdot V = n \cdot R \cdot T \tag{3.1}
$$

sind die drei Zustandsgrößen Druck  $p$ , Volumen  $V$ , Temperatur  $T$  und die Stoffmenge  $n$  (in mol) des Gases zu bestimmen. Die Stoffmenge  $n$  des gebildeten Wasserstoffes lässt sich nach den FARADAYschen Gesetzen

<span id="page-23-1"></span>
$$
I \cdot t = w \cdot n \cdot z \cdot F \tag{3.2}
$$

durch die Messung der transportierten Ladungsmenge bei der Elektrolyse bestimmen. Dabei ist zu beachten, dass sich nach der Elektrolyse je zwei Wasserstoffatome zu einem  $H_2$ -Molekül vereinigen.

In der Formel [3.2](#page-23-1) bedeuten:

- $I =$  Stromstärke, Einheit: A
- $t = Zeit$
- $w =$  Anzahl der Atome pro Gasmolekül
- $n =$  Stoffmenge, Einheit: mol
- $z =$  Wertigkeit der Ionen (Zahl der Ladungen pro Ion)
- $F =$  FARADAY-Konstante  $(F = 9,6484 \cdot 10^4 \text{ As/mol})$ .

#### Übungsaufgabe [3.](#page-22-0)A:

Wenn die Pole der Spannungsquelle nicht beschriftet sind, kann man die Elektrolyse zunächst mit geschlossenen Hähnen  $H(1)$  und  $H(2)$  (vgl. Abb. [3.1\)](#page-24-1) beginnen. Man sieht dann, dass sich in den beiden Steigrohren unterschiedlich viel Gas bildet. Um welches Gas handelt es sich dabei jeweils, und welcher Hahn muss folglich geöffnet werden?

#### Übungsaufgabe [3.](#page-22-0)B:

Wieso wird der Druckausgleich durchgeführt und wie erkennt man wann dieser erreicht ist?

<span id="page-24-1"></span>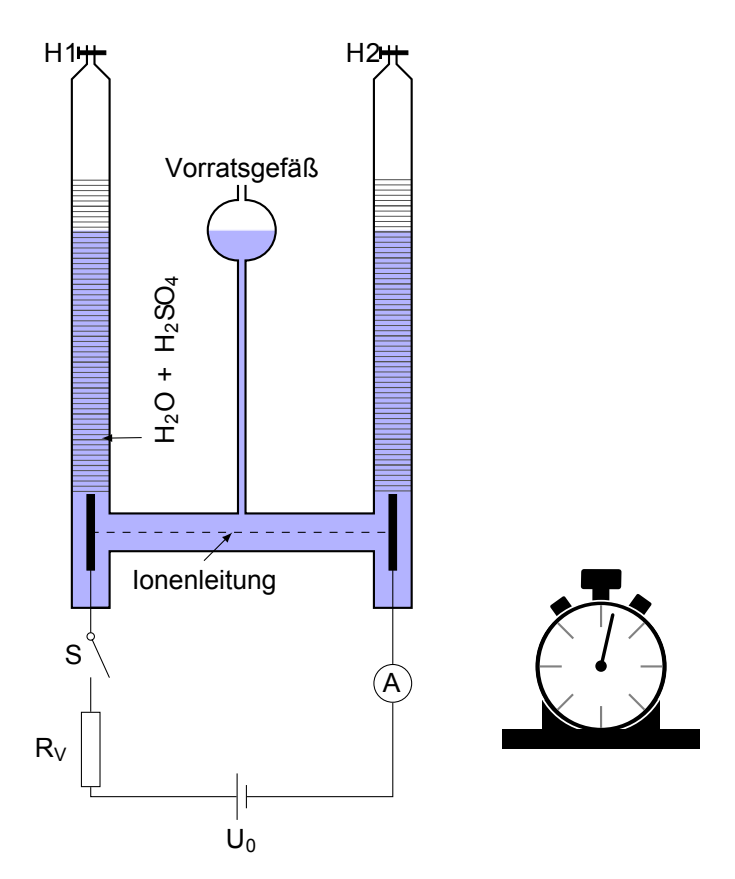

Abbildung 3.1: Skizze des Versuchsaufbaus zur Bestimmung der allgemeinen Gaskonstante: Zur Elektrolyse der verdünnten Schwefelsäure sind im U-Rohr zwei Elektroden angebracht, die über eine Spannungsquelle, einen regelbaren Widerstand  $R_V$  und einen Schalter S verbunden sind.

### <span id="page-24-0"></span>3.2 Bestimmung der spezifischen Wärmekapazität von Wasser

Die spezifische Wärmekapazität  $c$  von Wasser soll im Versuch direkt gemessen werden. Dazu wird eine bestimmte Menge Wasser der Masse  $m$  in einem wärmeisolierten Gefäß (Kalorimeter, siehe Abb. [3.2\)](#page-25-0) erwärmt. Die aufzubringende Wärme (= Bewegungsenergie der Wassermoleküle) wird als Joutesche Wärme  $Q$  in einer elektrischen Heizvorrichtung erzeugt:

$$
Q = P \cdot t = U \cdot I \cdot t. \tag{3.3}
$$

 $P$  ist die elektrische Leistung,  $U$  die Spannung,  $I$  die Stromstärke und  $t$  die Zeit. Dabei ist darauf zu achten, dass durch die zugeführte Wärmemenge  $Q$  nicht nur das Wasser, sondern auch das Kalorimeter erwärmt wird:

$$
Q = c \cdot m \cdot \Delta T + W \cdot \Delta T. \tag{3.4}
$$

 $W$  ist die Wärmekapazität des Kalorimeters, auch "Wasserwert" genannt. Er beträgt für die vorliegenden Kalorimeter  $W = 148 \pm 12 \text{ J/K}$ .

#### Übungsaufgabe [3.](#page-22-0)C:

Wie isoliert das Kalorimeter die Wärme im Inneren gegen die Umgebung?

#### Übungsaufgabe [3.](#page-22-0)D:

<span id="page-25-0"></span>Wieso sollten während des Experimentes das Wasser sorgfältig durchmischt werden? Wieso müssen Strom und Spannung während der Messung konstant bleiben?

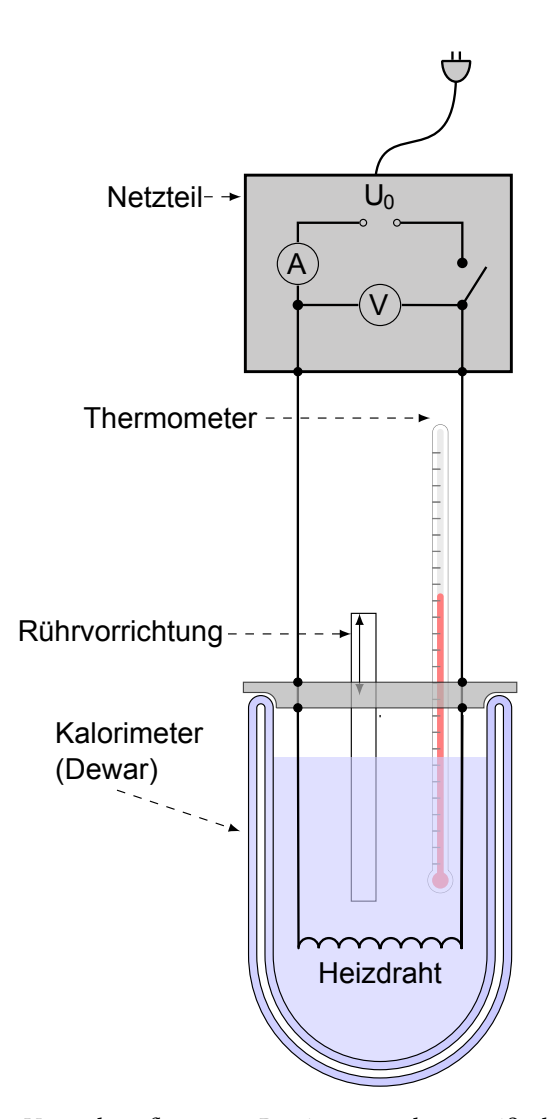

Abbildung 3.2: Skizze des Versuchsaufbaus zur Bestimmung der spezifischen Wärmekapazität von Wasser. Zur Erwarmung des Wassers im Kalorimeter ist in diesem ein Heizdraht montiert. Zur ¨ Bestimmung der abgegebenen Wärmemenge wird mit einem Voltmeter die Spannung parallel, die Stromstärke mit einem Amperemeter seriell zu dem Heizdraht gemessen. Die beiden Messinstrumente befinden sich im Gehäuse des Netzteils und können nicht vom Stromkreis getrennt werden. Die verstrichenen Zeit wird mit einer Stoppuhr ermittelt. Die entsprechende Temperaturerhöhung des Wassers kann an dem Thermometer abgelesen werden. Damit das Wasser möglichst gleichmäßig erwärmt werden kann, ist in dem Kalorimeter eine Vorrichtung zum Durchmischen des Wassers integriert.

# <span id="page-26-0"></span>4 Linsen / Mikroskop

#### Versuchsziele

- Bestimmung der Brennweite einer Sammel- und einer Zerstreuungslinse
- Bestimmung der Größe eines Objektes mit Hilfe eines Mikroskops
- Bestimmung des Auflösungsvermögens des verwendeten Mikroskops

#### Verbindung zu Medizin, Biologie und Pharmazie

Funktion des Auges, Behebung von Sehfehlern, optische Geräte zur Diagnose und im Labor (z.B. Mikroskop).

#### Grundkenntnisse

Materialabhängigkeit der Lichtgeschwindigkeit, Brechungsindex und SNELLIUSsches Brechungsgesetz; Brennweiten und Brechkräfte von Linsen; Umkehrbarkeit des Lichtweges, Bildkonstruktion, Abbildung durch Sammel- und Zerstreuungslinsen, Abbildungsgesetz für Linsen, Linsenkombination; Linsen- und Abbildungsfehler; Hauptebenen von Linsen, Besselverfahren; Lupe, Mikroskop; Auflösungsvermögen (Definition und Bestimmung).

#### <span id="page-26-1"></span>4.1 Linsen

Mit Linsen lassen sich selbstleuchtende oder beleuchtete Objekte abbilden. Will man bei einem vorgegebenen Standort des abzubildenden Gegenstandes G und einer Linse mit der Brennweite f wissen, an welchem Ort das Bild B entsteht, so kann man eine Bildkonstruktion durchführen, für die man den Verlauf von mindestens zwei Strahlen, die von einem Objektpunkt kommen, kennen muss. Für die Bildkonstruktion geeignet sind der Parallelstrahl, der vor der Linse parallel zur optischen Achse verläuft und hinter der Linse durch den Brennpunkt geht, der Mittelpunktstrahl, der ungebrochen durch den Mittelpunkt der Linse verläuft und der Brennpunktstrahl, der durch den gegenstandsseitigen Brennpunkt geht und hinter der Linse parallel zur optischen Achse verläuft.

Eine wichtige Größe bei einer Abbildung ist die Vergrößerung  $V$ , die definiert ist durch das Verhältnis von Bildgröße  $B$  zur Gegenstandsgröße  $G$ . Die Vergrößerung  $V$  lässt sich aus dem Verhältnis von Bildweite  $b$  zur Gegenstandsweite  $q$  berechnen:

<span id="page-26-2"></span>
$$
V = \left| \frac{B}{G} \right| = \left| \frac{b}{g} \right| \tag{4.1}
$$

Aus Abbildung [4.1](#page-28-0) lässt sich auch die folgende Beziehung ableiten (Strahlensatz):

<span id="page-27-0"></span>
$$
\frac{B}{G} = \frac{b - f}{f},\tag{4.2}
$$

wobei f die Brennweite der Linse ist. Aus Gleichung [\(4.1\)](#page-26-2) und [\(4.2\)](#page-27-0) ergibt sich die Abbildungsgleichung:

<span id="page-27-3"></span>
$$
\frac{1}{f} = \frac{1}{g} + \frac{1}{b} \,. \tag{4.3}
$$

#### Übungsaufgabe [4.](#page-26-0)A:

Ein Gegenstand wird in verschiedenen Abständen  $g$  zu einer Sammellinse aufgestellt. Was lässt sich über das jeweils entstehende Bild sagen? Die Tabelle [4.1](#page-27-1) ist auszufüllen und soll erklärt werden können.

<span id="page-27-1"></span>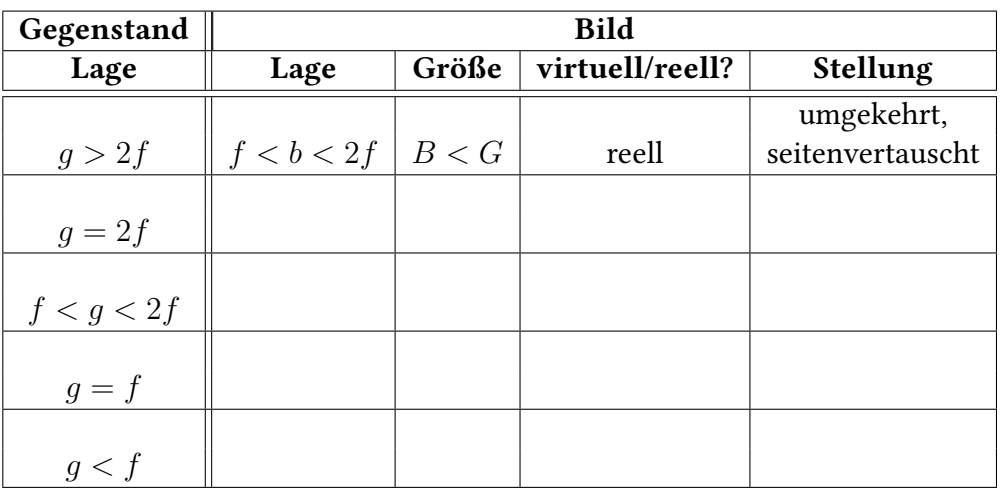

Tabelle [4.](#page-26-0)1: Tabelle zu Übungsaufgabe 4.A

Die Brennweite einer Sammellinse bestimmt man am einfachsten aus Gegenstandsund Bildweite, indem man das Bild eines leuchtenden Gegenstandes auf einem Schirm auffängt und die entsprechenden Abstände zur Hauptebene der Linse misst.

Das Verfahren hat experimentell den Nachteil, dass dazu die Lage der Hauptebene exakt bekannt sein muss. Zur Vermeidung dieser Schwierigkeit benutzt man das Besselverfahren.

Bei fest vorgegebenem Abstand  $a = b + g$  (mit  $a > 4 \cdot f$ ) von Gegenstand G und Bildschirm B existieren zwei Positionen der Linse (siehe Abb. [4.1\)](#page-28-0), in denen der Gegenstand vergrößert bzw. verkleinert scharf auf dem Bildschirm abgebildet wird. Der Abstand dieser beiden Linsenstellungen ist dann  $e = g - b$ . Durch Substitution von g und  $b$  in der Linsengleichung wie in Voraufgabe [4.](#page-26-0)B erhält man:

<span id="page-27-2"></span>
$$
f = \frac{a^2 - e^2}{4a} \,. \tag{4.4}
$$

#### Übungsaufgabe [4.](#page-26-0)B:

Leiten Sie Gleichung [\(4.4\)](#page-27-2) her!

Hinweis: Substituieren Sie b und g in der Gleichung [\(4.3\)](#page-27-3) mit Hilfe der Gleichungen  $\mathbf{b} + \mathbf{g} = \mathbf{a}$  und  $\mathbf{g} - \mathbf{b} = \mathbf{e}$ .

Der Abstand a muss etwas größer als 4f sein, d.h.  $a > 4f$ , um das Besselverfahren anwenden zu können. Warum gilt diese Bedingung?

#### Übungsaufgabe [4.](#page-26-0)C:

Warum kann bei dieser Messung die Zerstreuungslinse nicht alleine, sondern nur in Kombination mit der Sammellinse benutzt werden? Was bedeutet das Vorzeichen der Brennweite?

<span id="page-28-0"></span>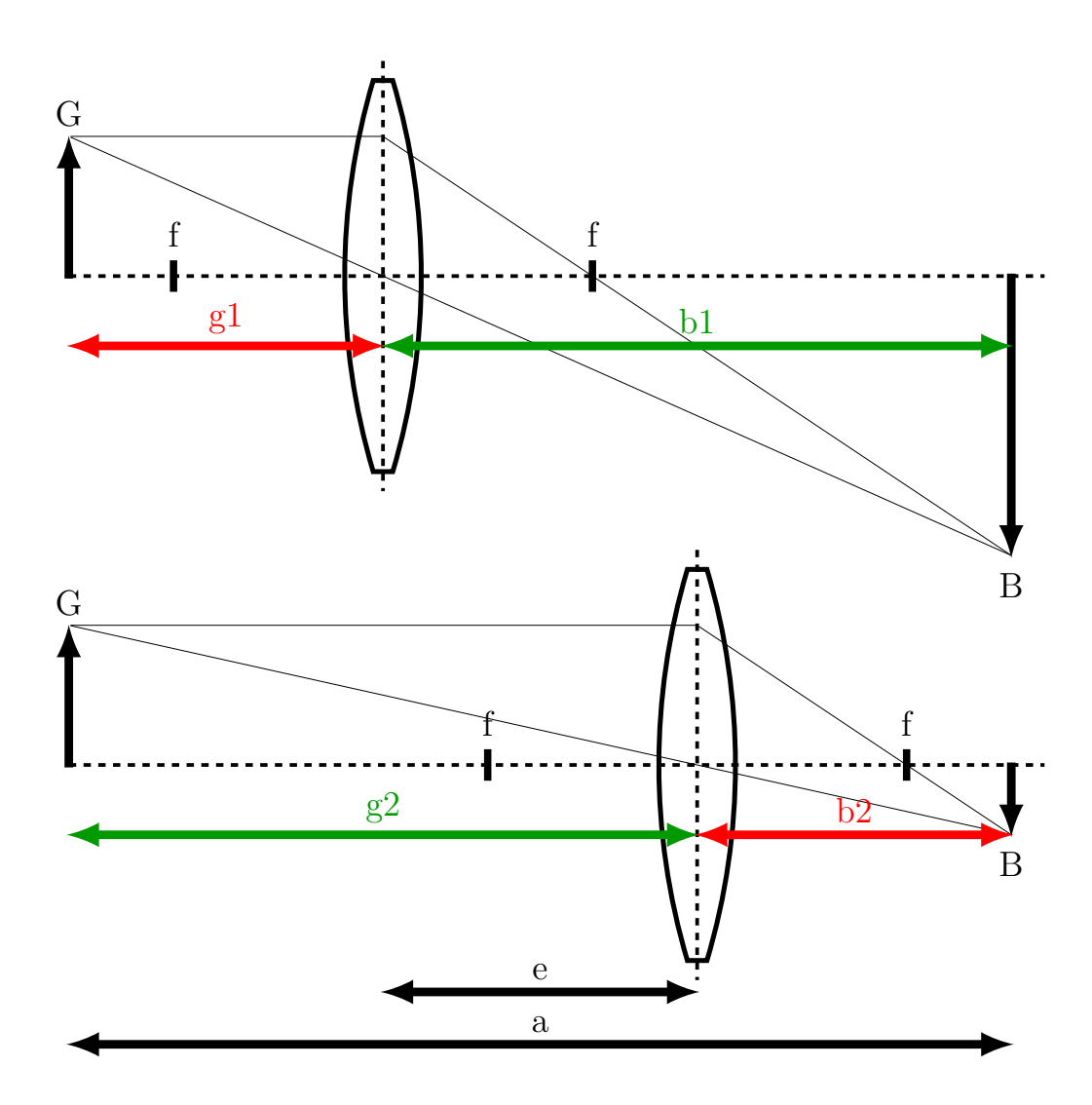

Abbildung 4.1: Prinzip des BESSELverfahrens. Bei festem  $a$  befinden sich die Positionen der Linse aufgrund der Symmetrie gerade so, dass $g_1 = b_2$  und  $b_1 = g_2$  gilt.

## <span id="page-29-0"></span>4.2 Mikroskop

Ein Mikroskop dient zur Vergroßerung kleiner Objekte, indem es den Sehwinkel wei- ¨ tet, unter dem ein betrachteter Gegenstand erscheint. Es besteht aus mindestens zwei Sammellinsen: dem Objektiv, dem Okular und gegebenenfalls einer Feldlinse, welche der Gesichtsfeldvergrößerung dient.

Zunächst wird mit der gegenstandseitigen Linse, dem Objektiv, ein vergrößertes, reelles und umgekehrtes Zwischenbild erzeugt, wobei die Gegenstandsweite g etwas größer als die Brennweite  $f_{\text{Obj}}$  des Objektivs ist, d.h. der Gegenstand liegt geringfügig außerhalb der Brennweite des Objektivs. Die zweite Linse, das Okular, ist so angeordnet, dass das Zwischenbild in der Brennebene des Okulars liegt. Das Okular wirkt so als Lupe, d.h. es entsteht ein virtuelles, vergrößertes Bild des Zwischenbildes, das mit dem auf Unendlich eingestellten entspannten Auge betrachtet wird.

Von einem ausgeleuchteten Objekt ist im allgemeinen nur ein Ausschnitt, das sogenannte Gesichtsfeld, im Mikroskop sichtbar. Um das nutzbare Gesichtsfeld zu vergrößern, kann man eine zusätzliche Sammellinse, die Feldlinse, in die Ebene des Zwischenbildes einsetzen und ihre Brennweite so wählen, dass auch die schräg verlaufenden Lichtbündel, die ohne Feldlinse nicht in die Okularlinse gelangen würden, in diese hineingelenkt werden. Eine derartige Feldlinse ändert die Lage des virtuellen Bildes und die Gesamtvergrößerung nicht.

#### Gesamtvergrößerung

Die Vergrößerung eines optischen Instruments ist anhand der Sehwinkelvergrößerung definiert:

$$
V = \frac{\text{Schwinkel mit Instrument}}{\text{Schwinkel ohne Instrument bei s_0}} \tag{4.5}
$$

Die Gesamtvergrößerung eines Mikroskops  $V_{\text{Mi}}$  ist das Produkt aus den Einzelvergrößerungen der beiden Linsen, d.h. der Vergrößerung  $V_{\text{Obj}}$  des Objektivs und der Vergrößerung  $V_{\text{Ok}}$  des Okulars:

$$
V_{\rm Mi} = V_{\rm Obj} \cdot V_{\rm Ok} \,. \tag{4.6}
$$

Die Vergrößerung des Objektivs berechnet sich aus:

$$
V_{\rm Obj} = \frac{t}{f_{\rm Obj}}\,,\tag{4.7}
$$

wobeit die Tubuslänge des Mikroskops und  $f_{\text{Obj}}$  die Brennweite des Objektivs bezeichnen. Die Tubuslänge  $t$  ist die Größe  $b - f$  in Gleichung [\(4.2\)](#page-27-0), wobei  $b$  die Bildweite, d.h. die Lage des Zwischenbildes, angibt und  $f = f_{\text{Obj}}$  ist. Anders formuliert, die Tubuslänge gibt den Abstand zwischen dem bildseitigen Brennpunkt der Objektivlinse und der Zwischenbildebene an.

Für die Vergrößerung des Okulars (Lupe) gilt:

$$
V_{\text{Ok}} = \frac{s_0}{f_{\text{Ok}}} \,. \tag{4.8}
$$

Dabei sind  $s_0 = 25$  cm die deutliche Sehweite und  $f_{\text{Ok}}$  die Brennweite des Okulars.

Damit ergibt sich die Gesamtvergrößerung des Mikroskops zu:

$$
V_{\rm Mi} = \frac{t}{f_{\rm Obj}} \frac{s_0}{f_{\rm Ok}} \,. \tag{4.9}
$$

Soll eine hohe Gesamtvergrößerung erzielt werden, so müssen also Objektiv und Okular sehr kleine Brennweiten aufweisen.

#### Auflösungsvermögen

Bei jeder Lichtbündelbegrenzung tritt Beugung auf, die von der Größe der begrenzenden Öffnung abhängig ist. Beim Mikroskop wird durch Beugungseffekte der Öffnung der Objektivlinse das Auflösungsvermögen begrenzt.

Das Auflösungsvermögen  $A$  kennzeichnet den kleinsten Abstand  $d$  zweier Punkte, der bei Betrachtung durch das Mikroskop noch als getrennt wahrgenommen wird. Es errechnet sich nach

$$
A = \frac{1}{d} = \frac{n \sin \alpha}{\lambda} = \frac{NA}{\lambda},
$$
\n(4.10)

wobei  $\alpha$  der halbe Öffnungswinkel des Objektivs ist. Mit *n* wird die Brechzahl des Mediums zwischen Objekt und Objektiv bezeichnet (für Luft:  $n = 1$ ). Die Numerische Apertur  $NA = n \cdot \sin \alpha$  ist ein Maß für die Auflösung des verwendeten Mikroskops und wird meist zu diesem angegeben. Sie kann nicht wesentlich über den Wert 1 hinausgehen, so dass die kleinstmöglichen, von einem Mikroskop auflösbaren Distanzen in der Größenordnung der verwendeten Wellenlänge liegt.

Hohes Auflösungsvermögen erfordert also die Verwendung kurzer Wellenlängen. Mit violettem Licht einer Wellenlänge von ca. 400 nm lassen sich z.B. Abstände bis zu 200 nm auflösen. Wesentlich besseres Auflösungsvermögen haben Elektronenmikroskope, da Elektronen je nach ihrer Geschwindigkeit Wellenlängen von 0,1 nm und weniger besitzen.

#### Übungsaufgabe [4.](#page-26-0)D:

Skizzieren Sie den Strahlengang und die Bildentstehung in einem Mikroskop ohne Feldlinse (orientieren sie sich dabei an der Bildkonstruktion aus [4.1\)](#page-26-1).

#### Übungsaufgabe [4.](#page-26-0)E:

Berechnen Sie das Auflösungsvermögen des benutzten Mikroskops für die Wellenlängen  $\lambda = 400$  nm, 600 nm und 800 nm. Verwenden Sie als Größe der numerischen Apertur  $NA = 0.07$ .

#### Übungsaufgabe [4.](#page-26-0)F:

#### Objektgröße

Die Messskala im Versuch ist nicht kalibriert. Um die Kalibration durchzuführen, müssen Sie das Objektmikrometer zu Hilfe nehmen (siehe Abbildung [4.2\)](#page-31-0). Sie können dadurch einen Abbildungsmaßstab definieren und diesen dann für die Vermessung des Strichgitters nutzen. Überlegen Sie sich eine Formel um diesen Abbildungsmaßstab zu beschreiben.

<span id="page-31-0"></span>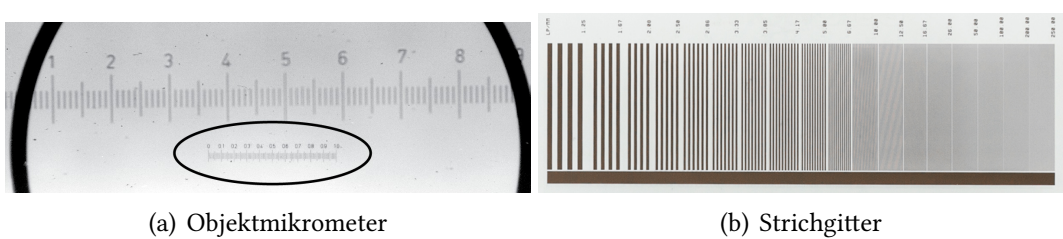

Abbildung [4.](#page-26-0)2: Hilfsmittel zu den Versuchsteilen 4.d und 4.e

# <span id="page-32-0"></span>5 Ohmsche Widerstände

#### Versuchsziele

- Voraufgaben [5.](#page-32-0)A [5.](#page-32-0)E
- Handhabung eines Multimeters und des Zeigerinstrumentes ([5.](#page-32-0)a)
- Bestimmung des Wertes eines Ohmschen Widerstandes ([5.](#page-32-0)b und [5.](#page-32-0)c)
- Ermittlung der Temperaturabhängigkeit eines NTC-Widerstandes ([5.](#page-32-0)d und 5.e)

#### Verbindung zu Medizin, Biologie und Pharmazie

Die Grundbegriffe der Elektrizitätslehre dienen dem Verständnis elektrophysiologischer Vorgänge (z.B. Erregungsleitung) und physikalisch-chemischer Untersuchungen im Labor (z.B. Berechnung der Reaktionsenthalpie bei geänderter Temperatur) sowie der Wirkungsweise elektrischer Geräte für Diagnose und Therapie (z.B. Elektrokardiographie).

### Grundkenntnisse

Elektrische Ladung, Ladungsträger, Elementarladung; Strom als bewegte Ladung, Stromstärke; Spannung als Potentialdifferenz; Amperemeter, Voltmeter, Gleichstromspannungsquellen; Leistung und Energie; Leiter, elektrischer Widerstand, Leitwert, Resistivität; Oнмsches Gesetz; КIRСННОFFsche Gesetze (Maschenregel, Knotenregel), Spannungsteilung, Messung von Widerständen, Innenwiderstände von Ampere- und Voltmeter. WHEATSTONESche Brückenschaltung und deren Bezug zu den Kirchhoffschen Gesetzen, Temperatur (Celsius- und Kelvinskala); Leiter, Halbleiter und Isolator; Heiß-, Kaltleiter (Temperaturabhängigkeit).

# <span id="page-33-0"></span>5.1 Handhabung eines Multimeters und des Zeigerinstrumentes

Ein Multimeter kann eine Reihe von Messwerten erfassen (Strom, Spannung, Widerstand, Beleuchtungsstärke, Temperatur, ...). Das Zeigerinstrument werden Sie für die genaue Messung der Spannung nutzen. Machen Sie sich mit den vor Ihnen liegenden Geräten vertraut.

#### Übungsaufgabe [5.](#page-32-0)A:

Spannungsmessung mit einem Digitalmultimeter

Sie messen die Spannung einer Batterie - die Anzeige lautet 17,54V.

Bestimmen Sie die systematische Messunsicherheit und geben Sie das Ergebnis der Messung entsprechend an.

Hinweis: Das Multimeter erlaubt relative Messungen mit weitaus kleinerer, statischer Messunsicherheit: der statistische Fehler (welcher in die Gauss'sche Fehlerfortpflanzung eingeht) ist nur das letzte Digit der Anzeige. Lesen Sie dazu die Ausführungen im Anhang zum Thema Messunsicherheiten und Messfehler.

In der Gebrauchsanleitung des Multimeters finden Sie zur Messung von Gleichspannung folgende Tabelle:

Range: Bereich in welchem das Multimeter arbeitet

Resolution: Auflösung der Anzeige

Direct voltage (DC)

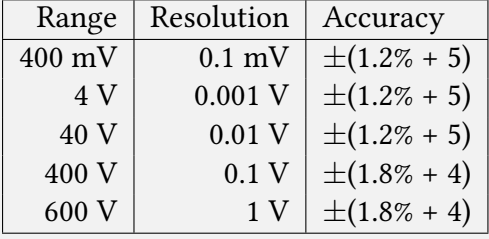

Accuracy:

- die Prozentangabe ist der prozentuale systematische Fehler vom aktuellen Messwert
- die Zahlenangabe ist der absolute systematische Fehler in Einheiten der Auflösung

#### Kurzeinführung in Multimeter und Zeigerinstrument

Das Digitalmultimeter (Abb [5.1\(](#page-34-1)a)) hat vier Eingangsbuchsen. Messungen mit externen Messfühlern werden über diese Buchsen durchgeführt, wobei eine Messleitung immer(!) in der COM Buchse eingesteckt sein muss. Je nachdem, welche Größe gemessen werden soll, muss die andere Messleitung in die geeignete Buchse gesteckt werden. Der Drehschalter muss auf die gewünschte Messgröße gestellt werden. Dabei steht < für Wechselspannung/Wechselstrom und = für Gleichspannung/Gleichstrom. Dieses Multimeter hat eine automatische Anpassung des Messbereiches. Achten Sie daher beim Ablesen auf die Kommastelle und den Vorfaktor (z.B. k für  $10^3$ ) im Display.

Das Zeigerinstrument (Abb [5.1\(](#page-34-1)b)) hat zwei Eingangsbuchsen in welche die Messleitungen eingesteckt werden. Auch hier müssen Sie die gewünschte Messgröße mit Hilfes eines Drehschalters einstellen. Das Symbol  $\overline{\backsim}$  steht für Gleich-und

<span id="page-34-1"></span>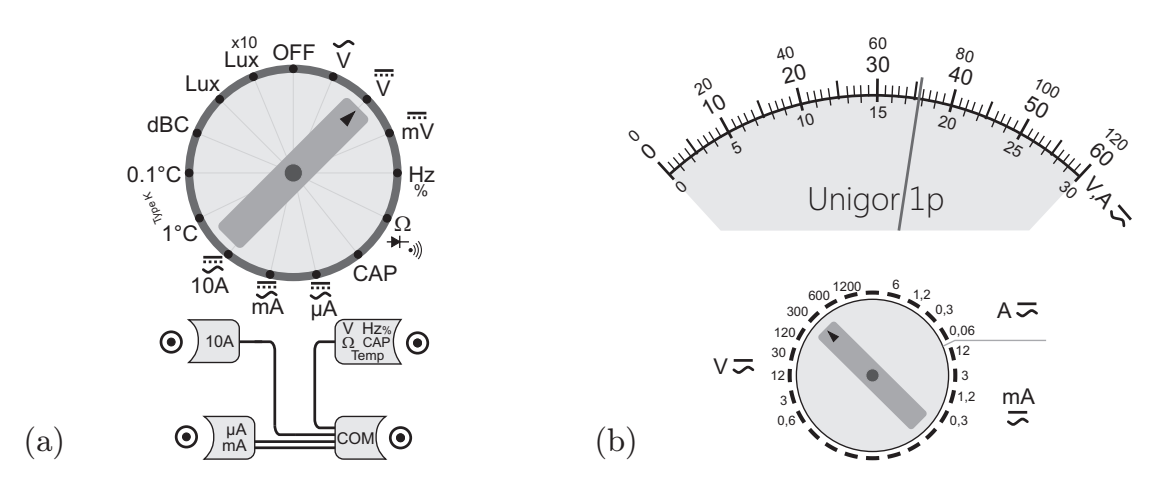

Abbildung 5.1: Skizzen von Multimeter (a) und Zeigerinstrument (b). Das Multimeter ist zur Messung von Gleichspannung eingestellt. Auch das Zeigerinstrument misst bei der aktuellen Stellung des Drehschalters die Spannung, der angezeigte Wert beträgt 177 V. Photos beider Messgeräte finden Sie im Anhang.

chen Sie sich mit der Ablese des Gerätes, anhand des in der Abb [5.1\(](#page-34-1)b) gezeigten Bei-Wechselspannung/-strom. Zusätzlich ist der Messbereich geeignet zu wählen. Maspiels, vertraut (Zeitersparnis bei der späteren Durchsführung des Versuches).<br>Übungsaufgabe 5.B:

.<br>Übungsaufgabe 5.B:

ie den in Abb 5.1(b) angezeigten Messy - -50  $\frac{1}{2}$  $\overline{5}$  10  $\overline{1}$  $\ddot{\phantom{0}}$ Positionen des Drehschalters: i) V  $\overline{\sim}$  0,6  $\overline{\;}$  ii) A  $\overline{\sim}$  1,2  $\overline{\;}$  iii) mA  $\overline{\sim}$  3 Bestimmen Sie den in Abb [5.1\(](#page-34-1)b) angezeigten Messwert, für folgende angenommene  $\Lambda^{\circ}$ 

100<br>100 100

# <span id="page-34-0"></span>5.2 Bestimmung eines Ohmschen Widerstandes

Unigor 1p

<sup>60</sup> <sup>40</sup>

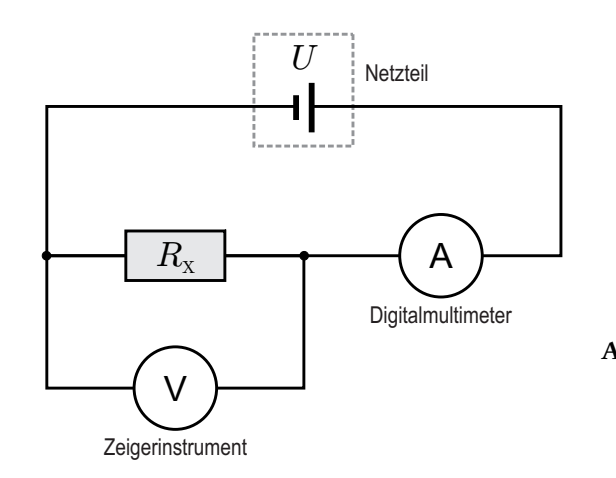

10

Abbildung 5.2: Schaltung zur Bestimmung eines unbekannten Widerstandes $R_{\rm x}$ unter der Berücksichtigug des Innenwiderstandes  $R_{\text{IW}}$  des verwendeten Voltmeters.

#### Innenwiderstand des Voltmeters

Angenommen Sie bestimmen mit der Schaltung aus Abbildung [5.3](#page-36-0) den Wert der Widerstandes mittels  $R_x = U/I$ , wobei Sie U am Zeigerinstrument und I am Amperemeter ablesen, dann machen Sie einen systematischen Fehler: Das Amperemeter misst nämlich nicht nur den Strom  $I_x$  der durch  $R_x$  fließt, sondern auch den durch das Voltmeter fließenden Strom  $I_V$ , d.h.  $I = I_x + I_V$ . Man kann diesen Fehler allerdings korrigieren, wenn man mit Hilfe des Innenwiderstandes  $R_{\text{IW}}$  des Voltmeters (abzulesen auf der Rückseite vom Voltmeter) den Strom  $I_V = U/R_{IW}$  berechnet und von I abzieht, d.h.  $I_{x} = I - I_{V}$ .

#### Übungsaufgabe [5.](#page-32-0)C:

Leiten Sie die Formel zur Bestimmung von  $R_x$  in Abhängigkeit von I, U, und  $R_{\text{IW}}$  her unter Berücksichtigung, dass  $I = I_x + I_y$ .

# <span id="page-35-0"></span>5.3 Ermittlung der Temperaturabhängigkeit eines NTC-Widerstandes

#### Temperaturabhängigkeit von Widerständen

Die Leitfähigkeit eines Stoffes hängt von der Verfügbarkeit und der Beweglichkeit elektrischer Ladungstrager (typisch Elektronen oder Ionen) ab. Beide Eigenschaf- ¨ ten sind nicht nur materialspezifisch sondern auch temperaturabhängig. Umgekehrt hängt somit der Widerstand eines Materials von der Temperatur ab, wovon man bei diversen Bauteilen (Themperaturmessung, Überstromschutz, selbstregelndes Heizelement) Gebrauch macht. Je nachdem, ob der Widerstandswert mit steigender Temperatur größer oder kleiner wird, unterscheidet man zwischen Kaltleitern (PTC-) oder Heißleitern (NTC-Widerstand).

- Kaltleiter oder PTC-Widerstand (positive temperature coefficient) Widerstandswert wird bei steigender Temperatur größer  $\rightarrow$  die Leitfähigkeit sinkt. Beispiele: Metalle, polykristalline Keramiken
- Heißleiter oder NTC-Widerstand (negative temperature coefficient) Widerstandswert wird bei steigender Temperatur kleiner  $\rightarrow$  die Leitfähigkeit steigt. Beispiele: Kohlenstoff, Halbleiter, diverse Metalloxide

Die Abhängigkeit von der Temperatur  $T$  (in Kelvin!) wird beim hier verwendeten NTC-Widerstandstyp naherungsweise durch folgende Gleichung bestimmt: ¨

<span id="page-35-1"></span>
$$
R_{\rm NTC}(T) = R_0 \cdot \mathbf{e}^{\frac{b}{T}} \,. \tag{5.1}
$$

Hierbei sind  $R_0$  und b für den gewählten Widerstand charakteristische Konstanten. Der Temperaturverlauf eines NTC-Widerstandes ist demnach exponentiell abfallend.

Gleichungen des Typs von Gl. [5.1](#page-35-1) werden Arrhenius-Gleichungen genannt. Bei "un-<br>andlich hober" Temperaturen pähert sieh  $P =$ dem Widerstandwert  $P$  en Die en endlich hohen" Temperaturen nähert sich  $R_{NTC}$  dem Widerstandwert  $R_0$  an. Die andere Konstante,  $b = E_a/k_B$  beinhaltet die Anregungsenergie  $E_a$  des verwendeten Materials, im Falle eines Halbleiters entspricht diese der Bandlücke, wobei  $k_B$  für die Boltzmann-Konstante steht. Typische Werte für b liegen beim NTC-Widerstand zwischen 2000 K und 5000 K.
Gleichung [\(5.1\)](#page-35-0) läßt sich durch Logarithmieren in

$$
\ln\left[R_{\rm NTC}(T)/1\Omega\right] = \ln\left[R_0/1\Omega\right] + b/T\,. \tag{5.2}
$$

überführen. Die Normierung mit dem Faktor  $\frac{1}{1\Omega}$  ist erforderlich, da der Logarithmus nur von dimensionslosen Größen gebildet werden kann.

Übungsaufgabe [5.](#page-32-0)D:

Machen Sie sich klar was eine "exponentielle Abhangigkeit" besagt. Wie sehen die ¨ Kurven für  $e^x$ ,  $e^{-x}$  und  $e^{\frac{1}{x}}$  in linearer Darstellung aus ( $x$  und  $y$ -Achse linear)? Überlegen Sie sich die Schnittpunkte mit den Achsen ( $x = 0$ ) bzw. ( $y = 0$ )

## Übungsaufgabe [5.](#page-32-0)E:

Skizzieren Sie  $y = 1 + \ln x$  in einfach logarithmischer Darstellung (x-Achse logarithmisch,  $y$ -Achse linear) sowie  $y = e^{-x}$  in einfach logarithmischer Darstellung ( $x$ -Achse linear, y-Achse logarithmisch).

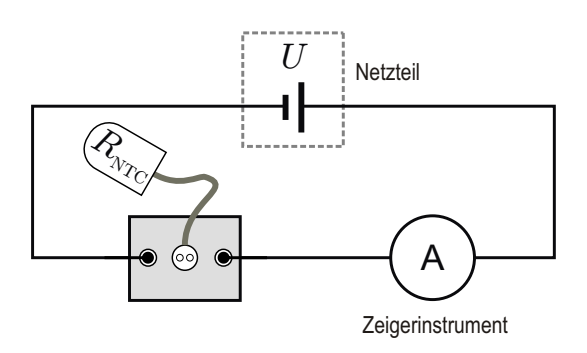

Abbildung 5.3: Aufbau zur Bestimmung der Temperaturabhängigkeit eines NTC Widerstandes.

# <span id="page-38-1"></span>6 Beugung am Gitter / Prismenspektroskop

## Versuchsziele

- Bestimmung der Wellenlänge der Spektrallinien von Quecksilber
- Bestimmung der Wellenlänge der beiden blauen Linien im Caesiumspektrum

### Verbindung zu Medizin, Biologie und Pharmazie

Strukturbestimmung von Proteinen (Infrarot-Differenzspektroskopie), Untersuchung von Gewebe durch Einstrahlung von Licht und Analyse des von ihm reemittierten Spektrums (Gewebespektrophotometrie), qualitative und quantitative Ermittlung gasförmiger, flüssiger und fester Stoffe anhand ihrer Spektrallinien (Emissionsspektren).

## Grundkenntnisse

Entstehung und Ausbreitung von Schwingungen (transversal, longitudinal); elektromagnetische Wellen; mathematische Beschreibung von Wellen; Frequenz, Kreisfrequenz, Wellenlänge, Ausbreitungsgeschwindigkeit (Vakuum, Medium), Zusammenhänge dazwischen; Huygensches Prinzip, Überlagerung von Wellen, Phase, Interferenz und Interferenzkriterien Huygenssches Prinzip, Beugung am Doppelspalt und am Gitter, Wellenlängenabhängigkeit des Beugungswinkels; Prisma (minimaler Ablenkungswinkel, Dispersion).

# 6.1 Beugung am Gitter

## 6.1.1 Einführung

<span id="page-38-0"></span>Die Beugung am Gitter wird in der Kurzanleitung bereits eingehend diskutiert.

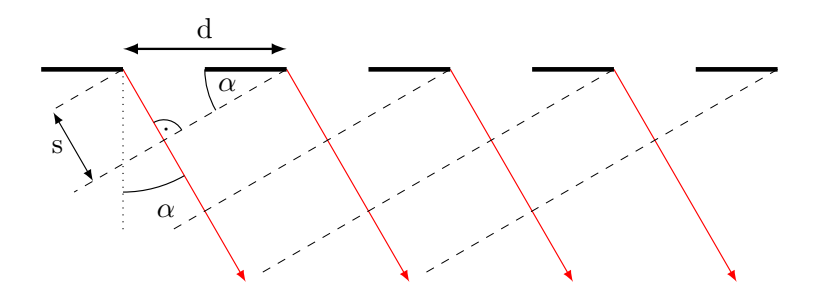

**Abbildung 6.1:** Beugung am Gitter: Die Geometrie ergibt  $s/d = \sin \alpha$ .

Wenn der Gangunterschied s zwischen den elementaren Kugelwellen benachbarter Spalte ein ganzzahliges Vielfaches der Wellenlänge  $\lambda$  ist, beobachtet man ein Hauptmaximum, d.h. konstruktive Interferenz. Die geometrische Bedingung hierfür kann man aus Abbildung [6.1](#page-38-0) ablesen:

<span id="page-39-0"></span>
$$
s = d \cdot \sin \alpha = m \cdot \lambda \quad \text{mit } m \text{ ganzzahlig.}
$$
 (6.1)

Daraus folgt:

$$
\sin \alpha = \frac{m \cdot \lambda}{d} \quad . \tag{6.2}
$$

Hierbei ist s der Gangunterschied, d die Gitterkonstante, d.h. der Abstand zwischen benachbarten Spalten,  $\alpha$  der Beugungswinkel, m die Ordnungszahl des Beugungsmaximums und  $\lambda$  die Wellenlänge des Lichtes.

Zwischen den Hauptmaxima, deren Lage nach Gleichung [\(6.1\)](#page-39-0) berechnet werden kann, gibt es noch sogenannte Nebenmaxima mit sehr geringer Intensität.

Für eine Spektraluntersuchung von Licht ist das Auflösungsvermögen eines Beugungsgitters wichtig. Zwei Spektrallinien lassen sich mit Hilfe eines Gitters trennen, wenn sich ihre Hauptmaxima nicht überlappen. Das Auflösungsvermögen eines Beugungsgitters ist definiert mit

$$
A := \frac{\lambda}{|\Delta\lambda|} = mN. \tag{6.3}
$$

Dabei ist  $|\Delta\lambda|$  die kleinste noch trennbare Wellenlängendifferenz zweier Linien, die beide nahe bei der Wellenlänge  $\lambda$  liegen. Das Auflösungsvermögen ist proportional zur Anzahl der beleuchteten Spalte  $N$  (die Schärfe der Interferenzmaxima nimmt mit ihr zu) und proportional zur Ordnung  $m$ .

### Übungsaufgabe [6.](#page-38-1)A:

Es sollen die beiden gelben Linien (589,00 nm und 589,59 nm) einer Natriumdampflampe getrennt werden. Wie viele Spalte müssen mindestens beleuchtet werden, damit die Linien im Beugungsmaximum erster Ordnung aufgelöst werden können?

## 6.2 Prismenspektroskop

### 6.2.1 Einführung

Während der Gitterspektrograph eine räumliche Trennung von Strahlen mit unterschiedlichen Wellenlängen über die wellenlängenabhängige Beugung und Interferenz an einem Gitter erreicht, nützt der Prismenspektrograph die Dispersion d $n/d\lambda$  des Brechungsindex  $n(\lambda)$  aus.

Unter Dispersion versteht man im Allgemeinen die Abhängigkeit einer Größe von der Wellenlänge. In der Optik ist hierunter speziell die Abhängigkeit der Lichtbrechung

<span id="page-40-0"></span>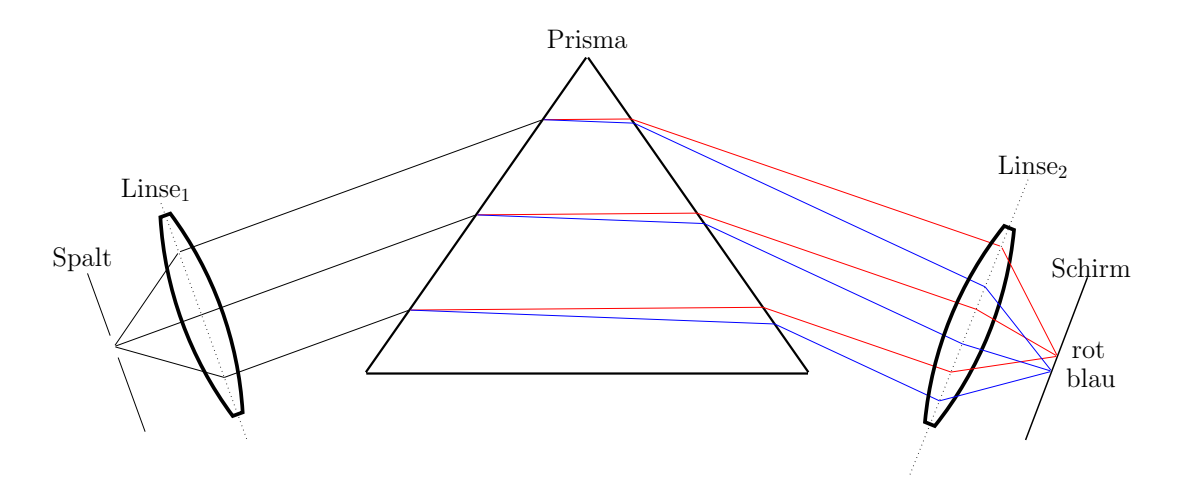

Abbildung 6.2: Strahlengang im Prismenspektroskop (ohne Okular). Das Prisma ist so justiert, dass fur¨ die gelbe Hg-Linie die Ablenkung minimal ist. Damit der Effekt in dieser Abbildung gut sichtbar wird, wurden die tatsächlichen Brechungsindexunterschiede um einen Faktor 10 verstärkt.

von der Wellenlänge zu verstehen. Wie stark sich die Brechungsindizes für verschie-dene Wellenlängen unterscheiden, hängt vom verwendeten Material ab. Abbildung [6.3](#page-41-0) zeigt beispielhaft die Dispersionskurve für Siliciumdioxid (Quarzglas). Fällt der Brechungsindex mit zunehmender Wellenlänge, so spricht man von normaler Dispersion, nimmt er zu, wird dies als anomale Dispersion bezeichnet. Der Brechungsindex ist de finiert als das Verhältnis der Lichtgeschwindigkeit im Vakuum  $c$  und der im Medium  $c_m$ :

$$
n := \frac{c}{c_m} \,. \tag{6.4}
$$

Weißes Licht lasst sich mit Hilfe eines optisch dichten Mediums (z.B. eines Glaspris- ¨ mas) in seine Farbkomponenten zerlegen. Der langwellige (rote) Anteil wird dabei weniger stark gebrochen als der kurzwellige (blaue) Anteil (siehe Abbildung [6.2\)](#page-40-0).

Beim Prismenspektrograph wird ein Spalt mit der zu untersuchenden Strahlungsquelle beleuchtet und in der Brennebene einer Sammellinse positioniert (Abbildung [6.2\)](#page-40-0). Das dadurch erzeugte parallele Licht fällt auf das Prisma und wird von diesem in seine spektralen Anteile zerlegt. Die parallelen Strahlen verschiedener Frequenz werden durch eine weitere Sammellinse wieder gebündelt und in dessen Brennebene auf einen Schirm projiziert, so dass verschiedenfarbige Abbilder des Spaltes zu sehen sind. Üblicherweise wird statt des Schirms jedoch ein Okular gesetzt. Zusammen mit der Sammellinse bildet es ein Fernrohr.

Auch für den Prismenspektrographen lässt sich das Auflösungsvermögen bestimmen. Bei maximaler Ausleuchtung des Prismas gilt:

$$
A := \frac{\lambda}{|\Delta\lambda|} \approx b \cdot \frac{dn}{d\lambda},\tag{6.5}
$$

d.h. das Auflösungsvermögen des Prismas ist näherungsweise das Produkt aus seiner Basisbreite b und seiner Dispersion dn/d $\lambda$ . Die Höhe des Prismas spielt dabei keine Rolle.

## Übungsaufgabe [6.](#page-38-1)B:

Versuchen Sie, den Strahlengang im Prismenspektroskop (Abb. [6.2\)](#page-40-0) nachzuvollziehen! Warum ist die Winkelablenkung des blauen Lichtes größer als die des roten Lichtes (siehe auch Abbildung [6.3\)](#page-41-0)?

### Übungsaufgabe [6.](#page-38-1)C:

Welche Auswirkung hat die Stellung des Prismas im Minimum der Ablenkung auf das Experiment und wieso wird diese mit der gelben Spektrallinie eingestellt? Wie müsste man bei einer genaueren Messung vorgehen?

<span id="page-41-0"></span>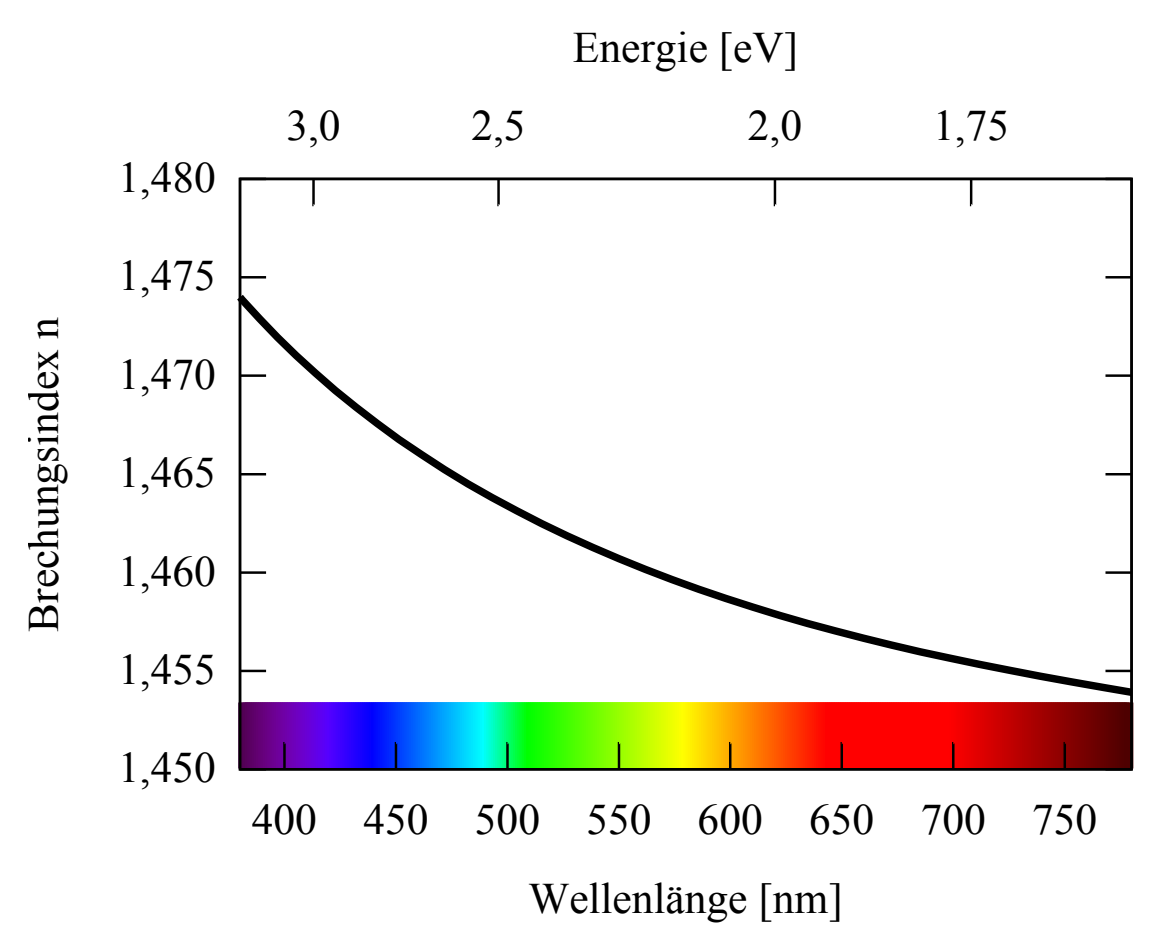

Abbildung 6.3: (L) Dispersionskurve für Siliciumdioxid. Es ist deutlich ein nicht-linearer Verlauf zu erkennen.

# <span id="page-42-0"></span>7 Wechselstromwiderstande und Schwingkreis ¨

## Versuchsziele

- Bestimmung der Kapazität eines Kondensators
- Bestimmung der Selbstinduktion einer Spule
- Bestimmung der Resonanzfrequenz einer Parallelschaltung aus Kondensator und Spule
- Bestimmung des Gesamtwiderstandes einer Serienschaltung aus Kondensator, Spule und Ohmschen Widerstand

## Verbindung zur Medizin, Biologie und Pharmazie

Allgemeine Verwendung von Wechselströmen, Aufbau elektronischer Bauteile, elektrische Reizung von Nerven bzw. Muskeln, Verstärker/Signalfilter (z.B. für Aufnahme von Herz- und Hirntätigkeit)

## Grundkenntnisse

Mathematische Beschreibung von Wellen; Frequenz, Kreisfrequenz, Wellenlänge, Amplitude, Phase; Effektiv-, Momentan- und Mittelwerte von Wechselstrom und Wechselspannung; Kondensator (Kapazität), Spule (Koeffizient der Selbstinduktion, alt: Induktivität); Impedanzen, Phasenverschiebung zwischen Spannung- und Stromstärke, Abhangigkeit der Impedanzen von der Frequenz der Wechselspannung, Parallel- und ¨ Serienschaltung von Impedanzen, Schwingkreise, Resonanzfrequenz)

# 7.1 Wechselstromwiderstände

Inhalt von Versuch [5](#page-32-0) Ohmsche Widerstande" waren Stromkreise mit zeitlich konstan- ¨ " ter Spannungsquelle und konstantem Strom. In Versuch [7](#page-42-0) werden Wechselstromkreise und Wechselstromwiderstände untersucht.

Spulen, Kondensatoren und OHMsche Widerstände sind die elementaren Wechselstromwiderstände. Die Serien- und Parallelschaltung dieser Widerstände nennt man ebenfalls Wechselstromwiderstände. Das allgemeine Symbol für einen Wechselstromwiderstand (auch Impedanz genannt) ist Z.

Wenn ein sinusförmiger Wechselstrom  $I = I_0 \cdot \sin(\omega t)$  durch einen Wechselstromwiderstand  $Z$  fließt, beobachtet man in der Regel eine Phasenverschiebung  $\varphi$  zwischen der Wechselspannung  $U(t)$  und dem Wechselstrom  $I(t)$ :

<span id="page-43-1"></span>
$$
I(t) = I_0 \cdot \sin(\omega t) , \qquad (7.1)
$$

$$
U(t) = U_0 \cdot \sin(\omega t + \varphi). \tag{7.2}
$$

Hierbei ist  $U_0$  die Spannungsamplitude,  $\omega$  die Kreisfrequenz (Einheit: rad · s<sup>-1</sup>), die mit der Frequenz  $\nu$  und der Schwingungsdauer (Periode)  $T$  verknüpft ist:

$$
\omega = 2\pi\nu = \frac{2\pi}{T} \,. \tag{7.3}
$$

Der Wechselstromwiderstand  $Z$  (Impedanz) ist definiert als das Verhältnis der Spannungsamplitude  $U_0$  zur Stromamplitude  $I_0$ (vgl. Abb. [7.1\)](#page-43-0):

$$
Z = \frac{U_0}{I_0} \,. \tag{7.4}
$$

### 7.1.1 Ohmscher Widerstand

Für den OHMSCHEN Widerstand ist der Wechselstromwiderstand gleich dem Gleichstromwiderstand:

$$
R_{\Omega} = R \tag{7.5}
$$

$$
\varphi = 0 \ (\hat{=} 0^{\circ}) \ . \tag{7.6}
$$

#### Für den OHMschen Widerstand tritt keine Phasenverschiebung auf (Abb[.7.1\)](#page-43-0).

<span id="page-43-0"></span>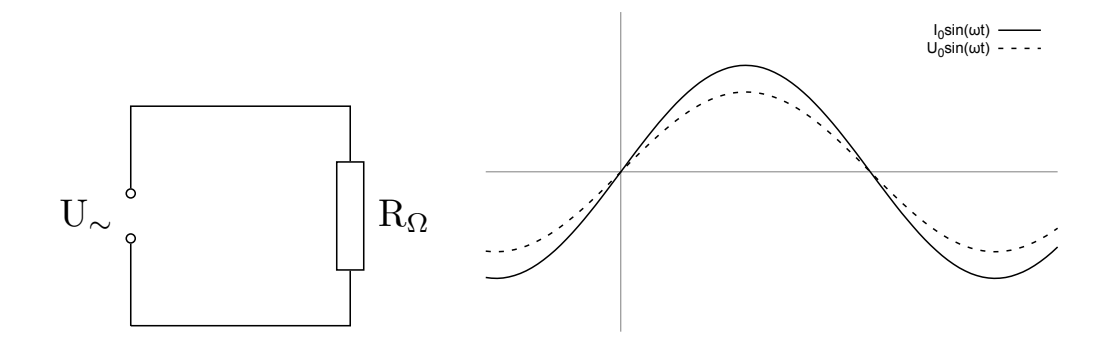

Abbildung 7.1: (L) Links: Schaltung mit Wechselstromwiderstand  $Z = R<sub>Q</sub>$ . Rechts: Phasenverschiebung bei  $Z = R_{\Omega}$ .

### 7.1.2 Kapazitiver Widerstand

Für einen Kondensator mit der Kapazität  $C$  (Einheit 1 F = 1 C/V, F = Farad) ist:

$$
R_C = \frac{1}{\omega C},
$$
  
\n
$$
\varphi = -\frac{\pi}{2} \left( \hat{=} - 90^{\circ} \right).
$$
\n(7.7)

<span id="page-44-0"></span>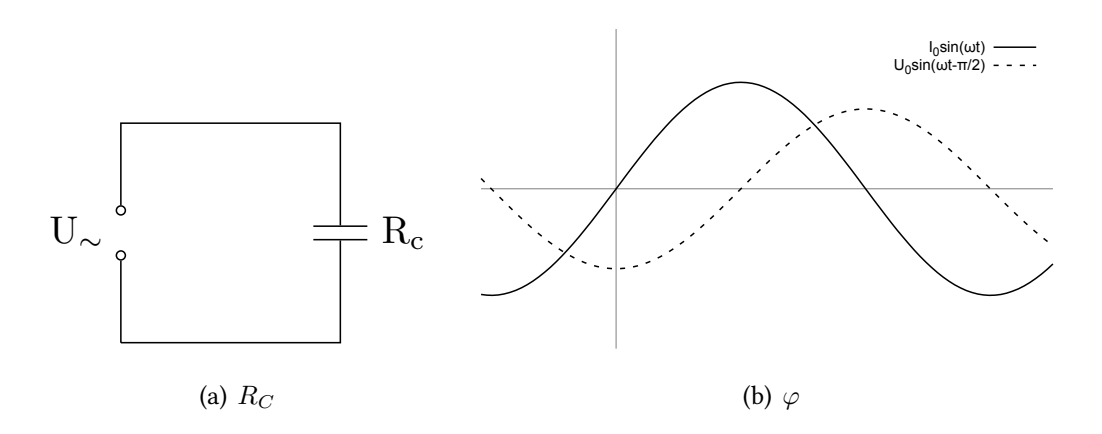

Abbildung 7.2: (L) Links: Schaltung mit Wechselstromwiderstand  $Z = R_C$ . Rechts: Phasenverschiebung bei  $Z = R_C$ .

## Die Spannung folgt dem Strom um  $\pi/2$  phasenverschoben nach (Abb. [7.2\)](#page-44-0).

Zur mathematischen Ableitung des kapazitiven Widerstandes betrachtet man die zeitliche Änderung der Ladung  $Q$  auf den Kondensatorplatten:

$$
Q(t) = CU(t) \tag{7.9}
$$

$$
I(t) = \frac{dQ}{dt} = C \frac{dU}{dt} \tag{7.10}
$$

Mit dem Ansatz  $U(t) = U_0 \sin(\omega t)$  ergibt sich:

$$
I(t) = \omega C U_0 \cdot \cos(\omega t)
$$
  
= 
$$
\omega C U_0 \cdot \sin(\omega t + \frac{\pi}{2}).
$$
 (7.11)

Wenn man die Phasenverschiebung bei der Spannung berücksichtigt, ergibt sich mit dem Ansatz  $I(t) = I_0 \cdot \sin(\omega t)$ :

$$
U(t) = \frac{I_0}{\omega C} \cdot \sin(\omega t - \frac{\pi}{2}) \tag{7.12}
$$

### Übungsaufgabe [7.](#page-42-0)A:

Begründen sie physikalisch anschaulich und kurz(!), warum die Spannung am Plattenkondensator dem Strom folgt.

Wie verhält sich der Kondensator, wenn statt Wechselstrom ein Gleichstrom anliegt?

## 7.1.3 Induktiver Widerstand

Eine Spule ist durch den Koeffizienten der Selbstinduktion  $L$  gekennzeichnet. Diese Größe wird auch Induktivität genannt.

Für eine Spule mit der Induktivität  $L$  (Einheit 1 H = 1 Vs/A, H = Henry) erhält man:

$$
R_L = \omega L , \qquad (7.13)
$$

$$
\varphi = +\frac{\pi}{2} \left( \hat{=} + 90^{\circ} \right) . \tag{7.14}
$$

<span id="page-45-0"></span>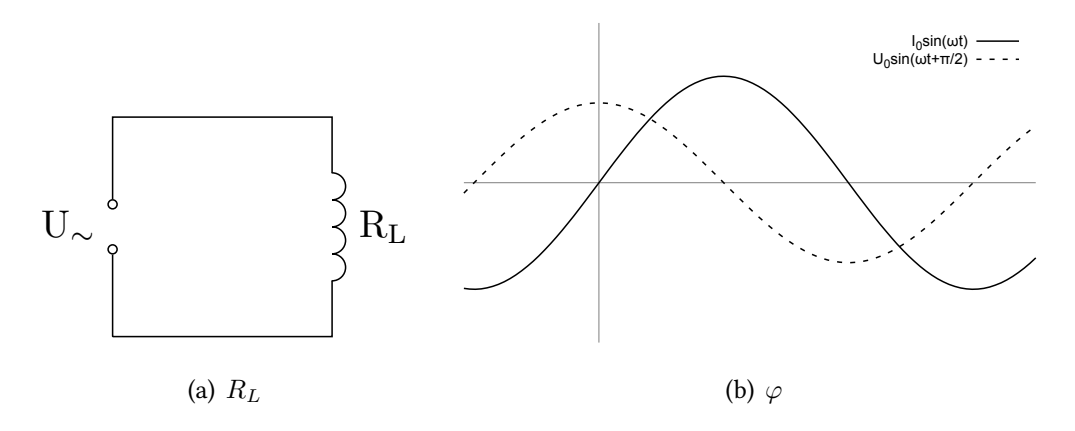

Abbildung 7.3: (L) Links: Schaltung mit Wechselstromwiderstand  $Z = R_L$ . Rechts: Phasenverschiebung bei  $Z = R_L$ .

## Die Spannung eilt dem Strom um  $\pi/2$  phasenverschoben voraus (Abb. [7.3\)](#page-45-0).

Zur mathematischen Ableitung des induktiven Widerstandes benutzt man die Gleichung der induzierten Spannung, die bei einer zeitlichen Änderung des Stromes auftritt:

$$
U(t) = L\frac{\mathrm{d}I}{\mathrm{d}t} \,. \tag{7.15}
$$

Mit dem Ansatz  $I(t) = I_0 \cdot \sin(\omega t)$  ergibt sich:

$$
U(t) = \omega L I_0 \cdot \cos(\omega t)
$$
  
= 
$$
\omega L I_0 \cdot \sin(\omega t + \frac{\pi}{2}).
$$
 (7.16)

#### Übungsaufgabe [7.](#page-42-0)B:

Erläutern Sie kurz und physikalisch anschaulich wie sich das magnetische Feld der Spule und I(t) mit der Zeit  $t$  ändern und gegenseitig beeinflussen. Wie verhält sich die Spule, wenn statt Wechselstrom ein Gleichstrom anliegt?

#### 7.1.4 Parallelschaltung von Kondensator und Spule

Um den Gesamtwiderstand  $Z$  und die Phasenverschiebung  $\varphi$  einer Parallelschaltung zu ermitteln, benutzen wir die Gleichungen [7.1](#page-43-1) und [7.2.](#page-43-1) Es ergeben sich folgende Gleichungen:

$$
U(t) = U_0 \cdot \sin(\omega t) \tag{7.17}
$$

$$
I_L(t) = \frac{U_0}{R_L} \cdot \sin(\omega t - \frac{\pi}{2}) \tag{7.18}
$$

$$
I_C(t) = \frac{U_0}{R_C} \cdot \sin(\omega t + \frac{\pi}{2}) = -\frac{U_0}{R_C} \cdot \sin(\omega t - \frac{\pi}{2}).
$$
 (7.19)

Wenn man die Wechselströme  $I_L(t)$  und  $I_C(t)$  graphisch darstellt, erkennt man, dass die Phasendifferenz zwischen  $I_L$  und  $I_C$  genau  $\pi$  (180 $^{\circ}$ ) beträgt, d.h. man kann die Amplituden mit entgegengesetztem Vorzeichen addieren (siehe Abb. [\(7.4\)](#page-46-0). Damit erhält man für den Gesamtstrom  $I(t)$ :

$$
I(t) = \begin{cases} \left(\frac{U_0}{R_L} - \frac{U_0}{R_C}\right) \sin(\omega t - \frac{\pi}{2}), \text{ wenn } \frac{1}{R_L} > \frac{1}{R_C} \\ \left(\frac{U_0}{R_C} - \frac{U_0}{R_L}\right) \sin(\omega t + \frac{\pi}{2}), \text{ wenn } \frac{1}{R_C} > \frac{1}{R_L} \end{cases} . \tag{7.20}
$$

<span id="page-46-0"></span>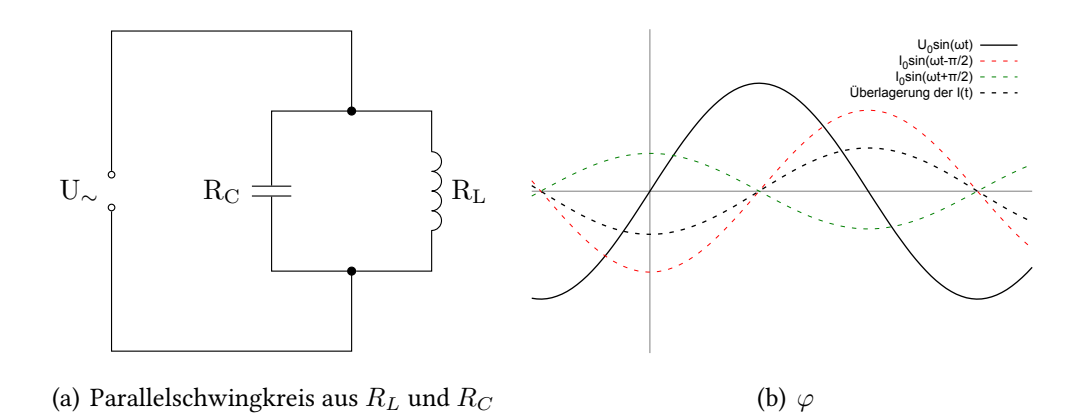

Abbildung 7.4:  $(L)$  Links: Parallelschaltung von C und L. Rechts: Resultierende Phasenverschiebung

Für die Impedanz  $Z$  und die Phasenverschiebung  $\varphi$  ergeben sich:

$$
\frac{1}{Z} = \left| \frac{1}{R_L} - \frac{1}{R_C} \right| \tag{7.21}
$$

$$
\varphi = \begin{cases}\n+90^{\circ}, \text{ wenn } R_C > R_L \\
-90^{\circ}, \text{ wenn } R_L > R_C\n\end{cases}.
$$
\n(7.22)

Die Frequenz  $\omega_0$ , bei der die beiden Leitwerte 1/ $R_L$  und 1/ $R_C$  den gleichen Betrag haben, ergibt sich aus der Gleichung:

$$
R_L = R_C \implies \omega_0 L = \frac{1}{\omega_0 C} \tag{7.23}
$$

$$
\implies \omega_0 = \frac{1}{\sqrt{LC}} \ . \tag{7.24}
$$

Dies ist die Resonanzfrequenz des aus  $R_L$  und  $R_C$  gebildeten Schwingkreises.

Im Resonanzfall sind die Ströme  $I_L$  und  $I_C$  vom Betrag exakt gleich, aber sie haben entgegengesetztes Vorzeichen. Daher wird der Gesamtstrom gleich Null, d.h. auch der Leitwert der Parallelschaltung ist damit gleich Null und der Wechselstromwiderstand Z ist Unendlich:

$$
I(t) = \left(\frac{U_0}{R_L} - \frac{U_0}{R_C}\right) \sin(\omega t - \frac{\pi}{2}) = 0
$$
  
\n
$$
\frac{1}{Z} = \left|\frac{1}{R_L} - \frac{1}{R_C}\right| = 0
$$
  
\n
$$
Z = \infty
$$
 (7.25)

### Übungsaufgabe [7.](#page-42-0)C:

An einer Parallelschaltung aus einem kapazitiven und einem induktiven Widerstand (Parallelschwingkreis, Schaltung in Abb. [7.4\)](#page-46-0) liege ein sinusförmiger Wechselstrom an. Was "schwingt" bei diesem Schwingkreis und wie kommt diese Schwingung zustande?<br>Him vier Beschter Sie des Verhelter von Kondensstauund Spuls in Abbängischeit von Vt. Hinweis: Beachten Sie das Verhalten von Kondensator und Spule in Abhängigkeit von I(t) und  $U(t)$ .

Wie verhält sich der Schwingkreis, wenn statt Wechselstrom ein Gleichstrom anliegt?

### 7.1.5 Serienschaltung von Kondensator, Spule und Ohmschem Widerstand

Bei einer Serienschaltung von kapazitivem, induktivem und Ohmschem Widerstand lässt sich der Wechselstromwiderstand  $Z$  und die Phasenverschiebung  $\varphi$  mit Hilfe der folgenden Gleichungen berechnen:

$$
Z = \sqrt{R_{\Omega}^2 + (R_L - R_C)^2} = \sqrt{R_{\Omega}^2 + (\omega L - 1/\omega C)^2}
$$
(7.26)

$$
\tan \varphi = \frac{R_L - R_C}{R_\Omega} \tag{7.27}
$$

<span id="page-48-0"></span>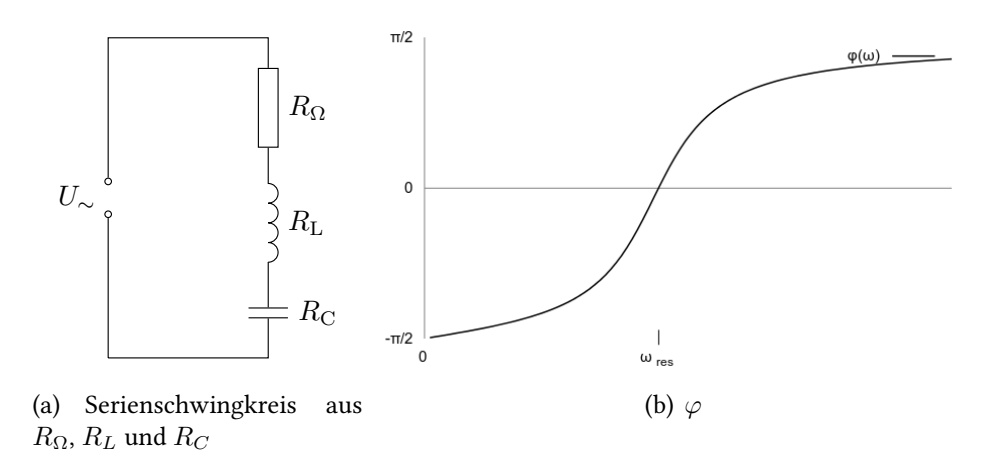

Abbildung 7.5: (L) Links: Serienschaltung von C, L und  $R_{\Omega}$ . Rechts: Die Phasenverschiebung hängt von der Frequenz ab.

Wenn der induktive Widerstand  $R_L$  größer ist als der kapazitive Widerstand  $R_C$ , ist die Phasenverschiebung  $\varphi$  positiv (siehe Abb. [7.5\)](#page-48-0).

Die Kreisfrequenz, bei der der Wechselstromwiderstand Z den kleinsten Wert einnimmt, berechnet sich wie die Resonanzfrequenz des Parallelschwingkreises und stellt auch hier die Resonanzfrequenz dar.

$$
\omega_0 = \frac{1}{\sqrt{LC}}\tag{7.28}
$$

<span id="page-49-0"></span>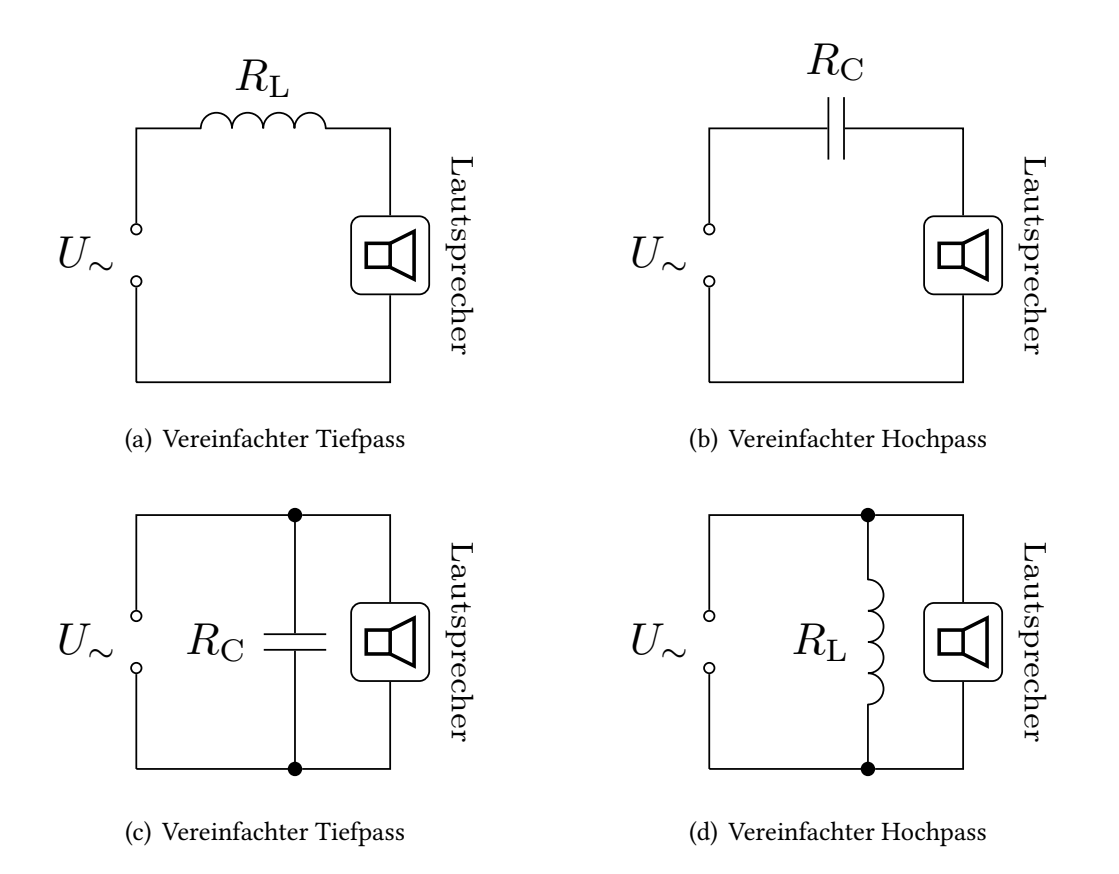

Abbildung 7.6: Schematische Darstellung von Tief- und Hochpässen.

## Übungsaufgabe [7.](#page-42-0)D:

In Abb. [7.6](#page-49-0) befindet sich in den Skizzen ein Lautsprecher in einer einfachen elektrischen Schaltung. Wäre weder ein Kondensator noch eine Spule in der Schaltung, würde die Frequenz des anliegenden Wechselstromes als akustisches Signal gleicher Frequenz auf dem Lautsprecher ausgegeben.

Begründen Sie kurz, welche der (schematisch vereinfachten) Schaltungen einen einfachen Tiefpass und welche einen einfachen Hochpass darstellt.

# <span id="page-50-0"></span>8 Röntgenstrahlen

## Versuchsziele

- Verständnis der Funktion einer Röntgenröhre
- Aufnahme des Spektrums einer Molybdän-Röntgenröhre
- Absorptionsvermögen verschiedener Materialien
- Verständnis der Prinzipien bildgebender Verfahren mittels Röntgenstrahlung

### Verbindung zur Medizin, Biologie und Pharmazie

Bedeutung von Röntgenaufnahmen von Knochen und Gewebe für die ärztliche Diagnose. Sichtbarmachung der von einer möglichst punktförmigen (Wieso?) Röntgenstrahlquelle ausgehenden nicht absorbierten Strahlung durch Röntgenfilme oder Leuchtschirme. Therapie von Tumoren und Krebsgeschwülsten durch intensive Megavolt-Röntgenstrahlen. Nachweis der charakteristischen Strahlung der Elemente in einer Probe durch Röntgenfluoreszenzanalyse (Spurennachweis von Schadstoffen wie Blei, Quecksilber etc. in Gewebe, Lebensmitteln, Umwelt).

## Grundkenntnisse

Entstehung und Ausbreitung von Schwingungen (transversal, longitudinal); elektromagnetische Wellen; Energie und Intensitat einer e.-m. Welle; mathematische ¨ Beschreibung von Wellen; Frequenz, Kreisfrequenz, Wellenlänge, Ausbreitungsgeschwindigkeit (Vakuum, Medium), Zusammenhänge dazwischen; Huygensches Prinzip, Überlagerung von Wellen, Phase, Interferenz und Interferenzkriterien

Aufbau der Atomhülle und des Atomkerns; Proton, Neutron, Elektron, Kernladungsund Massenzahl; Schalenaufbau der Atome, Bohrsches Atommodell; Aufbau einer Röntgenröhre, Glühelektrischer Effekt, Beschleunigung von Ladung, Erzeugung von Röntgenstrahlen, Spektrum der Röntgenstrahlung, Bremsstrahlung und deren Energieverteilung, Grenzwellenlänge, Charakteristische Strahlung und deren Ursprung Aufnahme eines Röntgenspektrums: Welle-Teilchen-Dualismus, Beugung am Kristall, Bragg-Gleichung

Nachweis von ionisierender Strahlung: Ionisierung, ionisierende Strahlung, Ionisationskammer, Zählrohr, Röntgenfilm, Dosis, Dosisleistung; Reichweite und Abschirmung ionisierender Strahlung, Schwächungseffekte bei elektromagnetischer Strahlung: Photoeffekt, RAYLEIGH-Streuung, COMPTON-Streuung, Paarbildung, Abschwächungskoeffizienten, Abhängigkeit der Schwächung vom Absorbermaterial und dessen Dicke

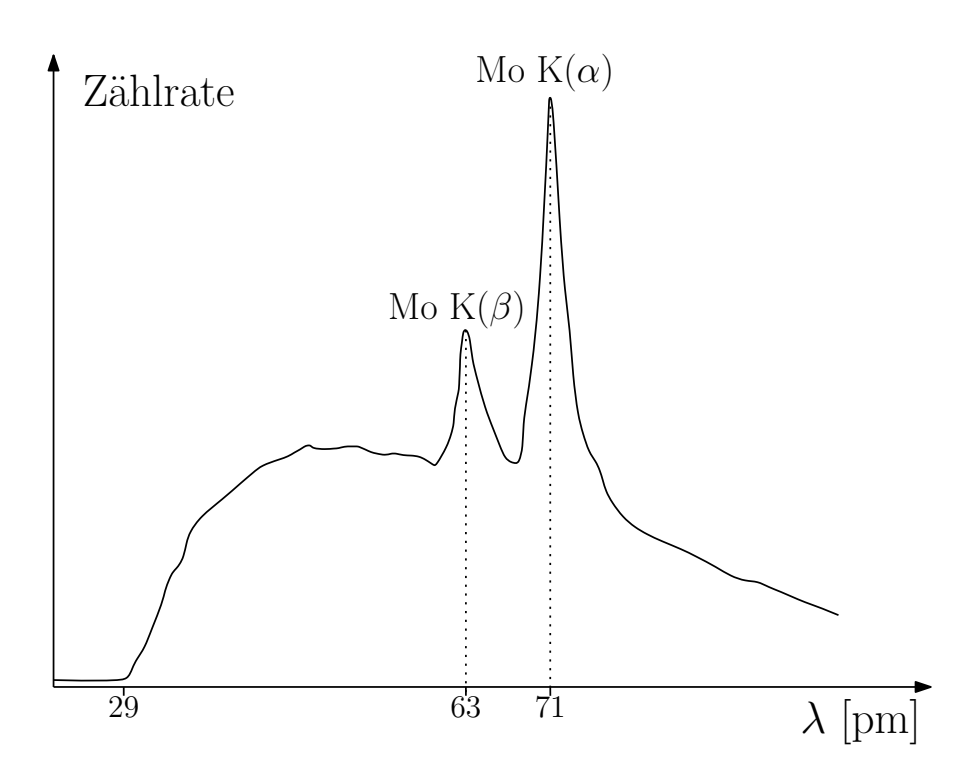

Abbildung 8.1: Energiespektrum einer Mo-Röntgenröhre dargestellt in Zählrate gegen Wellenlänge der gemessenen Strahlung.

# 8.1 Spektrum einer Molybdän-Röntgenröhre

Die Wellennatur der Röntgenstrahlung wurde erst 1912, d.h. 17 Jahre nach ihrer Entdeckung durch Wilhelm Conrad Röntgen nachgewiesen, denn es ließen sich zunächst keine Beugungsgitter mit hinreichend kleiner Gitterkonstante herstellen. Schließlich kam Max von Laue der Gedanke, dass womöglich die Natur solche Gitter in Gestalt von Kristallen bereithalt. Es zeigte sich dann beim Durchstrahlen von NaCl mit ¨ Röntgenstrahlung eine Struktur (sog. LAUE-Interferenzen) und nicht ein schwarzer Fleck auf der Photoplatte, womit bewiesen wurde, dass Röntgenstrahlen wie das Licht (vergleiche Versuch [6:](#page-38-1) Beugung am Gitter) Welleneigenschaften haben. Außerdem wurde damit die Periodizitat des Kristalls nachgewiesen. ¨

Umgekehrt werden heute Kristalle auf Grund ihrer Gitterstruktur dazu verwendet, die Spektren und Grenzwellenlängen von Röntgenröhren zu bestimmen.

## 8.1.1 Bragg-Reflexion an den Gitterebenen eines Einkristalls

Die Bragg-Reflexion eines nahezu parallelen Röntgenstrahles an den Gitterebenen eines Einkristalls beruht auf der Interferenz elastisch gestreuter Röntgenquanten. Die elastische Streuung findet an den Elektronen der Atome statt. Aufgrund der periodischen Anordnung der Atome in dem Einkristallgitter kommt es zu einer kohärenten (d.h. mit fester Phasenbeziehung) Überlagerung der Streuwellen.

Die hierbei beobachtete konstruktive Interferenz der Streuwellen kann man mit Hilfe des Huygenschen Prinzips deuten. Danach ist jedes Atom ein Streuzentrum, d.h. Ausgangspunkt elementarer Kugelwellen. Nur in bestimmten ausgezeichneten Richtungen kommt es zu einer starken konstruktiven Interferenz, in allen anderen Richtungen wirkt sich die destruktive Interferenz benachbarter Wellen aus. Es kommt zur konstruktiven Interferenz, wenn der Gangunterschied  $s$ , d.h. die zusätzliche Wegstrecke (siehe Abb. [8.3\)](#page-52-0) bei Streuung an einer benachbarten Netzebene, gleich dem ganzen Vielfachen der Wellenlänge  $\lambda$  ist.

<span id="page-52-1"></span>Der Winkel  $\vartheta$ , unter dem die Bragg-Reflexion beobachtet wird, hängt von der Wellenlänge  $\lambda$  und dem Netzebenenabstand d ab.

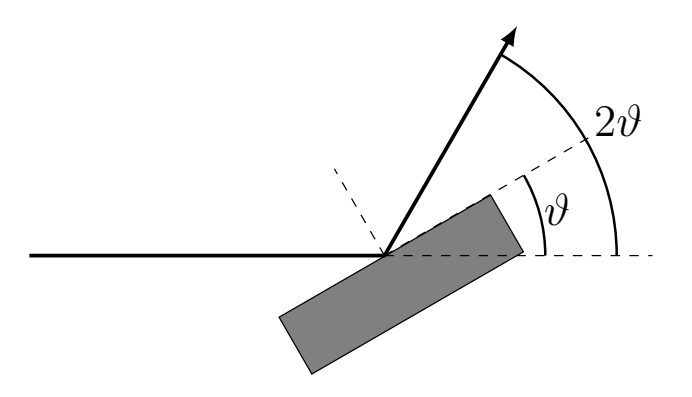

Abbildung 8.2: Skizze zur Beugung von Röntgenstrahlen an einem Einkristall.

<span id="page-52-0"></span>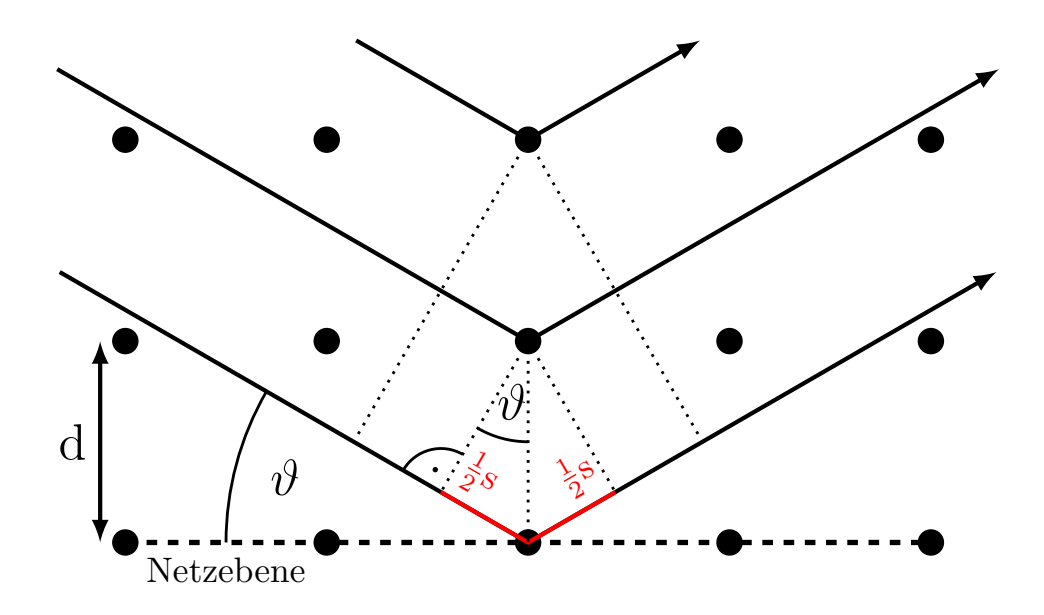

Abbildung 8.3: Zwischen den Reflexionen an zwei Netzebenen eines Kristalls herrscht ein Gangunterschied von  $s = 2 \cdot d \sin \vartheta$ .

Die Bedingung für konstruktive Interferenz lautet dann:

Gangunterschied = ganzes Vielfaches der Wellenlänge  
\n
$$
2d \cdot \sin \vartheta = n\lambda
$$
 mit  $n = 1, 2, 3, ...$  (8.1)

Hierbei ist n die Ordnung des Beugungsmaximums. Der Winkel  $\vartheta$  zwischen der Richtung der einfallenden Röntgenstrahlen und der Netzebene ist der sog. Glanzwinkel.

Der Detektor (ein GEIGER-MÜLLER-Zählrohr) zum Nachweis der gestreuten Röntgenstrahlung muss so nachgeführt werden, dass der Winkel zwischen dem einfallenden Strahl und dem gestreuten Strahl gleich dem doppelten Glanzwinkel ist, d.h.  $\vartheta_{\rm Det} = \vartheta$  (Abbildung [8.2\)](#page-52-1). Damit sieht der Detektor stets nur das für eine bestimmte Wellenlänge  $\lambda$  charakteristische Intensitätsmaximum. In dem Versuch wird das Beugungsmaximum erster Ordnung, d.h.  $n = 1$ , beobachtet. Damit ergibt sich für die Wellenlängen  $\lambda$  die Beziehung

$$
\lambda = 2d \cdot \sin \vartheta,\tag{8.2}
$$

d.h. es lässt sich aus dem Winkel  $\vartheta$  direkt die Wellenlänge  $\lambda$  berechnen. Mit den elementaren Beziehungen

<span id="page-53-0"></span>
$$
E_{\rm Ph} = h \cdot \nu \quad , \quad c = \lambda \cdot \nu \tag{8.3}
$$

lässt sich die Energie  $E_{\text{Ph}}$  jener Photonen berechnen, welche konstruktive Interferenz unter dem Winkel  $\vartheta$  zeigen. Hierbei ist c die Lichtgeschwindigkeit ( $c = 3.0 \cdot 10^8 \,\mathrm{m/s}$ ) und h das PLANCKsche Wirkungsquantum (h = 6,63 · 10<sup>-34</sup> Js = 4,14 · 10<sup>-15</sup> eVs).

Man bemerke in diesem Zusammenhang die Analogie zu dem in Versuch [6](#page-38-1) aufzuneh-menden Beugungsspektrum erster und zweiter Ordnung über Gleichung ([6.1\)](#page-39-0), wobei  $d$  beim Strichgitter die Gitterkonstante, beim Kristall der Netzebenenabstand ist.

Für die Größenordnung der Energie der Röntgenquanten ist es üblich, die Einheit 1 eV (Elektronenvolt) anzugeben. Die Energie 10 keV z.B. ist die kinetische Energie, die ein Elektron bei einer Anodenspannung  $U_A = 10 \text{ kV}$  auf dem Weg von der Kathode zur Anode erhält.

Es gibt verschiedene Möglichkeiten, die Strahlendosis einer Röntgenaufnahme anzugeben, je nachdem ob die reine Anzahl der erzeugten Ionenpaare, die Auswirkung der ionisierten Strahlung auf Materie etc. betrachtet werden soll. Einen kleinen, nichtvollständigen Überblick gibt dabei Anhang ??.

#### 8.1.2 Grenzwellenlänge  $\lambda_{\rm gr}$

Die aus der geheizten Kathode austretenden Elektronen werden durch die Röhren-Hochspannung  $U_A$  auf die Anode hin beschleunigt (siehe Abbildung [8.4\)](#page-54-0). In dem Anodenmaterial (hier Molybdän) wird die kinetische Energie  $E_{kin} = e \cdot U_A$  der Elektronen teilweise oder ganz in elektromagnetische Strahlung der Energie  $E_{\text{Ph}} = h \cdot \nu$  umgewandelt.

Die maximale Energie (Grenzenergie Egr) der Photonen ist jene Energie, welche sich bei vollständiger Umwandlung von  $E_{kin}$  der Elektronen in  $E_{Ph}$  ergäbe. Photonen höherer Energie können im Spektrum prinzipiell nicht auftreten. So lässt sich nach Gl. [8.3](#page-53-0) auch die kleinstmögliche Wellenlänge der Strahlung (die Grenzwellenlänge  $\lambda_{\text{gr}}$ ) bzw. die größtmögliche Frequenz (die Grenzfrequenz  $\nu_{\rm gr}$ ) berechnen:

$$
E_{\rm gr} = e \cdot U_{\rm A} \, , \, \lambda_{\rm gr} = \frac{c \cdot h}{e \cdot U_{\rm A}} \, , \, \nu_{\rm gr} = \frac{e \cdot U_{\rm A}}{h} \, . \tag{8.4}
$$

# Übungsaufgabe [8.](#page-50-0)A:

Berechnen Sie die Grenzwellenlänge  $\lambda_{gr}$  bei vorgegebenen Anodenspannungen von  $U_A = 35$  kV. Welchen Grenzwinkel würden Sie in diesem Fall erwarten, wenn Ihr Kristall eine Gitterkonstante von  $d = 250$  pm hat?

## Übungsaufgabe [8.](#page-50-0)B:

Aus welchen Komponenten besteht das Röntgenspektrum? Wie ändert es sich für verschiedene Spannungen, Ströme und Anodenmaterialien?

<span id="page-54-0"></span>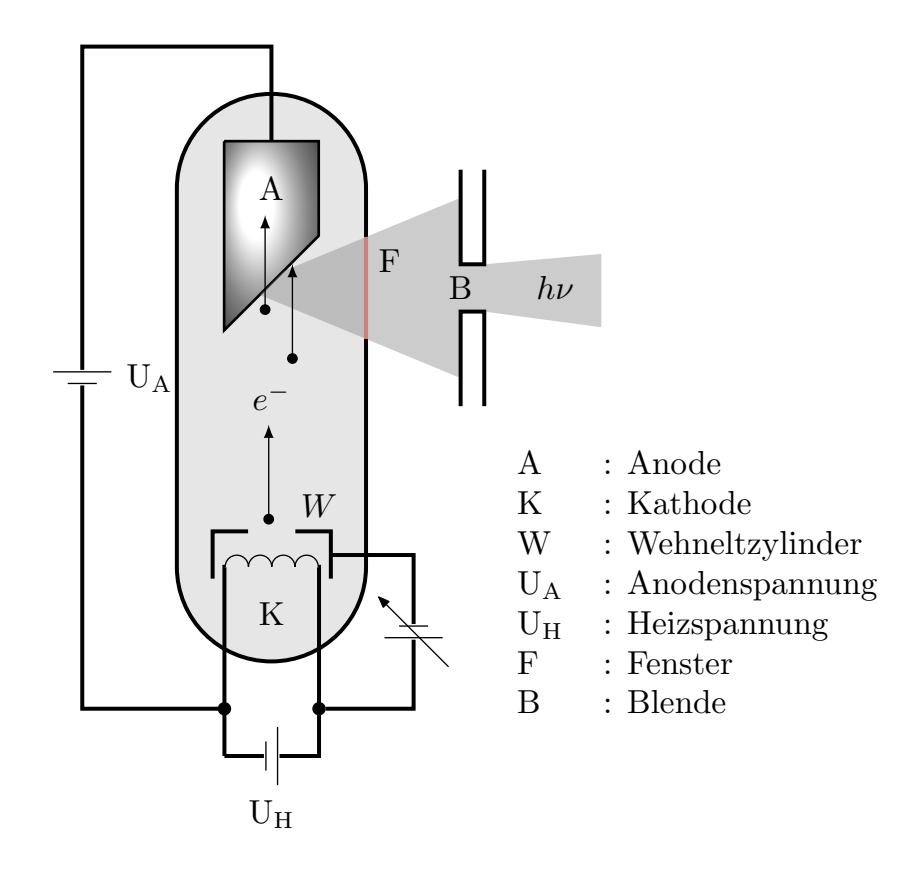

Abbildung 8.4: Aufbau einer Röntgenröhre

# 8.2 Halbwertsdicken, Abhängigkeit von Zusammensetzung und Energie

Fallen parallele Röntgenstrahlen der Intensität  $J$  auf eine dünne Folie eines Materials mit Dicke dx, so gilt für die Zahl d $J$  der wechselwirkenden Quanten pro Flächen- und Zeiteinheit (siehe Abbildung [8.5\)](#page-55-0):

<span id="page-55-1"></span>
$$
dJ \propto J
$$
  
\n
$$
\propto dx
$$
  
\n
$$
\implies dJ = -\mu \cdot J \cdot dx
$$
\n(8.5)

Das Minuszeichen bedeutet, dass die Intensität abnimmt ( $dJ < 0$ ). Der Proportionalitätsfaktor  $\mu$  ist der lineare Schwächungskoeffizient des Absorbermaterials mit Einheit m $^{-1}$ . Er ist eine Funktion der Energie  $h\nu$  der Quanten (siehe Abb. [8.6\)](#page-56-0) sowie der Dichte  $\varrho$  und der Ordnungszahl Z der Materie:  $\mu = \mu(h\nu,\varrho,Z)$ . Damit zusammen hängt der auf die Dichte  $\rho$  des Materials bezogene Massenabschwächungskoeefizient  $\tilde{\mu} = \mu/\rho$  (Einheit: cm<sup>2</sup>/g).

Für einen dicken Absorber mit homogener Zusammensetzung kann die Differential-gleichung [\(8.5\)](#page-55-1) integriert werden und man erhält das Schwächungsgesetz:

<span id="page-55-2"></span><span id="page-55-0"></span>
$$
J(x) = J_0 \cdot e^{-\mu x} \text{ mit } J_0 = \text{Intensität der auftreffenden Quanten} \qquad (8.6)
$$
  

$$
x = \text{Dicke des Materials.}
$$

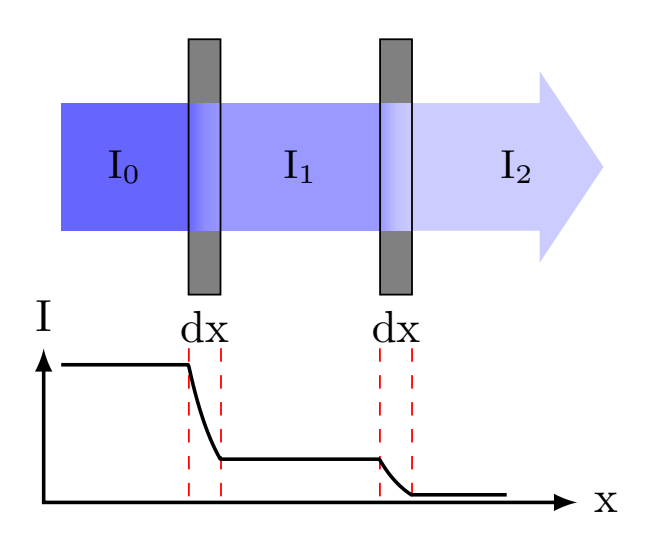

Abbildung 8.5: (L) Allgemeines Schwächungsgesetz. Die Abnahme  $dJ$  der Intensität in einem Absorber hängt von der eingehenden Intensität ab: hier z.B.  $\mathrm{d} J_0 \propto J_0$  und  $\mathrm{d} J_1 \propto J_1$ 

<span id="page-56-0"></span>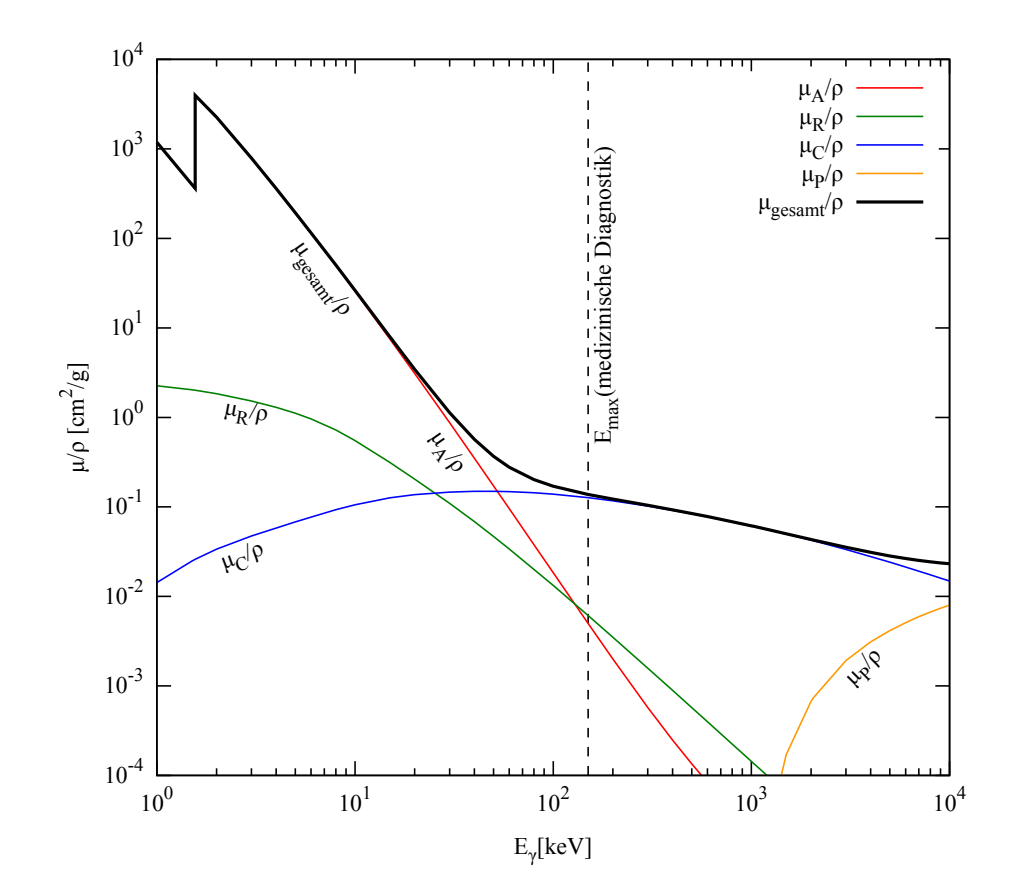

Abbildung 8.6: Abhängigkeit des Massenabsorptionskoeefizienten  $\tilde{\mu}$  von der Energie  $E_{\gamma}$  der Röntgenstrahlung am Beispiel von Aluminium ( $Z = 13$ ). Die in der Diagnostik maximal verwendete Energie beträgt ca. 150 keV, d.h. bis zu dieser Energie tragen nur Photoabsorption, RAYLEIGH- und COMPTON-Streuung bei.

Zum Schwächungskoeffizienten  $\mu$  tragen Absorption und Streuung der Strahlung gemeinsam bei:

$$
\mu = \mu_A + \mu_R + \mu_C + \mu_P + \mu_K \tag{8.7}
$$

Dabei sind:

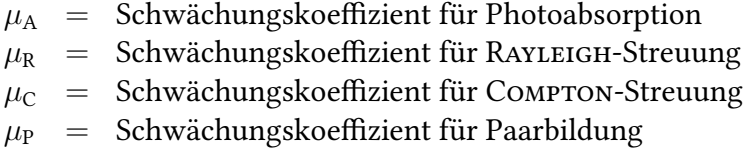

 $\mu_{K}$  = Schwächungskoeffizient für Kernreaktion.

Die Absorption beruht im Wesentlichen auf der Ionisation von Atomen, die ein Elektron aus einer inneren Elektronenschale abgeben. Der Absorptionskoeffizient  $\mu_A$  ist deshalb stark abhängig von der Anregungsenergie der Atome und damit von der Ordnungszahl Z. Abgesehen von den Absorptionskanten, bei denen die Quantenenergie  $h\nu$  der Röntgenstrahlung gerade der Bindungsenergie  $E_B$  der Elektronen entspricht, gilt näherungsweise die Beziehung

$$
\mu_{\rm A} \approx C \cdot Z^4 \cdot E_{\gamma}^{-3,5}.\tag{8.8}
$$

Strahlung im niederenergetischen Bereich, unterhalb der Anregungsenergien der Atome, kann die gebundenen Elektronen der Atome zu Schwingungen anregen, welche dann Strahlung der gleichen Frequenz wie die einfallende abgeben. Dies geschieht, vergleichbar den Huygenschen Elementarwellen, in alle Raumrichtungen (Rayleigh-Streuung). Diese Art der Streuung verringert nicht die Energie, nur die Richtung der Strahlung.

Bei Streuung an (quasi) ungebundenen Elektronen im Material kann die einfallende Strahlung einen Teil ihrer Energie an das Elektron abgeben. Nach diesem Prozess, vergleichbar einem inelastischen Stoß, weist das ausgehende Röntgenquant eine verringerte Energie und (der Impulserhaltung geschuldete) geänderte Richtung auf (Compton-Streuung).

Die Schwächungskoeffizienten für Paarbildung und Kernreaktion sind im Energiebereich der diagnostischen Röntgenstrahlung Null bzw. vernachlässigbar klein.

Unter der Halbwertsdicke  $d_H$  wird die Schichtdicke eines Absorbermaterials verstanden, nach deren Durchlaufen die Intensität der einfallenden Strahlung auf die Hälfte abgefallen ist (vgl. Anhang ??: Bestimmung der Halbwertsgröße). Sie ergibt sich aus Gleichung [\(8.6\)](#page-55-2):

$$
J(d_{\rm H}) \equiv \frac{J_0}{2} = J_0 \cdot e^{-\mu d_{\rm H}} \iff d_{\rm H} = \frac{\ln 2}{\mu} \,.
$$

Übungsaufgabe [8.](#page-50-0)C:

Ein dicker Absorber wird mit Röntgenstrahlung der Intensität  $J_0$  und der mittleren Energie  $\bar{E}_{\text{Ph},0}$  bestrahlt. Wie äußert sich der Einfluss (i) der Photoabsorption und (ii) der Compton-Streuung auf die Intensität  $J$  und die mittlere Energie  $\bar{E_{\text{Ph}}}$  der durchgelassenen Strahlung hinter dem Absorber?

# 8.3 Prinzipien bildgebender Verfahren mit Röntgenstrahlung

Bei der diagnostischen Röntgenaufnahme handelt es sich um ein Schattenbild, bei dem der im Strahlengang positionierte Gegenstand die Strahlung abhängig von seiner Dicke d, Dichte  $\rho$  und Zusammensetzung Z unterschiedlich stark absorbiert und so einen Schatten auf den Leuchtschirm oder den Röntgenfilm wirft.

Bei dem Versuch wird ein Schirm aus Bleiglas mit aufgetragenem Leuchtstoff aus Zink-Cadmium-Sulfid (Zn(Cd)S) verwendet. Im Leuchtstoff hebt das einfallende Röntgenquant durch Photoeffekt ein Elektron auf eine höhere Bahn um den Atomkern oder ins Leitungsband (wo das Elektron nicht mehr an die Atomkerne gebunden ist). Die so entstandene Leerstelle wird von einem Elektron aus einer höheren Schale wieder aufgefullt, wobei die frei gewordene Energie teilweise in Form von (sichtbarem) ¨ Licht abgegeben wird. Der Vorgang der Anregung und Lichtemission wird Fluoreszenz genannt. Die Übergänge erfolgen sehr schnell (<10 $^{\rm−5}$  s), so dass die Fluoreszenz im Gegensatz zur Phosphoreszenz nur während der Bestrahlung sichtbar ist.

# <span id="page-58-0"></span>9 Radioaktivität

## Versuchsziele

- Verständnis der radioaktiven Strahlung
- Bestimmung eines unbekannten Isotops
- Bestimmung von Mittelwert, Fehler des Mittelwertes und Standardabweichung einer Messreihe
- Bestimmung der Halbwertszeit von  $^{108}$ Ag und  $^{110}$ Ag

## Verbindung zur Medizin, Biologie und Pharmazie

Radioaktive Präparate werden in der Diagnostik wie der Therapie eingesetzt.

Schwerpunkte der medizinischen Diagnostik sind die Single Photon Emission Computer Tomography (SPECT) und die Positron Emission Tomography (PET). Hierbei wird das radioaktive Isotop meist an ein Molekül geheftet. Das so radioaktiv markierte Molekül (sog. Tracer) unterscheidet sich chemisch nicht von dem "normalen" molekül, kann aber mit spezieller Messtechnik im Körper verfolgt werden. Ziel ist da- " bei, funktionelle Abläufe im Körper sichtbar zu machen, wobei die zeitliche Dynamik eine große Rolle spielt. Die Abweichung der am individuellen Patienten gemessenen Aktivitatsverteilung von der normalen Verteilung liefert dann eine wichtige Aussage ¨ zur Funktion des Organs. Das Tracer-Prinzip findet auch in der Bio- und Radiochemie Anwendung.

In der Therapie werden radioaktive Präparate mit energiereicherer Strahlung z.B. in der Tumortherapie (Brachy- und Radiojodtherapie) eingesetzt.

## Grundkenntnisse

Aufbau des Atomkerns; Proton, Neutron, Kernladungs- und Massenzahl, Systematik des Kernaufbaus, Isotope; Radioaktivität, Nuklidkarte,  $\alpha,\!\beta^+,\!\beta^-,\!\gamma$ -Strahlung, radioaktives Zerfallsgesetz, Aktivität, Zerfallskonstante, Halbwertszeit; Nachweis von ionisierender Strahlung: Ionisierung, ionisierende Strahlung, GEIGER-MÜLLER-Zählrohr, Szintillationszähler; Statistik: Häufigkeitsverteilungen, Mittelwert, Fehler des Mittelwertes, Standardabweichung.

# 9.1 Einführung

Unter Radioaktivitat wird die spontane Umwandlung von Atomkernen verstanden. ¨ Dabei können unterschiedliche Arten ionisierender Strahlung entstehen:

## $\alpha$ -Strahlung

Beim Alpha-Zerfall wird aus dem Atomkern ein  ${}^{4}_{2}$ He–Kern (Alpha-Teilchen) abgestrahlt. Die kinetische Energie der  $\alpha$ -Teilchen liegt in der Größenordnung von 1–10 MeV. Ein Beispiel ist die Radium-Radon-Umwandlung (siehe unten).

# $\beta^-$ -Strahlung

Beim  $\beta$ <sup>-</sup>-Zerfall wandelt sich innerhalb des Atomkerns ein Neutron in ein Proton unter Aussendung eines Elektrons und eines Antineutrinos um:

$$
\mathbf{n}~\longrightarrow~\mathbf{p}~+~e^-~+~\bar{\nu}_e\,.
$$

Das emittierte Elektron ( $\beta^-$ -Teilchen) kann - z.B. mittels des GEIGER-MÜLLER-Zählrohres - registriert werden. Dieser Zerfallsprozess findet bei instabilen Isotopen mit Neutronenüberschuss statt

# $\beta^+$ -Strahlung

Hierbei wandelt sich im Atomkern ein Proton in ein Neutron unter Aussendung eines Positrons ( $\beta^+$ -Teilchen) und eines Neutrinos um:

$$
p \rightarrow n + e^+ + \nu_e.
$$

Der  $\beta^+$ -Zerfall tritt bei instabilen Isotopen mit Protonenüberschuss auf. Beim  $\alpha$ -und  $\beta$ -Zerfall ändert sich die Kernladungszahl, d.h. Anfangs- und Endelement sind verschieden.

### $\gamma$ -Strahlung

Die γ-Strahlung ist eine Begleiterscheinung fast aller radioaktiver Zerfalle. Die bei der ¨ Kernumwandlung entstehenden Nuklide befinden sich üblicherweise in einem angeregten Zustand und gehen unter Emission eines Photons in einen Zustand geringerer Energie über. Da die Differenzen zwischen den Energieniveaus im Kern in der Größenordnung von 1 MeV liegen, besitzen die emittierten Photonen typischerweise Wellenlängen von 1 pm:

$$
\lambda = \frac{\mathbf{h} \cdot \mathbf{c}}{E} \approx \frac{1240 \text{ eV nm}}{1 \text{ MeV}} = 0,00124 \text{ nm} = 1,24 \text{ pm}.
$$

Im Gegensatz zum  $\alpha$ - oder  $\beta$ -Zerfall behält der Kern beim  $\gamma$ -Zerfall seine Ladungsund Massenzahl bei, er zerfällt also nicht in ein anderes Nuklid.

### Radioaktiver Zerfall

Die Aktivität  $A$  eines radioaktiven Präparates ist definiert als die Zahl der radioaktiven Zerfälle pro Zeiteinheit :

<span id="page-60-0"></span>
$$
A := \frac{\Delta N}{\Delta t} \tag{9.1}
$$

Die SI-Einheit der Aktivität ist 1 Bq = 1 s<sup>-1</sup> (1 Bq = 1 Becquerel). Eine heute nicht mehr verwendete Einheit für die Aktivität ist 1 Ci = 1 Curie (1 Ci =  $3.7 \cdot 10^{10}$ Bq).

Der radioaktive Zerfall ist ein statistischer Prozess, d.h. für einen Atomkern ist nicht voraussagbar, wann er zerfallen wird. Untersucht man jedoch eine große Menge Atome, lässt sich feststellen: Die Zahl der Kerne einer radioaktiven Substanz, die in der Zeit dt zerfällt, also die Aktivität  $A = \frac{dN}{dt}$  $\frac{dN}{dt}$ , ist proportional zur Zahl der momentan noch vorhandenen nicht zerfallenen Kerne N. Unter Berücksichtigung des Vorzeichens - die Anzahl der radioaktiven Atomkerne nimmt ab - gilt:

$$
\frac{\mathrm{d}N}{\mathrm{d}t} = -\lambda \cdot N \,. \tag{9.2}
$$

Die Integration dieser Differentialgleichung ergibt das radioaktive Zerfallsgesetz:

<span id="page-60-1"></span>
$$
N(t) = N_0 \cdot e^{-\lambda t} \quad \text{mit} \quad N(t): \quad \text{Zahl der Nuklide zur Zeit } t
$$
\n
$$
N_0: \quad \text{Zahl der Nuklide zur Zeit } t = 0 \quad (9.3)
$$
\n
$$
\lambda: \quad \text{Zerfallskonstante.}
$$

Daraus ergibt sich die Halbwertszeit  $t_{1/2}$ , d.h. die Zeit, nach der die Hälfte aller Atomkerne zerfallen ist:

$$
N(T_{1/2}) = \frac{N_0}{2} = N_0 \cdot e^{-\lambda t_{1/2}} \quad \Longrightarrow \quad t_{1/2} = \frac{\ln 2}{\lambda} \,. \tag{9.4}
$$

Aus [\(9.1\)](#page-60-0) bis [\(9.3\)](#page-60-1) ergibt sich für die zeitliche Abhängigkeit der Aktivität  $\vec{A}$  (eine Ableitung des Zerfallsgesetzes befindet sich in Anhang ??):

$$
A(t) = -\frac{dN}{dt} = \lambda N_0 \cdot e^{-\lambda t} = A_0 \cdot e^{-\lambda t}.
$$
 (9.5)

Hierbei ist  $A_0 = \lambda N_0$  die Aktivität zum Zeitpunkt  $t = 0$ . Die Aktivität einer Probe nimmt also genauso wie die Zahl der radioaktiven Atomkerne exponentiell mit der Zeit ab.

Die Zahl Z der von einem Detektor in einem bestimmten Zeitintervall registrierten Zerfälle nimmt ebenfalls exponentiell ab:

<span id="page-60-2"></span>
$$
Z(t) = Z_0 \cdot e^{-\lambda t}.
$$
\n(9.6)

Da es sich beim Zerfall eines radioaktiven Präparates um einen statistischen Vorgang  $\overline{\text{a}}$  is statistiment van de radioaktiven in the handelt, ist  $\sqrt{Z}$  der statistische Fehler von  $Z$ .

<span id="page-61-0"></span>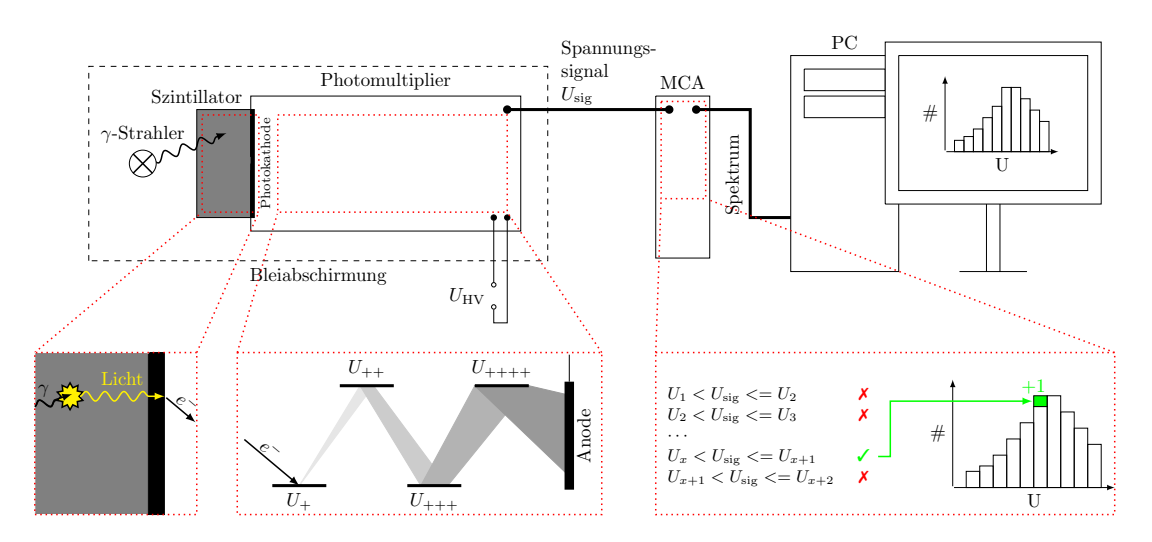

Abbildung 9.1: (L) Schema des Versuchsaufbaus sowie schematischen Darstellungen der Funktionsprinzipien des Szinttilationsdetektors, des Photomultipliers und des MCA

# <span id="page-61-1"></span>9.2 Bestimmung eines unbekannten Isotopes durch Aufnahme seines  $\gamma$ -Spektrums

Ein unbekanntes radioaktives Isotop soll anhand seines  $\gamma$ -Spektrums bestimmt werden. Durch Vergleich dieses Spektrums mit dem Spektrum eines zuvor aufgenommenen bekannten Isotopes kann das unbekannte Isotop identifiziert werden.

Dazu muss eine Energiekalibrierung durchgefuhrt werden, d.h. den anfangs einfach ¨ durchnummerierten Kanälen des Vielkanalanalysators eindeutige  $\gamma$ -Energien zugeordnet werden.

# 9.2.1 Prinzipielle Funktionsweise der Messapparatur (Abbildung [9.1\)](#page-61-0)

- 1. Die vom radioaktiven Atomkern emittierten  $\gamma$ -Quanten müssen registriert und ihre Energie bestimmt werden. Dies geschieht mit Hilfe eines Szintillationsdetektors. Hierin werden durch die  $\gamma$ -Quanten Lichtblitze ausgelöst, deren Intensität (Helligkeit) proportional zur Energie der eingestrahlten  $\gamma$ -Quanten ist.
- 2. Die Lichtblitze werden "elektronisch gezählt", dazu werden sie zunächst in sin als als zunächst in sin als kriselsen einem Sekundärelektronenvervielfacher (Photomultiplier) in ein elektrisches Spannungssignal umgesetzt. Wiederum gilt, dass die Höhe der Spannung proportional zur Intensität des Lichtblitzes, d.h. zur Energie des  $\gamma$ -Quants ist. Technisch geschieht dies dadurch, dass der Lichtblitz an einer Photokathode Elektronen freisetzt, deren Zahl proportional zur Intensitat des einfallenden Lichts ist. ¨ Diese werden in mehreren Stufen solange vervielfacht, bis ein messbares elektrisches Signal entsteht. Elektronisch wird aus dem so gewonnenen Ladungsein Spannungssignal erzeugt, dessen Höhe letztendlich proportional der Energie des ursprünglich registrierten  $\gamma$ -Quants ist.

<span id="page-62-0"></span>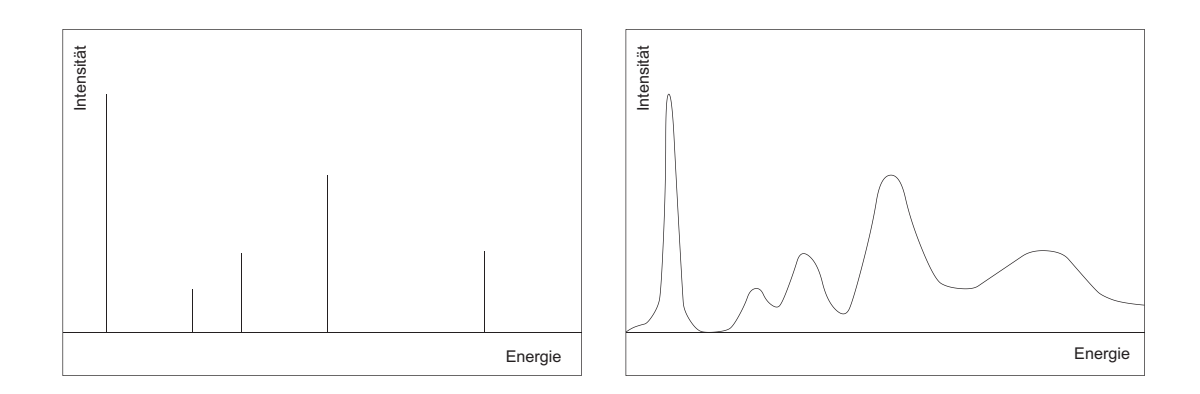

Abbildung 9.2: (L) Links: idealisiertes Linienspektrum, rechts: reales Linienspektrum.

3. Der Vielkanalanalysator sortiert nun alle ankommenden Spannungssignale nach der Höhe der Spannung und fertigt auf dem Bildschirm eine Grafik. In diesem Spektrum ist die Anzahl der Signale (Intensität der  $\gamma$ -Strahlung) in Abhängigkeit von der Höhe der zugehörigen Spannung aufgetragen.

Diese Grafik muss zur quantitativen Darstellung nun dahingehend bearbeitet werden, dass auf der Abszisse nicht die Spannung, sondern die Energie der ursprünglich aufgenommenen γ-Quanten steht. Dies geschieht durch einen Eichvorgang (vgl. Beispiel zur Eichung eines Vielkanalanalysators am Ende der Versuchsbeschreibung), bei dem ein bekanntes Präparat mit vergleichbarem Spektrum und bekannten Energien aufgenommen wird.

Dem Vielkanalanalysator wird hierbei die zu einem Spannungswert (" Kanal") gehörende Energie angegeben. Aus mindestens zwei Eichwerten werden die zu den Spannungswerten gehörenden Energien bestimmt. Als Ergebnis erhält man eine Dar-stellung der Intensität in Abhängigkeit von der Energie (Abbildung [9.2\)](#page-62-0).

Wird die Messung zunächst für ein bekanntes Radionuklid aufgenommen und geeicht und werden anschließend auf gleichem Wege die Linien des unbekannten Isotopes aufgenommen, so liefert der Vielkanalanalysator die gewünschte Information, bei welcher Energie diese Linien liegen. In analoger Weise wie bei der Auswertung der Linien (Farben) eines optischen Linienspektrums lässt sich hieraus das unbekannte Isotop identifizieren.

# Übungsaufgabe [9.](#page-58-0)A:

Wieso ist das gemessene Spektrum kein ideales Linienspektrum?

# 9.3 Statistische Schwankungen

Der theoretische Hintergrund für die statistische Natur des radioaktiven Zerfalls ist in der Kurzfassung ausreichend abgehandelt und nachzulesen!

# Übungsaufgabe [9.](#page-58-0)B:

Mit der Messanordnung von Versuchsteil [9.2](#page-61-1) wird mehrmals unter gleichen Voraussetzungen die Zahl der Ereignisse einer oder mehrerer  $\gamma$ -Linien über eine vorgegebene Zeit gemessen. Wovon hängen bei dieser Messung der Mittelwert  $\bar{x}$ , die Standardabweichung $\sigma$  und der absolute statistische Fehler des Mittelwertes  $\delta {\bf \bar{x}}$ ab? Wie ändern sich diese mit der Anzahl der Messungen?

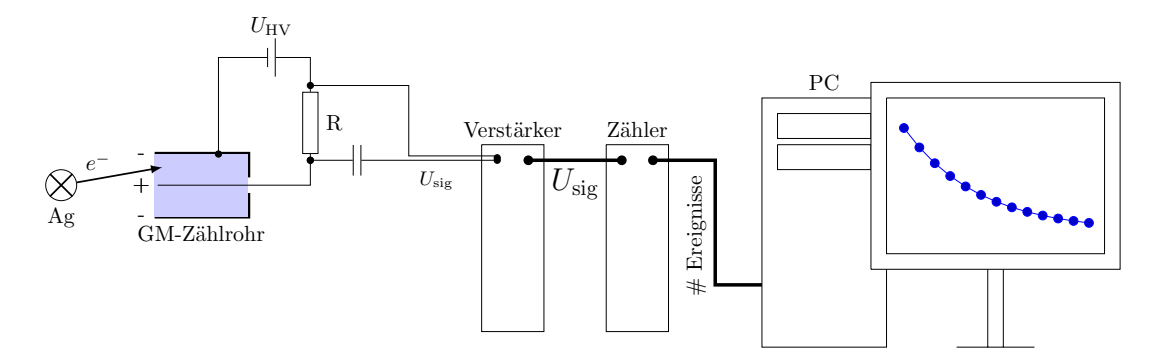

Abbildung 9.3: Schema des Versuchsaufbaus zur Messung der Halbwertszeiten mit einem Geiger-Müller-Zählrohr

## 9.4 Messung von Halbwertszeiten

Die Halbwertszeiten  $T_{1/2}({}^{108}\mathrm{Ag})$  und  $T_{1/2}({}^{110}\mathrm{Ag})$  der Radionuklide  $^{108}\mathrm{Ag}$  und  $^{110}\mathrm{Ag}$ sollen bestimmt werden. Aufgrund ihrer kurzen Halbwertszeit müssen diese Nuklide durch Neutronenbestrahlung vor Ort hergestellt werden. Die Neutronen werden in einer sogenannten Radium-Beryllium-Quelle erzeugt.

Die Reaktionskette zur Erzeugung der Neutronen ist:

$$
\begin{array}{ccccccc}\n^{226}_{88}\text{Ra} & & \longrightarrow & ^{222}_{86}\text{Rn} & + & \alpha & + & \gamma \\
^{9}_{4}\text{Be} & + & \alpha & \longrightarrow & ^{12}_{6}\text{C} & + & \mathbf{n}\,.\n\end{array}
$$

Die schnellen Neutronen werden mit Paraffin moderiert, d.h. auf niedrige kinetische Energie abgebremst. Sie treffen auf ein Stück natürliches Silber (51,4%  $^{107}\mathrm{Ag}$  und 48,6%  $^{109}\text{Ag)}$  und erzeugen dort die Isotope  $^{108}\text{Ag}$  und  $^{110}\text{Ag}$ . Diese gehen durch  $\beta^-$ -Zerfall in  $^{108}_{48}$ Cd bzw.  $^{110}_{48}$ Cd über.

Die Kernreaktionen zur Aktivierung durch Bestrahlung mit Neutronen sind:

$$
^{107}_{47}{\rm Ag}~+~{\bf n}~\longrightarrow~^{108}_{47}{\rm Ag} \atop ^{109}_{47}{\rm Ag}~+~{\bf n}~\longrightarrow~^{110}_{47}{\rm Ag}\,.
$$

Beim nachfolgenden Betazerfall geschieht folgende Kernumwandlung:

 $^{108}_{47}\text{Ag} \longrightarrow ^{108}_{48}\text{Cd} + \text{e}^- + \bar{\nu}_e$  $_{47}^{110}\text{Ag} \longrightarrow _{48}^{110}\text{Cd} + \text{e}^- + \bar{\nu}_e$ .

Mit einem GEIGER-MÜLLER-Zählrohr wird nun die Anzahl der Zerfallsereignisse (bestimmbar durch nachweisbare ionisierende Teilchen, hier Elektronen) in einem bestimmten Zeitintervall, bei laufender Zeitmessung in Abhängigkeit von der Zeit  $t$  gemessen. Bedingt durch die natürliche Radioaktivität der Umgebung und die kosmische Strahlung ist die vom Zählrohr gelieferte Zahl der registrierten Ereignisse auch ohne Quelle nicht Null. Dieser sogenannte Untergrund  $Z_0$  muss separat gemessen wer-

<span id="page-65-0"></span>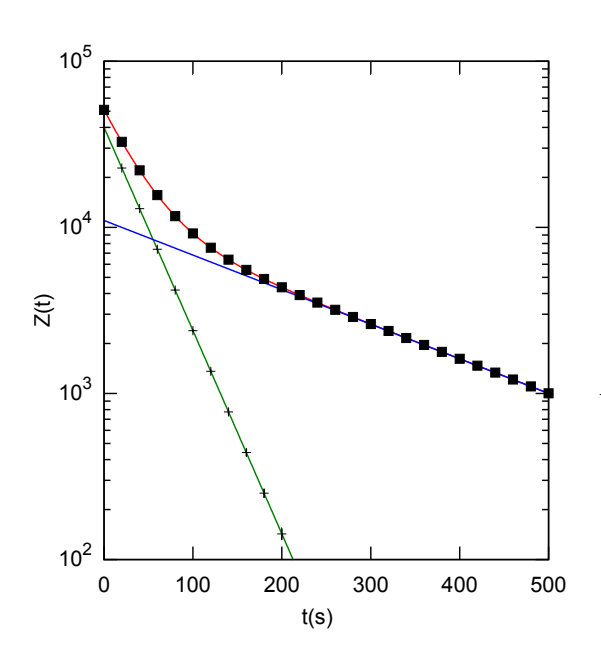

Abbildung 9.4: Graphik zur Ermittlung der Halbwertszeit von <sup>110</sup>Ag und <sup>108</sup>Ag. Es wird  $Z$  gegen  $t$  auf halblogaritmischem Papier aufgetragen. Die Halbwertszeit des kurzlebigen Isotopes wird bestimmt, indem zunächst von der Anzahl Ereignisse jener Teil abgezogen wird, der zu den langlebigen isotopen gehören sollte.

den. Nach Abzug des Untergrundes ist die Zahl der registrierten Zerfallsereignisse  $Z(t) - Z_0$  ein direktes Maß für die im Präparat noch vorhandene Zahl  $N(t)$  der aktiven Kerne.

Trägt man  $ln(Z)$  gegen t auf, würde man bei Vorhandensein nur eines Isotopes eine Gerade erhalten (Warum? Hinweis: Ermitteln Sie mit Gleichung [\(9.6\)](#page-60-2)die Geradengleichung!).

Da das hier zu vermessende Präparat aber aus zwei Isotopen mit verschiedenen Zerfallskonstanten besteht, ergibt seine Zerfallskurve auch auf halblogarithmischem Papier keine Gerade. Unterscheiden sich die Werte der beiden Halbwertszeiten so deutlich voneinander, dass nach einer gewissen Zeit die Aktivität des kurzlebigeren Isotopes abgeklungen ist, kann man durch rückwärtige Verlängerung des geraden Endes der Kurve (Zerfallskurve des langlebigeren Isotopes) und Subtraktion dieser Geraden von der gemessenen Kurve die Zerfallskurve des kurzlebigeren Isotopes ermitteln. Aus den erhaltenen beiden Geraden lassen sich die Halbwertszeiten  $T_{1/2}({}^{108}\text{Ag})$  und  $T_{1/2}({}^{110}{\rm Ag})$  graphisch bestimmen (siehe Abbildung [9.4\)](#page-65-0).

## Übungsaufgabe [9.](#page-58-0)C:

Beschreiben Sie den Zusammenhang zwischen  $Z(t)$  und  $N(t)$ .

# Beispiel zur Kalibration eines Vielkanalanalysators

Die Kalibration eines Vielkanalanalysators ist die eindeutige Zuordnung von Energien zu den MCA-Kanälen. Diese Zuordnung wird mit Hilfe eines sog. Eichpräparates mit bekannten Linienenergien vorgenommen. Die Abbildung [9.5](#page-66-0) zeigt beispielhaft das  $\gamma$ -Spektrum eines Eichpräparates. Man beachte, dass auf der Abszisse die MCA-Kanäle aufgetragen sind. Dieser Abbildung können unmittelbar die Zuordnungen von Kanal 400 bzw. 1150 zur Energie 920 keV bzw. 2645 keV entnommen werden (Beachte: Bei der Versuchsdurchführung müssen die Linienenergien der Tabelle [9.1](#page-67-0) entnommen werden!). Für die Energiedifferenz  $\Delta E$  pro Kanaldifferenz  $\Delta K$ , dem sog. Eichfaktor F, ergibt sich somit:

$$
F = \frac{\Delta E}{\Delta K} = \frac{(2645 - 920) \text{keV}}{(1150 - 400) \text{Kanäle}} = 2.3 \frac{\text{keV}}{\text{Kanal}}.
$$
 (9.7)

Somit wird die jedem Kanal  $K$  eine Energie  $E$  nach der Geradengleichung

$$
E = 920 \text{keV} + 2.3 \cdot (K - 400) \text{keV}
$$
 (9.8)

zugeordnet.

Gemäß dieser Gleichung kann auf der Abszisse nun die Energien statt der Kanäle aufgetragen werden. Dies ermöglicht das direkte Ablesen der Linienenergien eines unbekannten Präparates.

<span id="page-66-0"></span>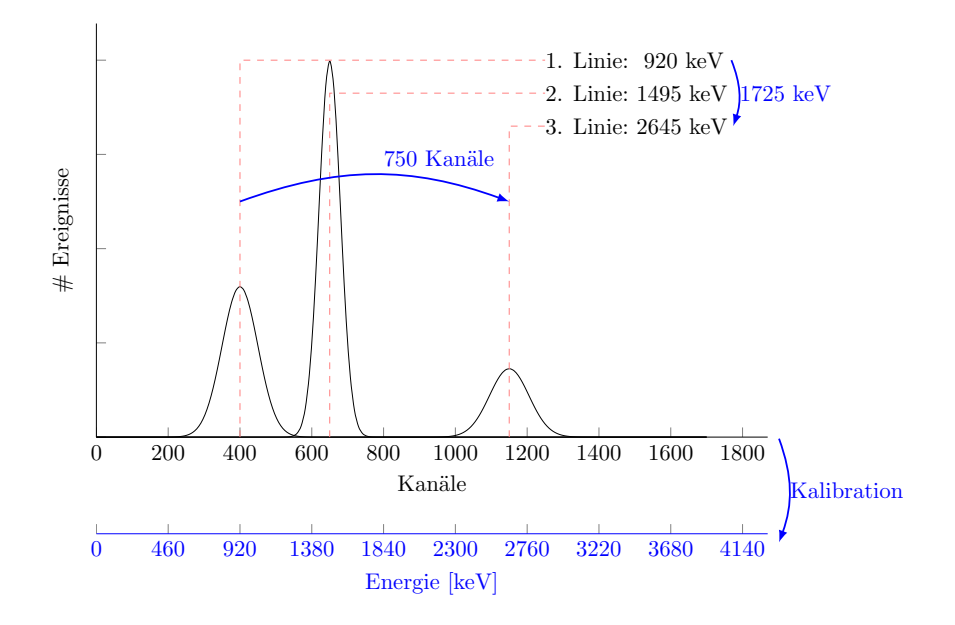

Abbildung 9.5: Aufnahme des γ-Spektrums eines Eichpraparates. Die Kenntnis der Linienenergien ¨ ermöglicht es, jedem Kanal des MCA eindeutig eine Energie zuzuordnen.

<span id="page-67-0"></span>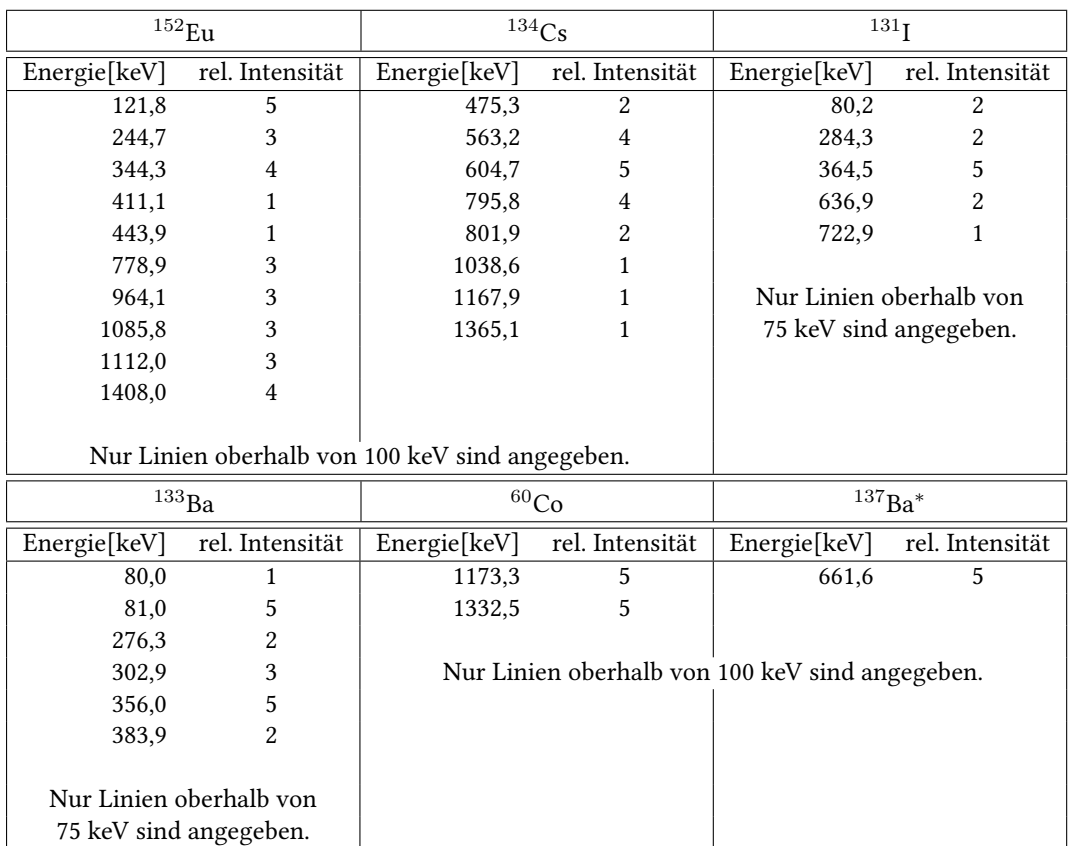

Tabelle 9.1:  $\gamma$ -Spektrum einiger radioaktiver Isotope: 5 = sehr starke Linie, 1 = gerade noch sichtbar, wenn freistehend.  $^{137}$ Ba<sup>\*</sup> ensteht durch β-Zerfall aus  $^{137}$ Cs und hat eine Halbwertszeit von 3 Minuten. Falls dieses Isotop gefunden wird, kann man auf das Vorhandensein von <sup>137</sup>Cs schließen (Halbwertszeit 30 Jahre).

# <span id="page-68-0"></span>10 Ultraschall

## Versuchsziele

- Bestimmung der Resonanzfrequenzen der Ultraschallwandler
- Bestimmung der Schallwellenlänge
- Bestimmung der Schall-Phasen- und der Schall-Gruppen-Geschwindigkeit

## Verbindung zu Medizin und Biologie

Bildgebende Verfahren zur Diagnose: Sonographie und Dopplersonographie; Therapie mit Ultraschall: Behandlung von rheumatischen Erkrankungen und Gelenkentzündungen durch Wärmezufuhr und Förderung der Durchblutung, Entfernung von Zahnstein, Zerstörung von Nieren- und Gallensteinen (Lithotripter), Ultraschall-Skalpell, Echolot im Tierreich (Fledermaus, Delphine und Wale).

## Grundkenntnisse

Entstehung und Ausbreitung von Schwingungen (transversal, longitudinal); mathematische Beschreibung von Wellen; Frequenz, Kreisfrequenz, Wellenlänge, Ausbreitungsgeschwindigkeit, Zusammenhänge dazwischen; Phasengeschwindigkeit, Gruppengeschwindigkeit; Uberlagerung von Wellen, Phase, Interferenz und Interferenzkri- ¨ terien, stehende Welle; Eigenschwingung, Resonanz; Eigenschaften von Schallwellen; piezoelektrischer Effekt, Erzeugung von Ultraschall; Echolotverfahren.

# 10.1 Bestimmung der Wellenlänge einer Ultraschallwelle sowie der Schall-(Phasen-)geschwindigkeit in Lu

In diesem Versuchsteil soll über den Zusammenhang  $c = \lambda \nu$  die Schallphasengeschwindigkeit in Luft bestimmt werden. Hierzu werden in einem ersten Schritt die Resonanzfrequenzen des Ultraschallwandlers bestimmt. Dann wird durch Verschiebung des Empfängers die Wellenlänge ermittelt, so dass die Schallgeschwindigkeit berechnet werden kann.

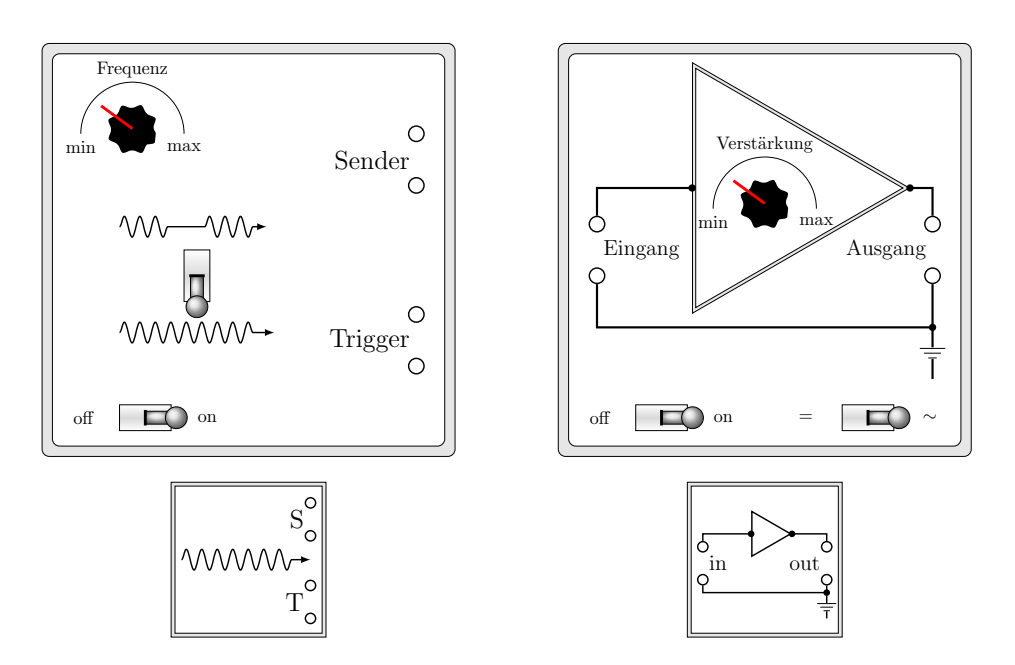

Abbildung 10.1: Links: Frequenzgenerator und Rechts: Verstärker mitsamt den in den Abbildungen der Aufbauten verwendeten Symboldarstellungen.

### Übungsaufgabe [10.](#page-68-0)A:

Was passiert, wenn man ein schwingungsfähiges System mit seiner Eigenfrequenz anregt?

Durch die Verwendung des Sendersignals als Triggersignal wird dieses bei jedem Darstellungszylus des Oszilloskops phasengleich gezeichnet und bleibt dadurch (innerhalb der Genauigkeiten des Triggers) stabil. Das Empfängersignal wird zeitgleich mit dem Sendersignal aufgezeichnet, am Bildschirm wird also zu gleichen Zeiten dargestellt was der Sender sendet und der Empfänger empfängt. Man beobachtet daher eine Phasenverschiebung, weil der Schall eine gewisse Zeit vom Sender bis zum Empfänger unterwegs ist.

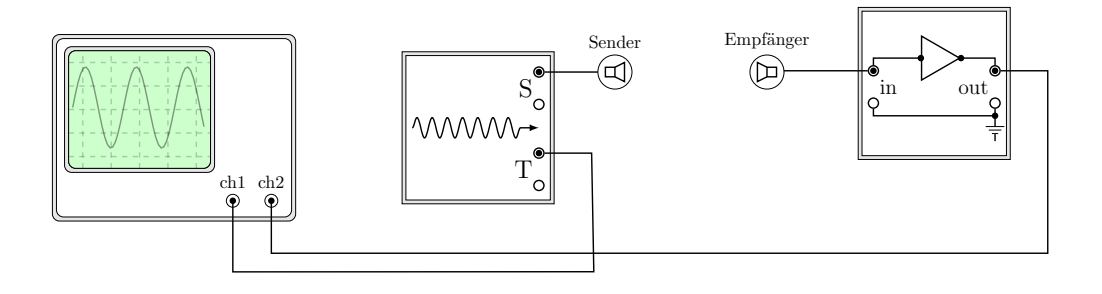

Abbildung 10.2: Versuchsaufbau zur Bestimmung der Resonanzfrequenzen der Ultraschallwandler sowie der Wellenlänge der Schallwelle.

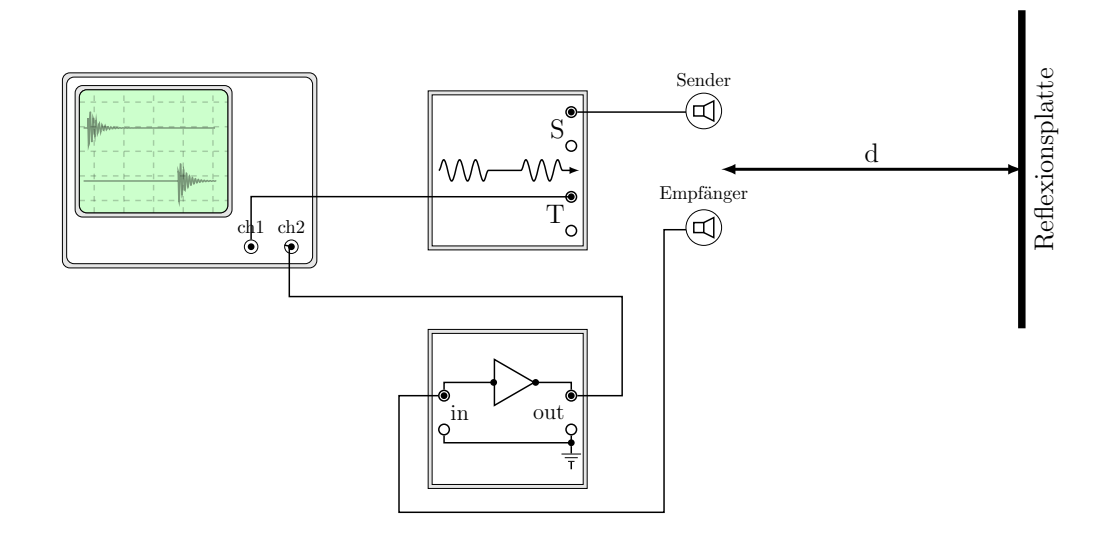

Abbildung 10.3: Versuchsaufbau zur Bestimmung der Schall-(Gruppen-)geschwindigkeit nach dem Echolot-Verfahren.

<span id="page-70-2"></span><span id="page-70-0"></span>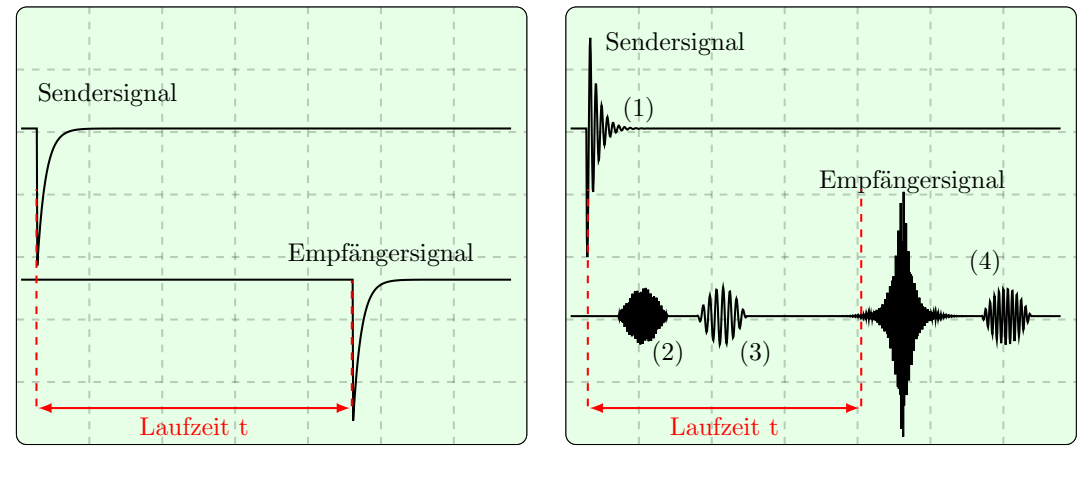

(a) Ideale Signale

<span id="page-70-1"></span>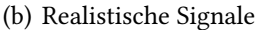

Abbildung 10.4: Echolot. Wahrend man theoretisch ein klares Sendersignal und einem ebenso ¨ klares Empfängersignal nach der Laufzeit  $t$  erwartet (Abb. [10.4\(a\)\)](#page-70-0), erhält man ein Signal (Abb. [10.4\(b\)\)](#page-70-1) welches durch ein Nachschwingen des Senders stark verzerrt ist (1). Neben dem dann ebenfalls verzerrten Echo erhält man allerdings auch noch zusätzliche Signale von sonstigen Reflektionen in der Umgebung (3-4) oder von einer direkten Übertragung des Senders zum Empfänger (2). Abhängig vom Standort der Apparatur und von den benutzten Geräten kann das Oszilloskopbild in Details anders aussehen, welches davon aber nun das zu ermittelnde Echo ist findet man am leichtesten heraus, indem man die Reflexionsplatte verschiebt und beobachtet, welches Echo sich gleichsam verschiebt.

# 10.2 Bestimmung der Schall-(Gruppen-)geschwindigkeit nach dem Echolot-Verfahren

Ein Schallimpuls, der eine Laufstrecke  $s$  zurücklegt, benötigt dazu eine Laufzeit  $t$ . Die Schallgruppengeschwindigkeit ist dann durch  $c = s/t$  gegeben.

Normalerweise wird beim Echolotverfahren aus der Messung von t bei bekanntem c die unbekannte Strecke s bestimmt.

Schließt man das Signal des Senders an Kanal 1 und das Signal des Empfängers an Kanal 2 an, so erscheinen infolge von Reflexionen an verschiedenen Gegenständen im Raum mehrere, zudem stark verbreiterte Signale (auf Kanal 2, siehe Abbildung [10.4\)](#page-70-2). Um festzustellen, welche Impulsgruppe von dem reflektierten Schallimpuls herrührt, betrachtet man das Bild auf dem Oszilloskop einmal mit und einmal ohne die reflektierende Wand. Das Prinzip eines medizinischen Ultraschallgerätes wird deutlich, wenn man untersucht, wie Gegenstände, die sich vor Sender und Empfänger befinden, das Bild am Oszilloskop verändern. Nutzen Sie die Möglichkeit zu beobachten, wie sich die Reflexionen von unterschiedlich großen Gegenständen unterscheiden!

Auch das Signal des Senders ist durch technisch bedingte Vorgänge etwas unsauber. Es besteht aus einem sehr schmalen (in der Darstellung auf dem Oszilloskop als Strich erscheinenden) Rechteckimpuls mit einem (für die Messung uninteressanten) Nachschwingvorgang. In der Praxis sieht man daher auf dem Schirm ein Bild für Sender-und Empfängersignal wie in Abbildung [10.4\(b\)](#page-70-1) angedeutet.

Übungsaufgabe [10.](#page-68-0)B:

Welche Informationen kann man mit einem Echolot über Beschaffenheit und Menge des Materials gewinnen, das sich vor dem Gerät befindet (ein medizinisches Ultraschallgerät nutzt das gleiche Prinzip)?

Hinweis: In Abbildung [10.4\(b\)](#page-70-1) sind einige der Effekte zu sehen, die auch bei einem Echolotbzw. Ultraschallgerät auftreten können.

# 10.3 Bestimmung der Schallwellenlänge durch Interferometrie nach Pierce

Lässt man die von einem Ultraschallsender erzeugte Schallwelle senkrecht auf eine Platte im Abstand  $D$  fallen und reflektieren so kann sich zwischen der Stirnfläche des schwingenden Quarzes und der Reflektorplatte eine stehende Schallwelle ausbilden, wenn der Abstand D der Bedingung

$$
D = (2n+1) \cdot \frac{\lambda}{4} \tag{10.1}
$$

genügt. Die stehende Welle hat am Sender einen Schwingungsbauch, an der reflek-tierenden Platte einen Knoten (Abbildung [10.5\)](#page-72-0). Unter dieser Bedingung verbraucht der Sender besonders viel Strom, was mittels eines zwischengeschalteten Mikroamperemeters beobachtet werden kann.
<span id="page-72-0"></span>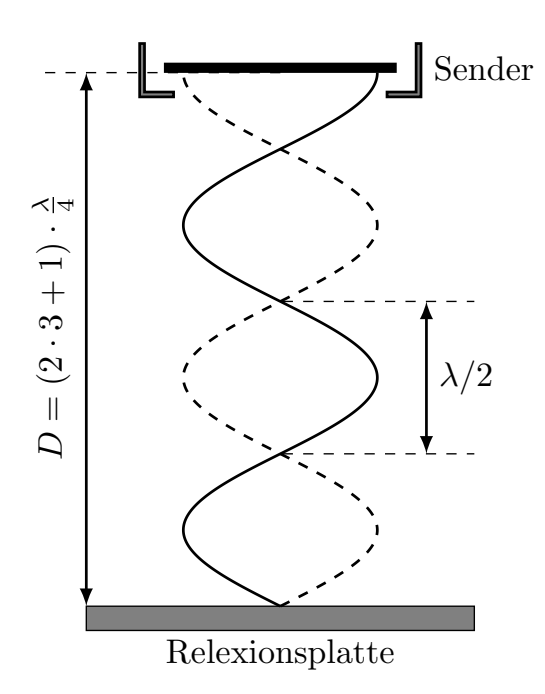

Abbildung 10.5: Schematische Darstellung einer stehenden Welle (eingezeichnet sind die Schallschnellen) zwischen Sender und reflektierender Platte.

Generell macht die Welle bei der Reflexion an der Platte einen Phasensprung von  $\pi$  (180°), erreicht die reflektierte Welle den Sender, so wirkt diese auf den Sender zurück. Verschiebt man die Reflektorplatte und ändert so den Abstand  $D$  vom Schwingquarz, so nimmt die Stärke der Rückwirkung der reflektierten Schallwelle nicht gleichförmig ab bzw. zu, sondern variiert entsprechend periodisch.

## Übungsaufgabe [10.](#page-68-0)C:

Warum steigt die Leistung des Senders an, wenn er in einem Schwingungsbauch steht? Uberlegen Sie sich hierzu, was passiert, wenn die ausgesendete Welle wie in Abbil- ¨ dung [10.5](#page-72-0) dargestellt am Sender mit der reflektierten Welle zusammentrifft.

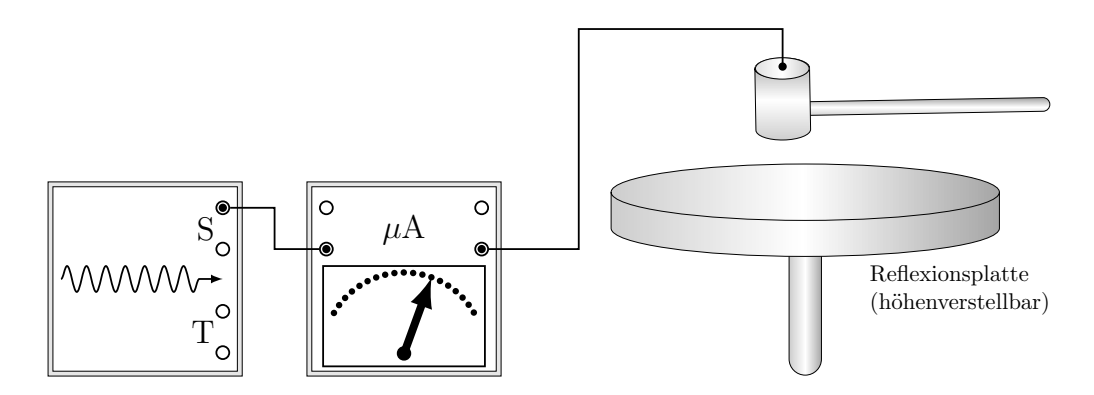

Abbildung 10.6: Versuchsaufbau zur Bestimmung der Schallwellenlänge durch Interferometrie.

# <span id="page-74-1"></span>11 Polarisation des Lichts

## Versuchsziele

- Messung der Rotationsdispersion von Quarz
- Bestimmung der Konzentration einer Zuckerlösung

#### Verbindung zu Medizin, Biologie und Pharmazie

Polfilter bei Brillen und Fotoapparaten; 3D-Kino; Polarisationsmikroskop (Phasenkontrastaufnahme zur Sichtbarmachung komplexer organischer Strukturen (gestreifte Muskulatur)); Polarimetrie: Saccharimeter zur Harnzuckerbestimmung; stereochemische Untersuchungen.

## Grundkenntnisse

Entstehung und Ausbreitung von Schwingungen (transversal, longitudinal); elektromagnetische Wellen; Energie und Intensitat einer e.-m. Welle; mathematische ¨ Beschreibung von Wellen; Frequenz, Kreisfrequenz, Wellenlänge, Ausbreitungsgeschwindigkeit (Vakuum, Medium), Zusammenhänge dazwischen; Huygensches Prinzip, Überlagerung von Wellen, Phase, Interferenz und Interferenzkriterien Polarisation, elektrisches und magnetisches Feld, Erzeugung von linear polarisiertem Licht durch Reflexion und Doppelbrechung, BREWSTERSches Gesetz, optische Aktivität, Rotationsdispersion, Polarimeter; Monochromator.

## <span id="page-74-2"></span>11.1 Rotationsdispersion von Quarz

Die Schwingungsebene von linear polarisiertem Licht wird beim Durchgang durch eine optisch aktive Substanz gedreht. Die Abhangigkeit des Drehwinkels von der Wel- ¨ lenlänge  $\lambda$  nennt man Rotationsdispersion. Bei Verwendung eines Polarisators und Analysators können die Spektralfarben des Lichtes je nach Stellung des Analysators getrennt beob[a](#page-74-0)chtet werden<sup>a</sup>.

Hat die durchstrahlte Substanz die Dicke d, so gilt für den Drehwinkel  $\alpha(\lambda)$ :

$$
\alpha(\lambda) = \alpha_0(\lambda) \cdot d \,. \tag{11.1}
$$

<span id="page-74-0"></span><sup>&</sup>lt;sup>a</sup>Dies wird in beiden Versuchsteilen sogar als Hilfsmittel genutzt.

 $\alpha_0(\lambda)$  gibt den für die Substanz typischen Drehwinkel pro mm Dicke bei der Wellenlänge  $\lambda$  an.  $\alpha_0(\lambda)$  ist dabei eine wellenlängenabhängige Größe; diese Abhängigkeit lässt sich in guter Näherung beschreiben mit

<span id="page-75-0"></span>
$$
\alpha_0(\lambda) = \frac{\alpha(\lambda)}{d} \approx \frac{m}{\lambda^2} \tag{11.2}
$$

wobei  $m$  hier lediglich einer Proportionalitätskonstante entspricht.

#### Übungsaufgabe [11.](#page-74-1)A:

Leiten Sie mit Hilfe von Gl. [11.2](#page-75-0) her, wie  $\alpha_0(\lambda)$  von der Frequenz und der Energie des Lichts abhängt.

In diesem Versuch soll die Rotationsdispersion am Beispiel von Quarz untersucht werden. Dazu ist es notwendig, aus dem kontinuierlichen Wellenlängenspektrum der verwendeten Lichtquelle monochromatisches (" einfarbiges") Licht herzustellen. Dies geschieht mit verschiedenen Monochromatoren, die aus der einfallenden Menge des Lichtes jeweils nur Licht einer definierten Wellenlänge transmittieren.

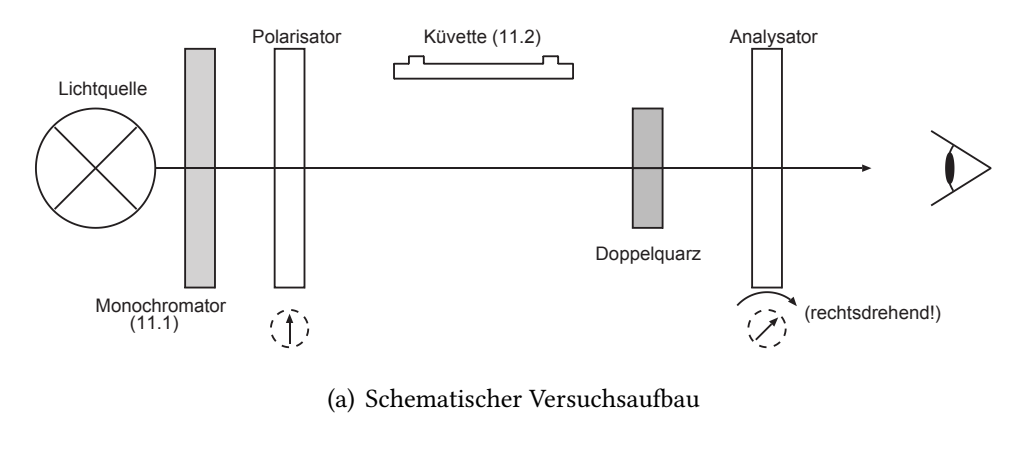

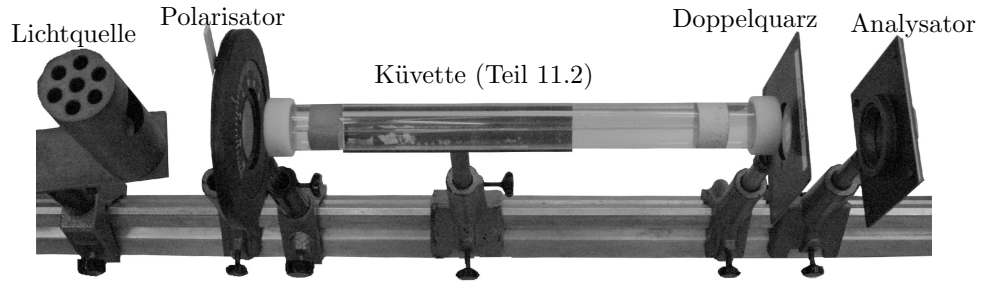

nicht im Bild: Monochromator aus Teil 11.1

(b) Foto des Versuchsaufbaus

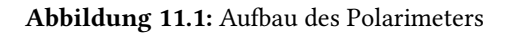

<span id="page-76-2"></span><span id="page-76-0"></span>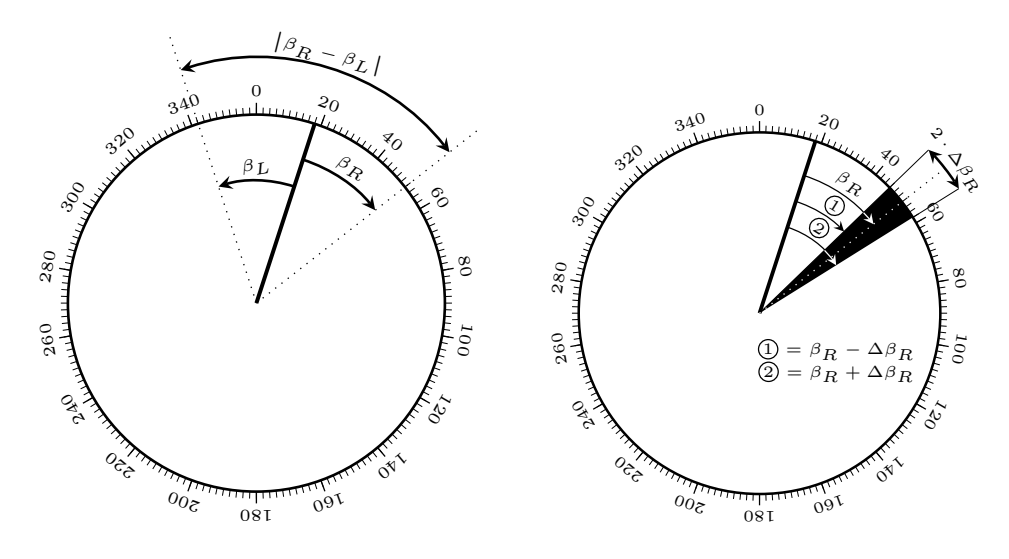

(a) Zur Bestimmung von  $\beta_r$  und  $\beta_L$ 

<span id="page-76-1"></span>(b) Zur Messunsicherheit von  $\beta_R$  und  $\beta_L$ 

Abbildung 11.2: Abb. [11.2\(a\)](#page-76-0): Ohne Quarz findet man in diesem Beispiel den Bereich maximaler Dunkelheit bei Stellung des Analysators auf 18° (Nullstellung). <u>Mit</u> Quarz stellt sich dies hier bei der rechtsdrehenden Hälfte des Kristalls ein, wenn der Analysator um  $\beta_R = 34^\circ$  im Uhrzeigersinn gedreht wird. Maximale Dunkelheit der linksdrehenden Hälfte zeigt sich, wenn der Analysator ausgehend von der Nullstellung um  $\beta_L = -36^\circ$  (also gegen den Uhrzeigersinn) gedreht wird. Mit  $|\beta_R - \beta_L| = 70^\circ$  ist in diesem Beispiel also  $\alpha(\lambda) = 35^\circ$ . Abb. [11.2\(b\)](#page-76-1): Im Experiment lassen sich die Winkel nicht beliebig genau bestimmen. Viel-

mehr existiert ein ganzer Winkelbereich welcher maximal dunkel ohne weitere Helligkeitsunterschiede erscheint. Es kann dann zunächst nur eine Ober- und eine Untergrenze für (in diesem Beispiel)  $\beta_R$  gegeben werden.  $\beta_R$  ist dann der mittlere Winkel in diesem Bereich, die volle Breite des Bereichs entspricht dann  $2 \cdot \Delta \beta_R$ .

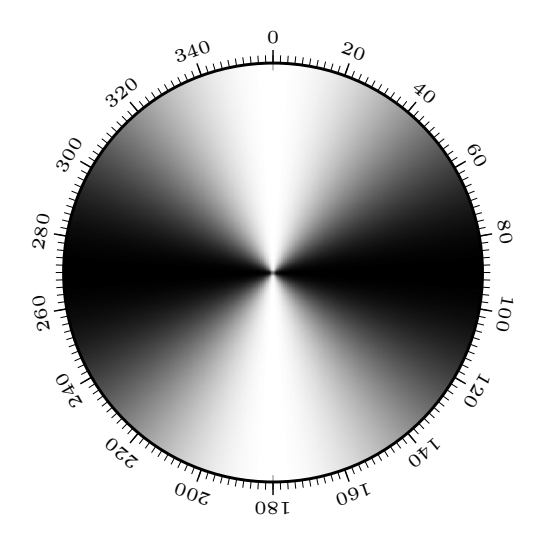

Abbildung 11.3: Zur Verdeutlichung der Schwierigkeit den Bereich maximaler Dunkelheit einzustellen. Bei Stellung des Polarisators auf 0 ◦ und Drehung des Analysators kann der exakte Winkel maximaler Dunkelheit per Auge nicht beliebig genau ermittelt werden.

#### Übungsaufgabe [11.](#page-74-1)B:

Im Beispiel in Abbildung [11.2](#page-76-2) stellt sich die maximale Dunkelheit der rechtsdrehenden Hälfte des Quarzes ein, wenn der Analysator auf die 52°-Markierung gedreht ist. Es gibt eine zweite Stellung des Analysators, bei welcher wieder maximale Dunkelheit der rechtsdrehenden Hälfte beobachtet werden kann. Welche ist das und warum ist dem so?

### Übungsaufgabe [11.](#page-74-1)C:

In einem (nicht existenten) idealen Experiment, würde die Bestimmung von  $\beta_R$  oder  $\beta_L$  alleine genügen, um den Drehwinkel  $\alpha$  zu bestimmen. In der Realität wird die Messung dann aber durch einen systematischen Fehler unbrauchbar verfalscht. Dieser ¨ wird durch die Bestimmung von sowohl  $\beta_R$  als auch  $\beta_L$  und Verrechnung der beiden Winkel umgangen. Welcher systematische Fehler ist das?

#### Übungsaufgabe [11.](#page-74-1)D:

Warum wird zur Bestimmung der Zuckerkonzentration nach Farbgleichheit in beiden Kristallhälften gesucht und nicht nur mit dem Monochromator der Drehwinkel bei einer Wellenlänge durch die Bestimmung der maximalen Dunkelheit gemessen?

## 11.2 Saccharimeter

Im zweiten Teil des Versuches sind die Konzentrationen verschiedener Traubenzuckerlösungen zu bestimmen.

Für eine optisch aktive Substanz, die in einem nicht optisch aktivem Medium gelöst ist, gilt bei fester Wellenlänge  $\lambda$  des Lichts, dass der Drehwinkel  $\alpha$  zur Konzentration c und zu der Strecke d, die das Licht durch die durchstrahlte Substanz zurücklegt, proportio-nal ist. Während beim Quarzkristall aus Teil [11.1](#page-74-2) die Drehung der Schwingungsebene kontinuierlich von der durchdrungenen Dicke abhing, ist bei gelösten Substanzen also zusätzlich eine Abhängigkeit von der Konzentration zu beobachten.

$$
\alpha = \alpha_0 \cdot c \cdot d \tag{11.3}
$$

Der spezifische Drehwinkel  $\alpha_0$  von Traubenzucker beträgt  $0,\!5278^\circ \frac{\mathrm{d}\mathrm{l}}{\mathrm{d}\mathrm{m}\cdot \mathrm{g}}.$  Die Konzentration der Lösung wird in der Einheit g/dl (Gramm pro Deziliter) angegeben.

Sind mehrere optisch aktive Substanzen in der Lösung vorhanden, so ergibt sich der Drehwinkel als Uberlagerung der Drehungen beider Substanzen (Beispiel: Invertzu- ¨ cker):

$$
\alpha = (\alpha_{01} \cdot c_1 + \alpha_{02} \cdot c_2) \cdot d \tag{11.4}
$$